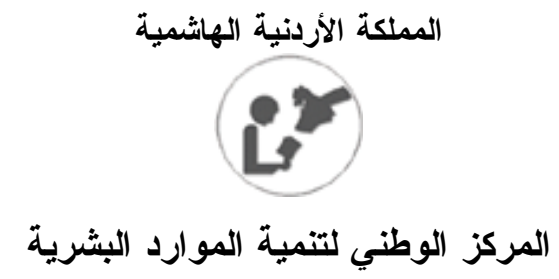

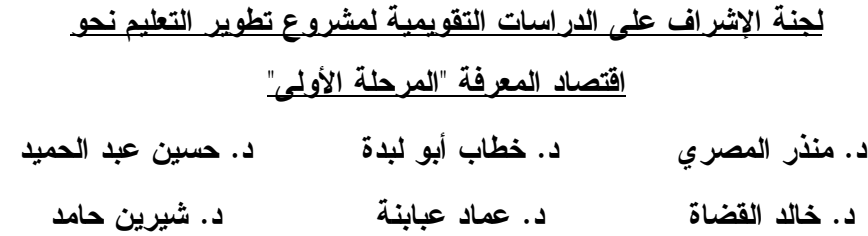

# **دراسـة تـقويمية لـبرنـامج دبـلوم التربـية فـي تكنـولوجيا المعـلومـات والاتصالات (كــادر)**

إعداد د . عـماد عـبابنة

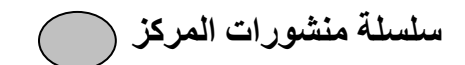

2007

#### شــكر وتقــديـر

بعد أن تفضل االله علي بإنجاز هذه الدراسة أشكره سبحانه وتعالى على منّه وكرمـه . ويسعدني أن أتقدم بالشكر الجزيل إلى معالي الدكتور منذر المصري رئيس المركز الـوطني لتنمية الموارد البشرية على دعمه وتوجيهه .

 كما وأتقدم بالشكر والامتنان إلى الدكتور حسين عبد الحميد رئيس وحـدة المتابعـة والتقييم على توجيهاته، وملاحظاته القيمة، ودعمه المتواصل، كما اشكر الأستاذ الدكتور عمر الشيخ على توجيهاته، وإرشاداته و، اقتراحاته العلمية السديدة .

كما ويسعدني أن أتقدم بشكري الخالص لزملائي في المركز الوطني لتنمية المـوارد البشرية الدكتور خطاب أبو لبده والدكتور خالد القضاة على اقتراحـاتهم وملاحظـاتهم التـي استفدت منها كثيراً .

 وأخص بالشكر الزميلة الدكتورة شيرين حامد على مساعدتها في تصنيف الإجابـات على الأسئلة المفتوحة في المقابلات التي تمت مع مديري المـدارس والمعلمـين ، وشـكري موصول إلى الآنسة منال عبد الصمد لقيامها بإدخال البيانات على الحاسوب . كما أتقدم بالشكر الجزيل لكل من ساهم في إنجاز هذه الدراسة من مشرفين ومديري مـدارس ومعلمين .

كما اشكر الزميلة شروق زواتي على جهودها في طباعة أدوات الدراسة، و مؤسسـة الرسام للخدمات المكتبية لقيامها بطباعة تقرير الدراسة .

الباحث

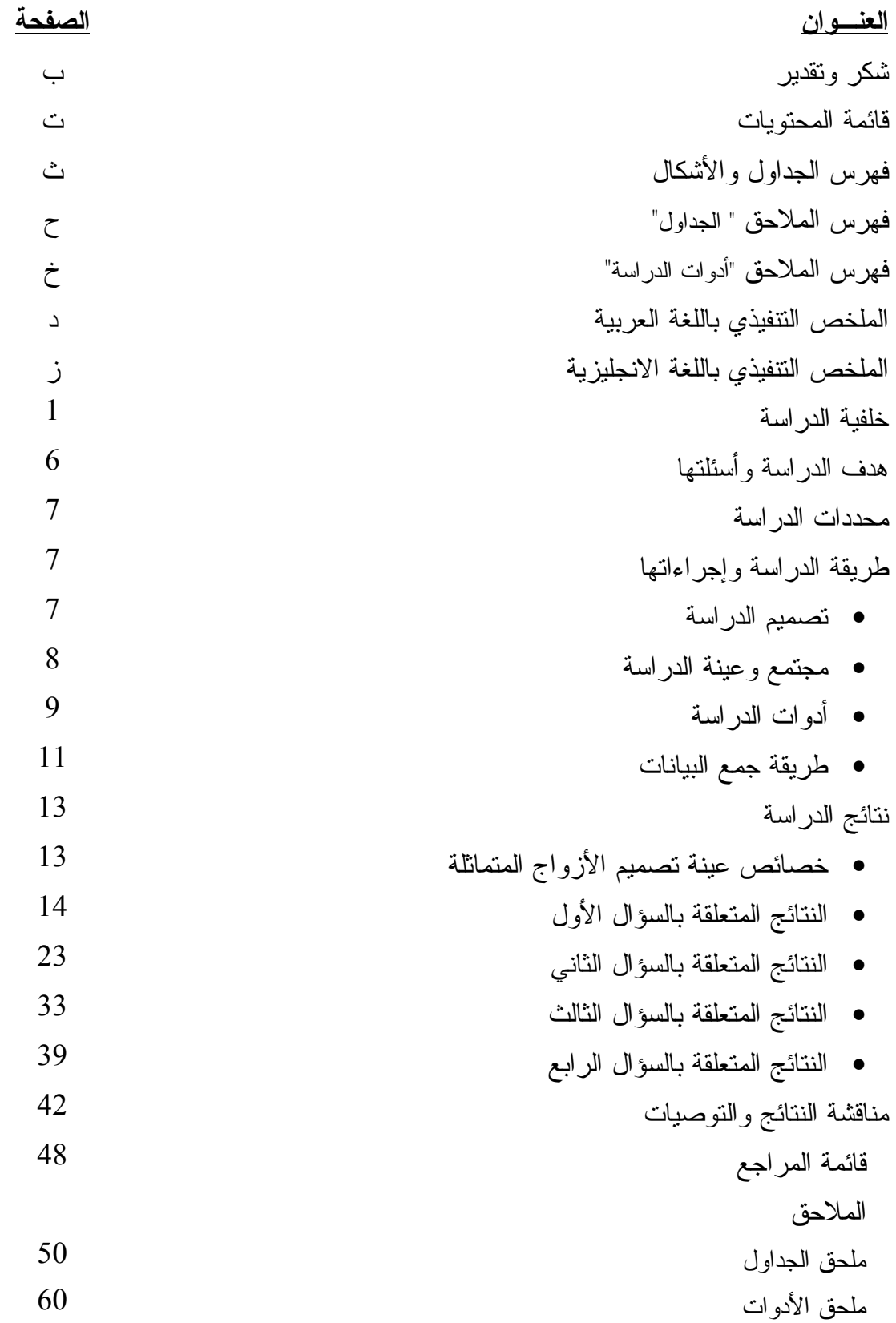

## فهرس الجداول والأشكال

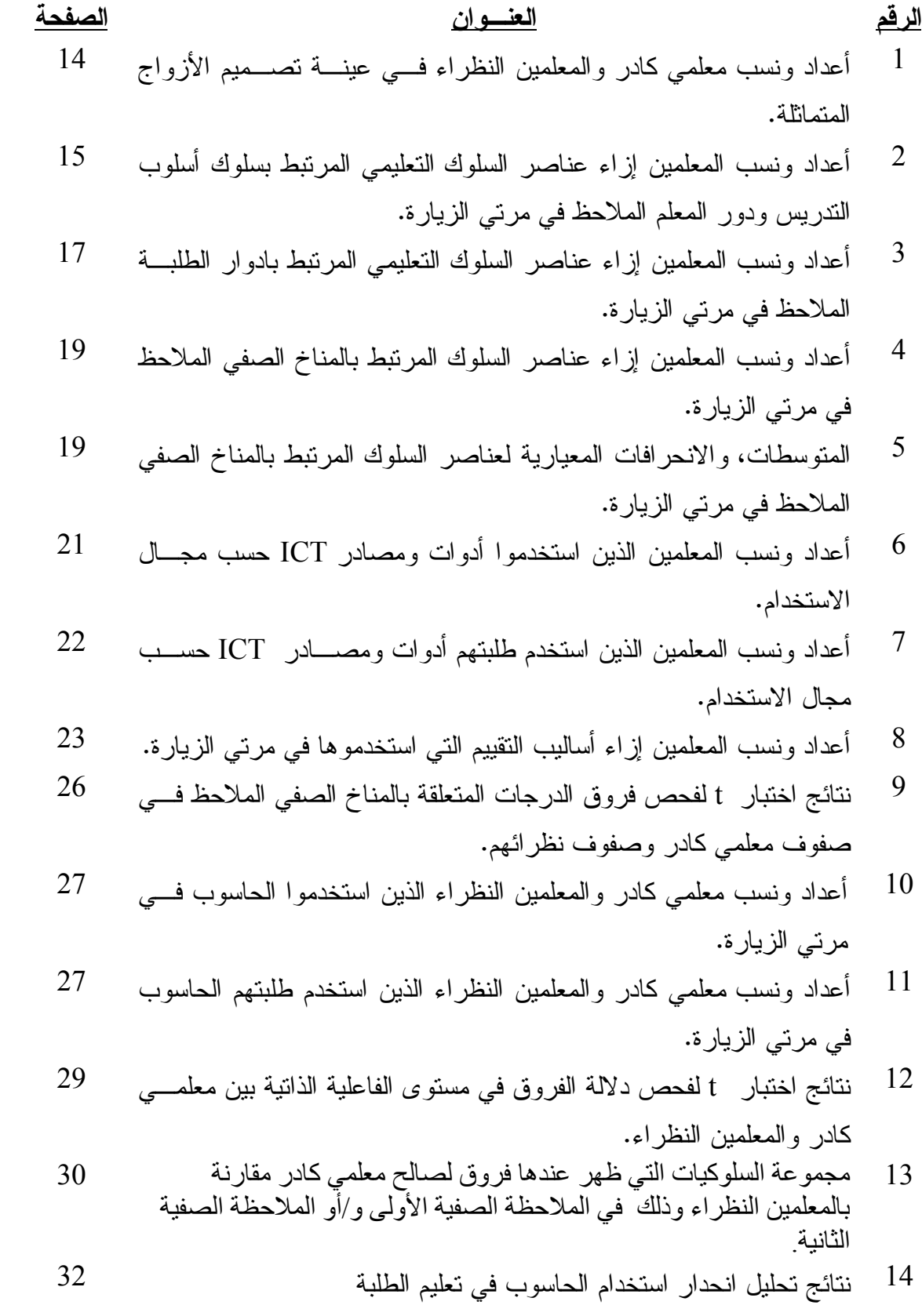

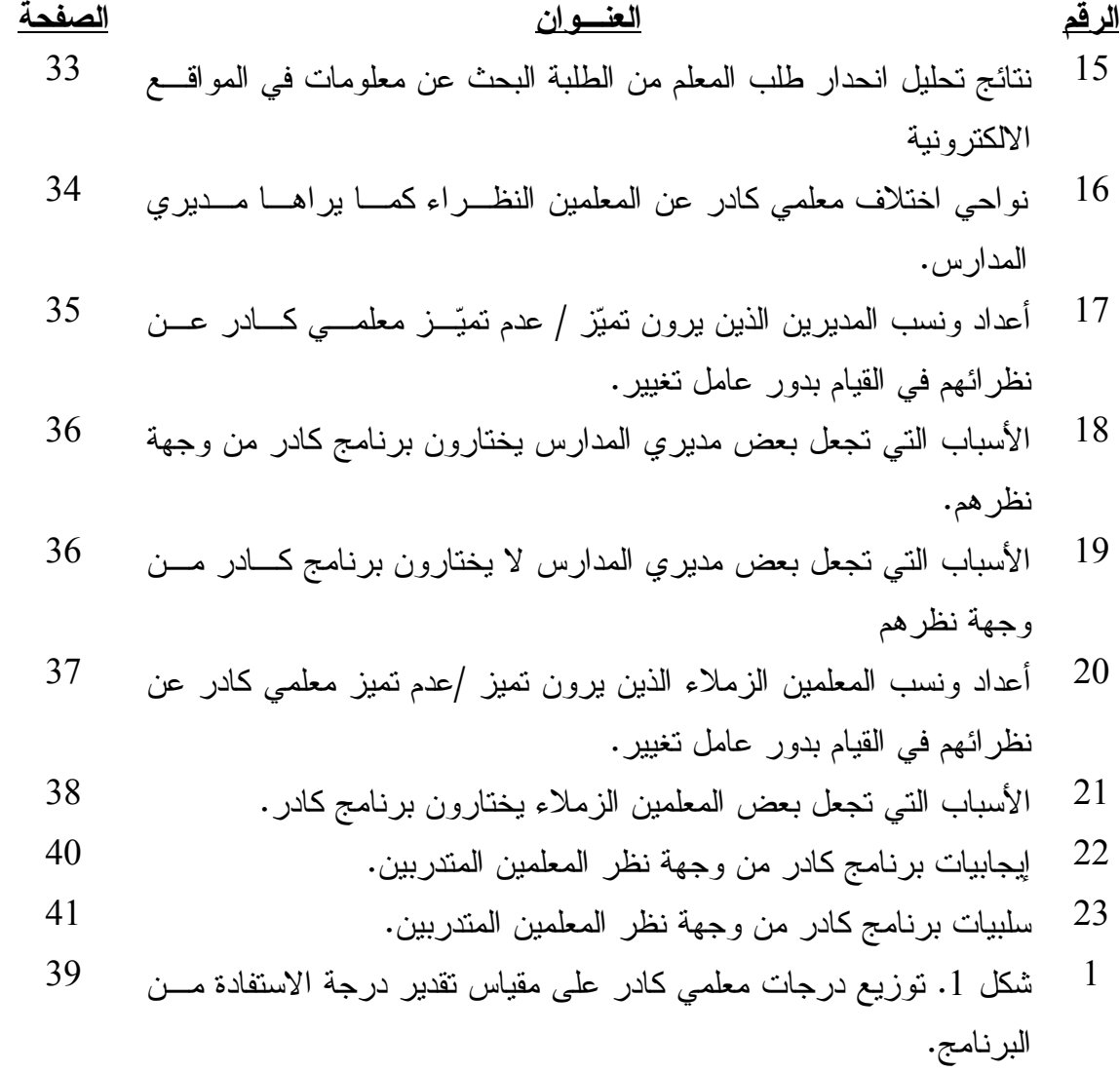

## فهرس الملاحق "الجداول"

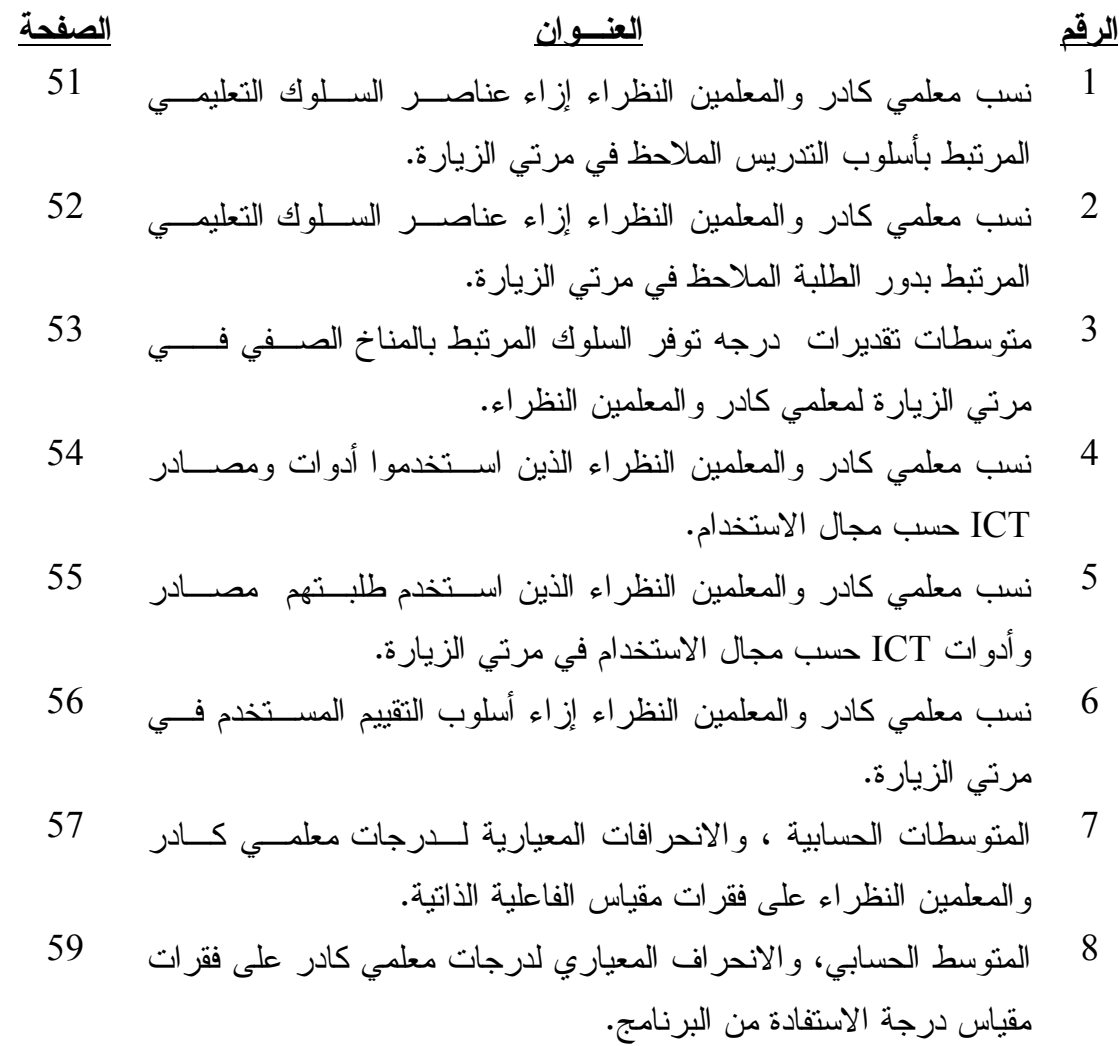

## فهرس الملاحق "أدوات الدراسة"

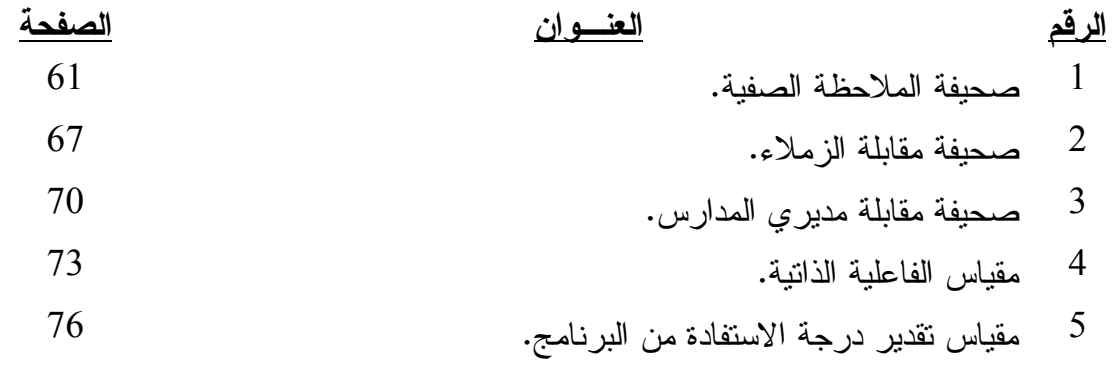

## دراسة تقويمية لبرنامج دبلوم التربية في تكنولوجيا المعلومات و الاتصالات (كادر)

المخلص التنفيذي :

يمثل هذا التقرير نتائج تقويم برنامج دبلـوم التربيـة فـي تكنولوجيـا المعلومـات والاتصالات (كادر) .إن برنامج دبلوم التربية في تكنولوجيا المعلومات والاتصالات يهدف إلى تأهيل المعلمين لتوظيف تكنولوجيا المعلومات والاتصالات فـي التـدريس ،إذ يطـرح هـذا البرنامج من خلال جامعة اليرموك بالتعاون مع جامعة انهولند INHolland وجامعة دلفـت University Delft الهولنديتين ، وقد تم تخريج حوالي 350 معلما/معلمة في العام الدراسي . 2006/2005

 يأتي إعداد هذه الدراسة تلبية لرغبة وزارة التربية والتعليم في توفير أدلة حول فاعليـة برنامج دبلوم التربية في تكنولوجيا المعلومات والاتصالات و ، انطلاقاً مـن ذلـك، حاولـت الدراسة الإجابة عن الأسئلة التالية :

- -1 إلى أي مدى يستخدم المعلمون الحاصلون على دبلوم التربية في تكنولوجيا المعلومات والاتصالات أساليب التدريس الحديثة التي تستفيد من وسائل تكنولوجيا المعلومـات والاتصالات ؟
- -2 هل يختلف المعلمون الحاصلون على دبلوم التربيـة فـي تكنولوجيـا المعلومـات والاتصالات عن نظرائهم الذين لم يحصلوا عليه من الجوانب التي تميز في أسـاليب التدريس المستخدمة، ودور الطلبة، والمناخ الصفي، وأساليب التقيـيم المسـتخدمة، والفاعلية الذاتية للمعلمين؟
- -3 إلى أي مدى يقوم المعلمون الحاصلون على دبلوم التربية في تكنولوجيا المعلومـات والاتصالات بدور "عامل تغيير" في المدرسة. وهل يختلفون في ذلك عن نظرائهم من المعلمين غير الحاصلين على دبلوم التربية في تكنولوجيا المعلومات والاتصالات؟
- -4 ما مدى الاستفادة من برنامج دبلوم التربية في تكنولوجيا المعلومات والاتصالات، وما هي سلبيات وإيجابيات البرنامج من وجهة نظر المتدربين؟

 استخدمت الدراسة منحى تعدد الطرق (approach method mixed (للإجابة عـن تلـك الأسئلة.إذ اعتمد منحى التقويم على الملاحظة الصفية ،ومسح رضا المعلمين ،ومقابلـة شـبه مغلقة مع المعلمين وزملاء المعلمين ومديري المدارس .شملت عينة الدراسة حوالي %20 من المعلمين الذين انهوا متطلبات البرنامج ويدرسون حاليا في مدارس وزارة التربية والتعلـيم،إذ

تم استخدام تصميم الأزواج المتماثلة ، فقد تم مزاوجة كل معلم من خريجي كادر بمعلم نظيـر في نفس المدرسة أو في مدرسة مجاورة بحيث تم ضبط متغيرات الجـنس ،والخبـرة فـي التدريس، والتخصص،ودورات تكنولوجيا المعلومات والاتصالات التي تدرب عليها المعلـم ، وتم إجراء ملاحظة صفية لكل معلم مرتين ، وبذلك تم الوصول إلى مقارنـة معلمـي كـادر بنظرائهم من خلال فحص الفروق في تكرار استخدام التكنولوجيا وطرق التدريس الحديثة. تم الاعتماد على نموذج كيرك باتريك (Kirkpatrick's model) في تقويم برامج التدريب ،إذ تم من خلاله ملاحظة السلوكيات والاتجاهات والممارسات الصفية لمجموعة المعلمين الذين تلقوا التدريب وللمجموعة الضابطة،وتم استخدام تحليل التباين لفحص وجـود فـروق ذات دلالـة إحصائية بين المجموعتين بالإضافة إلى استخدام نموذج الانحدار اللوجسـتي (logit model) .بناء على نماذج الانحدار التي استخدمت فان احتمال استخدام معلم كادر للكمبيوتر في تعلـيم الطلبة بلغت حوالي %91 وبلغ احتمال طلب معلم كادر من الطلبة البحث عن معلومات فـي المواقع الالكترونية .%84فيما يصل احتمال ملاحظة المعلم النظير يستخدم الحاسوب في تعليم طلبته إلى %53 واحتمال طلب المعلم النظير من الطلبة البحث عن معلومات فـي المواقـع الالكترونية إلى 16%.

بصورة عامة ، قدمت النتائج دلالات ايجابية لمصلحة معلمي كادر على المعلمـين النظراء،ولكن اعتمادا على تكرار ونوعية ممارسات التدريس الحديثة ، يظهر أن الطريـق لا يزال طويلا للوصول إلى تغير ذي دلالة في الممارسات الصفية وخصوصا في تنفيذ المنحى .(constructivist approach) ألبنائي

من الواضح أن هناك ما يشير إلى أن معلمي كادر بدئو ا بتنفيذ التغييرات ،ومن نتائج الدراسة ما يلي :

-1هناك فروق بين معلمي كادر ونظرائهم من المعلمين فيما يتعلق بما يلي : - تكرار استخدام الحاسوب في التدريس . - تكرار استخدام طرائق تدريس حديثة مثـل :أسـلوب الـتعلم التعاوني، تقـديم عروض علمية ،البحث عن معلومات في المواقع الالكترونية ،إعطاء دور اكبر

للطالب،استخدام أساليب تقويم بديلـة (أسـلوب الملاحظـة ،وأسـلوب تقيـيم الأقران،وسلالم التقدير .)

2 - اظهر معلمو كادر اتجاهات ايجابية والتزام أكثر نحو التعليم مقارنة بـ زملائهم المعلمـين النظراء .

-3هناك ثمة ما يشير إلى أن معلمي كادر يظهرون نشاطا في مدارسهم وذلـك فـي مجـال مساعدة زملائهم على استخدام الحاسوب ، وعلى استخدام طرق التدريس الحديثة التي تعلموها

من خلال برنامج كادر .كما اتفق مدير و المدارس وزملاء المعلمين على أن معلمـي كـادر يتميزون عن المعلمين النظراء في تشجيع ومساعدة زملائهم على استخدام أدوات ومصـادر تكنولوجيا المعلومات والاتصالات في صفوفهم ،ومن جهة أخرى لم تظهر أدلة على انخـراط معلمي كادر في مشاريع أو أنشطة منظمة لترويج أفضل الممارسات الصفية أو في مجال حل المشكلات التي تواجه عمليات التعلم والتعليم .

4 - بصورة عامة ، أعطى معلمو كادر البرنامج تقديرا عاليا ، إذ قدروا عاليا تعلمهم كيفية التدريس باستخدام طرق حديثة في التدريس تدمج وسائل وأدوات ICT ،ويرى معظم المعلمين انه من الصعوبة تطبيق تلك الطرق وذلك كون المدارس غير مجهزة بأدوات ICT على نحو مناسب ، أو أنهم لا يملكون الوقت الكافي لتطبيق ما تعلموه . بناء على النتائج ومناقشتها، توصي الدراسة بما يلي :

- الاهتمام أكثر بتدريب المعلمين مهارات بيداغوجية، وعمل ملفات تعليمية تظهر قصص نجاح بعض المعلمين في تطبيق مكونات برنامج كادر في المدرسة .
- تحسين شروط ومتطلبات البرنامج من حيث تأهيل المدربين،واسـتخدام وسـائل تقويم متنوعة وأكثر فاعلية ،وحسن إدارة وقت البرنامج .
- إنشاء نظام متابعة بشراكة بين القائمين على البرنامج ووزارة التربيـة والتعلـيم لمساعدة المعلمين على تطبيق ما تعلموه.
- تحسين ظروف العمل المدرسية ،بما فيها تجهيـز المـدارس بوسـائل وأدوات تكنولوجيا المعلومات والاتصالات ،ومنح الوقت الكافي للمعلمـين لتطبيـق مـا تعلموه.

#### Evaluation Study for Education Diploma program in communication and information technologies (CADER)

#### Executive Summary

 This report presents the results of the evaluation of CADER training program. CADER is a diploma program in teaching with technology that is designed, mainly, for school teachers to help utilize new teaching methods and technology in instructions. This education diploma program is offered by Yarmouk University in collaboration with In-Holland and Delft Universities in the Netherlands. In the last two years MOE sponsored about 300 school teachers to go through this program and majority of them have already completed it.

This evaluation study intended to answer the following research questions:

- 1- To what extent do teachers utilize ICT tools and resources together with new instructional methods in their classrooms?
- 2- Do CADER graduates differ from their peers in terms of : instructional techniques, student role, classroom environment, use of assessment methods, and teacher efficacy?
- 3- To what extent CADER graduates play a role of "change agents" in their schools?
- 4-How do graduates view the CADER program?

 The study utilized a mixed method approach to answer these questions. The evaluation approach is based on classroom observation, satisfaction surveys and semi-structured interviews with CADER completers, their peers, and school administrators. The study sample covered 30 percent of the program completers who are currently teaching at MOE schools. Each CADER completer was matched with a peer-teacher at the same school (controlling for gender, experience, and discipline) and multiple classroom sessions were observed. Hence a "CADER" "non-CADER" comparison was achieved to see the differences in the frequency of use of technology and modern teaching methods. The study design built on Kirkpatrick's model for evaluation of training in which behaviors, attitudes, and practices were observed for the intervention and control groups. Analysis of variance was utilized to test for the existence of differences between the two groups of teachers in addition to logit models in which "use/not use" was dependent variable and a dummy variable represented CADER/non-CADER as

independent variable controlling for other variables such as gender, subject, and experience. Based on these models there was 38% more chance to observe the use of computer in student's teaching to the advantage of CADER teachers over their peers, and there was 68 % more chance to observe the request from students to search for information from electronic site to the advantage of CADER teachers over their peers.

 The overall picture sounds positive to the advantage of CADER teachers relative to the comparison groups .But based on the frequency and quality of use of modern instructional practices there is still a long path toward a significant change to classroom practices especially in implementing a constructivist approach and in utilizing different techniques to accomplish learning. Clearly there is an indication that the CADER teachers have started to implement changes. Among the findings of the study are:

1- There is a significant difference between CADER teachers and their peers in terms of:

a- Frequency of use of computers in instruction

b-Frequency of use of modern teaching methods ,such as: cooperative learning, utilizing internet to get information, student's engagement, students' scientific presentations, using alternative assessment methods (peers assessment, rating scale, observation method)

- 2-CADER teachers showed more positive attitudes and enthusiasm toward teaching in their instructions than their peers.
- 3. There were also signs that the CADER teachers are active at their schools in helping their peers in computer use and new teaching methods they learned from the CADER program. School principals and peer-teachers agreed that CADER teachers are distinguished in encouraging and assisting their colleagues to use technology and resources in their classes. On the other hand, there was no evidence of CADER teachers are involved in projects or organized activities to promote best teaching practices or tackling problems hindering learning and teaching processes.
- 4-CADER teachers gave high ratings to the program as a whole. Although they highly acknowledge the benefit of learning how to teach using modern teaching methods with the help of technology, the majority found it difficult to apply. Teachers found Schools weren't fully equipped with the needed ICT resources, or didn't have sufficient time to apply what they learned.

 Based on the study findings. The study introduces the following recommendations:

- Train teachers pedagogical skills ,and establish learning profile contains success stories for teachers implemented the CADER's components in there schools.
- Improve program's conditions and requirements in terms of upgrading trainer's professionalism, using alternatives techniques, and re -manage the program times.
- Establish follow-up system between MoE and the program's organizer in order to help teachers applying what they learned.
- Improve equipping schools with information and communications technology and giving teachers sufficient time so as to apply what they learned.

دراسة تقويمية لبرنامج دبلوم التربية في تكنولوجيا المعلومات والاتصالات (كادر)

خلفية الدراسة :

تُوَّلد الأوضاع السياسة والاجتماعية والاقتصادية المتغيرة أوضـــاعاً يصـــعب معهــا الاستمرار في تبني الأساليب التربوية التقليدية، إذ لا بد من إبداع تغييرات في النظام التربوي تسمح بإحداث نقلة نوعية في التعليم، وعلى هذا الصعيد استطاع النظام التربوي فــي الأردن تحقيق مكتسبات كمية مقبولة مقارنة بالمستويات العالمية من حيث معدلات الالتحاق والزيـادة الكبيرة في أعداد المدارس إلا أن جودة التعليم المدرسي لم تحظى بالقبول لدى العديـد مـن المعنيين في القطاعين العام والخاص، ولذلك بدأت دائرة الاهتمام بنوعية التعلــيم المدرســـي تتسع إبتداءاً من خطة التطوير التربوي (1998-1989 ) التي تميـزت باهتمامهـا بـالنوع وبالتطوير المؤسسي التربوي وتطوير التسهيلات التربوية (حسن، 2001) .

 لقد أخذت وزارة التربية والتعليم على عاتقها الاستمرار في نهج التغييـر التربـوي للوصول إلى هدف عام يتمثل في جعل الأردن محوراً للتجارة والاستثمار، اعتماداً على دمج تكنولوجيا المعلومات والاتصالات ICT في جميع الميادين الخاصة بالتعليم والعمل لإكسـاب الأفراد مهارات تتطلبها المشاركة الاقتصادية الفاعلة محليا وعالميا، ولذلك بدأت وزارة التربية و التعليم بتنفيذ مشروع تطوير التعليم للاقتصاد المعرفـي (1ERfKE (للأعـوام (-2003 2008)، الذي استند على المبادرات الوطنية العريضة التالية: التعلم المستمر/مـدى الحيــاة، الاستجابة لتطوير الاقتصاد و تلبية متطلباته، الوصول إلى تكنولوجيا المعلومات والاتصـالات الحديثة وتحسين نوعية التعليم، إذ تألف هذا المشروع من أربعة مكونات هي :

- -1 إعادة توجيه السياسة التربوية و الأهداف او لاستراتجيات التربوية من خلال الإصلاح الحكومي والإداري .
- -2 تغيير البرامج والممارسات التربوية لتحقيق مخرجات تعليمية تنسجم مـع اقتصـاد المعرفة.
	- -3 توفير الدعم لتجهيز بيئات تعليمية مادية تتميز بالجودة.
- -4 تنمية الاستعداد للتعلم من خلال التربية، ابتداء من مرحلة الطفولة المبكـرة (وحـدة التنسيق التنموي، 2003).

وبدا أن المكون الثاني قد شكل محوراً أساسياً في عملية التطوير التربوي باعتباره يتعامل مع طبيعة التعلم والتعليم والتوقعات المتعلقة فيهما في إطار المناهج الجديدة التـــي صـُـــممت لتزويد الطلبة بالمعارف والاتجاهات و المهارات اللازمة للمشاركة في الاقتصاد العالمي المبني على المنافسة .

 وعلى هذا الأساس، جاء تطوير ورفع كفاءة المعلمين وتمكينهم من استغلال تكنولوجيا المعلومات والاتصالات في العملية التعلمية- التعليمية في صلب عمليــة التطـوير التربــوي لتسهيل عملية الانتقال من الطرق التقليدية في التدريس إلى الطرق التي تستفيد من تكنولوجيا المعلومات والاتصالات، بغية تزويد الطلبة بمهارات تتطلبها المنافسة الاقتصادية العالمية مثل : مهارات حل المشكلات والبحث والاستقصاء و، مهارات التفكير الإبداعي، والتواصل والقيادة، إذ شكلت تكنولوجيا المعلومات والاتصالات وسبل الاستفادة منها ركيزة أساسية فــي تحديــد طبيعة البرامج التدريبية التي يخضع لها المعلمون، على اعتبار نأ هناك دلائل متعاظمة تشير إلى أن وسائل وأ دوات تكنولوجيا المعلومات تحسن عملية التدريس من عدة جوانـب، وأنهـا تساعد المربين على جمع معلومات حول عملية التعلم والتعليم وتحليلها بطريقة تمكـنّ هم مـن تشخيص أداء الطلبة وتقويم البرامج التربوية، ولذلك فإن استخدام التكنولوجيا بهذه الطريقــة يستلزم تغيير البيداغوجيا المستخدمة .د( ت،Dellit (.

وبناء عليه، قامت وزارة التربية والتعليم بتقديم مجموعة متنوعة من البرامج التدريبية منها: تدريب المعلمين على المناهج الجديدة والمناهج المحوسبة و استراتيجيات التقييم وبرامج في تكنولوجيا المعلومات و الاتصالات شملت: برنامج الرخصة الدولية في قيـادة الحاسـوب (ICDL(، وبرنامج إنتل التعليم للمستقبل، وبرنامج ورلد لينكس، وكذلك برنامج دبلوم التربية في تكنولوجيا المعلومات والاتصالات \_ كادر\_ الذي يطرح من خلال جامعة اليرموك بالتعاون مع جامعة انهولند INHolland وجامعة دلفت University Delft الهولنديتين لتـدريب المعلمين على كيفية الاستفادة من الإمكانيات التي توفرها التكنولوجيا لعملية التدريس .

برنامج دبلوم التربية في تكنولوجيا المعلومات والاتصالات (كادر)

يهدف برنامج التربية في تكنولوجيا المعلومات والاتصالات إلـــى تأهيــل المعلمـــين لتوظيف تكنولوجيا المعلومات والاتصالات داخل الغرفة الصفية ودمجها مع أساليب التدريس الحديثة، كما يهدف إلى رفع كفاءة المعلم ، بحيث ينجح في مخاطبة طلبتـه بلغـة عصـرهم، ويساعده أيضا على تحديد دوره ومساهمته في تحقيق الرؤيـــة المدرســـية، وتطـــوير رؤيـــة شخصية لتطوير التعليم انطلاقا من غرفته الصفية .

يتكون برنامج كادر من ستة مساقات تُقّدم على مدار عام دراسي واحد يقسم إلى ثلاثة فصول دراسية (48 أسبوعا) بواقع 27 ساعة معتمدة، وتم اعتماده من قبل مجلس التعليم العالي دبلوما عالية في التربية في تكنولوجيا المعلومات والاتصالات و، يطّبق البرنامج في عدة مناطق هي: في الشمال / جامعة اليرموك، وفي الوسط مكاتب ارتباط جامعة اليرموك وفي الجنوب جامعة مؤتة ومحطة المعرفة في العقبة ومحطة المعرفة في الطفيلة ومحطة المعرفة في وادي موسى، وقد تم تخريج 775 معلما ومعلمة من وزارة التربية والتعليم والمدارس الخاصة في العام الدراس ي 2006/2005 .

 يقوم محتوى البرنامج على توظيف وسائل تكنولوجيا المعلومات والاتصالات و، دمجها مع الأساليب التربوية الحديثة لخلق بيئات تعلميه و تعليمية تتيح للطالب فرص بناء وتطـوير مهاراته في التواصل والتفكير والتعلم المستمر، ويتكون البرنامج من المساقات التالية :

-أ المساق الأول / تجارب في الغرفة الصفية: يتضمن هذا المساق طرق وأدوات تنظيم المعلومات كعمل الخرائط الذهنية والعصف الذهني، ويهدف إلى خلق بيئـــة تعليميـــة مناسبة لإثارة دافعية المعلم وتحفيزه للتغيير، ولتبني أساليب تعليمية حديثة واسـتخدام وسائل تكنولوجيا المعلومات والاتصالات .

ب - المساق الثاني / دور تكنولوجيا المعلومات والاتصالات في التعلـيم : يتنـاول هـذا المساق الاستخدامات المتعددة لتكنولوجيا المعلومات والاتصالات في التعليم، إذ يهدف هذا المساق إلى تطوير مهارات المعلم في تصميم وتقييم أنشطة صفية مرتبطـة بتكنولوجيـا المعلومات والاتصالات.

ج-المساق الثالث / أنماط التعلم والإدارة الصفية: يتناول هذا المساق بعـض النظريـات التربوية وأساليب التعليم، ويهدف إلى تعريــف المعلــم بــدور تكنولوجيـــا المعلومـــات والاتصالات في دعم هذه النظريات والأساليب وزيادة فاعليتها.

ومستوياته المختلفة، وأساليب تنمية التفكير عند الطلبة، كما يركّز علـــي دور تكنولوجيـــا د المساق الرابع / موضوعات ومواد تعليمية خاصة: يتناول هذا المساق أنواع التفكيـر المعلومات والاتصالات في تنمية الأنواع المختلفة من التفكير.

-ه المساق الخامس / استراتيجيات دمج تكنولوجيا المعلومات والاتصالات في المنهاج: يتم التركيز في هذا المساق على مهارات المعلم في استثمار المعرفة التي اكتسبها لتوظيفها في مشاريع تخدم مدرسته، ويتم في هذا المساق وضع الأسس للتخطيط والعمل على مشروع التخرج، بالإضافة إلى ذلك فإن هذا المساق يهتم بتعريف المتدربين بمفهوم إدارة التغييـر واستراتيجياتها والمراحل التي تمر به.

-و المساق السادس /مشروع التخرج: يتألف هذا المساق من جزأين، يهدف الجـزء الأول إلى تحسين تعلم الطلبة بالاستفادة من تكنولوجيا المعلومات والاتصالات، وأمـا الجـزء الثاني فيهدف إلى نقل بعض الخبـرات فـي مجـال اسـتخدام تكنولوجيـا المعلومـات والاتصالات مدموجة مع الأساليب التعليمية والتربوية الحديثة إلى زملاء المعلم.

يتم تنفيذ برنامج كادر وفق أسلوبين : الأسلوب النظري من خلال المحاضـ رات، والأسـلوب العملي الذي يتضمن ثلاث فعاليات هي :

- -1 ورشة عمل جامعية أسبوعية واحدة تعقد في مختبرات حاسوب أيام السبت وأحد أيام الأسبوع الأخرى في الفترة المسائية في مواقع الدراسة المعتمدة .
- -2 ورشة عمل ميدانية أسبوعية واحدة بمجموعات صغيرة في إحدى المدارس القريبـة للمعلم بعد انتهاء الدوام الرسمي.
- 3- زيارة صفية فردية لكل معلم في مدرسته و متابعته ميدانيا فــي الغرفــة الصــفية. (الكادر العربي، 2006).

أساليب التدريس الحديثة

 تعتبر النظرية البنائية في التعلم مثال على التحول من التعلم الـذي يعتمـد علـى المنحى السلوكي إلى التعلم الذي يعتمد على المنحى المعرفـي ، وقـد لخـص فوسـنت السـلوكية للنظريـة التطبيقيـة الملامح أهم) Fosnot ,as quoted in Gagnon & Collay) والنظرية البنائية ، وذكر أن النظرية السلوكية تركز على الـذكاء ،ومجـال الأهـداف ، ومستويات المعرفة ،والتعزيز ، فيما تفترض النظريـة البنائيـة أن المتعلمـين ينشـئون معرفتهم الخاصة على قاعدة التفاعل مع البيئة المحيطة بهم ، وذكر في هذا الصدد أربعة افتراضات تشكل جوهر النظرية البنائية هي :

- يتم إنشاء المعرفة من خلال المتعلمين الذين ينخرطون في تعلم نشط . - يتم إنشاء المعرفة رمزيا من خلال المتعلمين الذين يقومـون بعمـل تمثيـل لأفعالهم.
	- يقوم المتعلمون بإعادة بناء معرفتهم من خلال عملية تفاوض اجتماعي .
- يتم إنشاء المعرفة نظريا من خلال المتعلمين الذين يقومون بشرح الأشياء التي لم تفهم بشكل كامل .

وتشير الأبحاث إلى أن قلة من المعلمين ينطلقون من هذه الافتراضات عند تصميم بيئات التعلم بسبب الضغوط الإدارية (د.ت , Gagnon &Collay).وذكر بونستيتر (د.ت ,Bonnstetter ) إلى  أن الدراسات قدمت إضاءة حول التصاميم التدريسية المختلفة ، عندما يـتم تطـوير برنـامج تدريبي لإعداد معلم يطبق مبادئ المنحى البنائي تتضمن ما يلي : - الانتفاع من معرفة وتجارب الطلبة السابقة . - بناء منهاج يكون محتواه موجها نحو سياقات العمل " العمل الحقيقي " - تطوير مجتمعات تعلم . - إفهام الطلبة أن المعرفة جزئية وموقفية . - مناقشة أساليب التقييم للوصول إلى بناء أدوات التقييم الحقيقي والأدوات التي

تقيس الأداء. - إيجاد مناخ تعليمي يكون فيه طرح الأسئلة ،والتأمل في التجارب أسلوب حياة.

وهناك عدة نماذج تدريسية اقترحت في ضوء أفكار البنائية بحيث يكون التلميذ فـي إطارها ايجابيا ونشطا وفعالا في بناء معرفته وأفكاره وتصوراته ،إذ تشـتمل تلـك النمـاذج التدريسية على مجموعة من الخطوات التعلمية/التعليمية منها : إعطاء الطلبة الفرص الكافيـة للمناقشة المقيدة ومفتوحة النهاية في مجموعات تعاونية ، وقيـام الطلبـة باسـتخدام الأدوات والمواد والعروض وإجراء التجارب العملية ، وقيام الطلبـة بإعطـاء الأمثلـة والظـواهر والمشكلات المختلفة من واقع حياتهم اليومية والعالم الواقعي ، وتشجيع الطلبة على إثارة أسئلة جديدة حول المفاهيم وتجاوز الخبرة الحالية (عبد السلام ، 2005 ) .

وفي نفس السياق تناولت دراسة \* لمجموعة من الباحثين في جامعة توينـت Twent الهولندية الممارسات التعليمية الجديدة في المدارس ، إذ حددت الدراسة أربعة محاور هـي : الهدف والمحتوى ، ودور المعلم ،ودور الطالب ، والمواد والبنية التحتية ، وقد بينت الدراسـة الممارسات الواعدة في كل محور نذكر منها : التركيز على المهارات في التعلم ، واسـتخدام المعلم طرق تدريس تعتمد على تحفيز التعلم النشط ، وقيام المعلم بتوجيه عملية الـتعلم بـين الطلبة ، والتنويع في استخدام تكنولوجيا المعلومات والاتصـالات ، واعتبـرت الدراسـة أن منطلقات التصميم التربوي في المدارس هي :

- أن الطلبة يتعلمون من خلال الصورة أكثر مما يتعلمون من خلال الامتحان ، وتساعد التكنولوجيا على التعلم والتعليم من خلال الوسائل المرئية . - تساعد التكنولوجيا على تلبية الحاجات الفردية . - أن عصر المعلوماتية يستلزم تعليم الطلبة مهارات إدارة الصف . - أن على الطلبة تعلم مهارات الاستماع والإدارة .

<sup>\*:</sup> الكادر العربي لتطوير وتحديث التعليم . (2006) . دليل الطالب / المساقين الخامس والسادس .ص 15 .

ويؤكد نموذج التعلم البنائي على ربط العلم بالتقنية والمجتمع ، إذ اعتمدت مراحـل نمـوذج التعلم البنائي على الفلسفة البنائية التي تتلخص في تمكين المتعلم من إنشاء المفاهيم العلمية من خلال العمليات العقلية ، حيث تسير هذه المراحل بشكل متتابع في خطة سير الدرس ، ويمتاز نموذج التعلم البنائي بأنه يجعل المتعلم محور العملية التعليمية ، ويتيح للمتعلم فرصة المناقشة والحوار ، ويجعل المتعلمين يفكرون بطريقة علمية ،ويشجع على استخدام التفكير الإبداعي ، وعلى العمل في مجموعات (الخريف ، 2007) .

#### هدف الدراسة وأسئلتها :

 ينصب اهتمام متخذي القرار في كثير من الأحيان على تـوفير التكنولوجيـا داخـل الصفوف وعلى تطوير المناهج المحوسبة، بينما يأتي تدريب المعلمين على كيفيـة التـدريس الفعال الذي يستفيد من إمكانيات التكنولوجيا في مرتبه متأخرة ضمن سلم الأولويات، مما يثير شكوكاً حول إمكانية تحقيق الأهداف المرغوب فيها. لذلك فقد اهتمت وزارة التربية والتعلـيم في تدريب المعلمين لزيادة فاعليتهم في تحقيق مرامي مشروع تطوير التعليم نحو الاقتصـاد المعرفي (ERfKE (.

 لقد التحق عدد من معلمي وزارة التربية و التعليم في برنـامج دبلـوم التربيـة فـي تكنولوجيا المعلومات والاتصالات، إذ بلغ عدد الخريجين في العـام الدراسـي 2006/2005 (347) معلما ومعلمة، وتبدي الوزارة رغبتها في ترشيح أعداد إضافية من المعلمـين؛ إلا (\*) أنها ترغب في توفير أدلة حول فعالية البرنامج لتتمكن في ضوء تلك الأدلة من اتخاذ القـرار المناسب حول الاستمرار في الاستفادة من البرنامج، ولتحقيق هـذا الغـرض طلبـت وزارة التربية والتعليم من وحدة المتابعة والتقييم في المركـز الـوطني لتنميـة المـوارد البشـرية (NCHRD (تصميم وإعداد دراسة تهدف إلى تقويم برنامج دبلوم التربيـة فـي تكنولوجيـا المعلومات (كادر)، إذ سيتم تقويم فعالية البرنامج من خلال قياس المدى الذي يتم فيه توظيف تكنولوجيا المعلومات والاتصالات داخل الغرفة الصفية ، ودمجها مع أساليب التدريس الحديثة، بالإضافة إلى فحص ما إذا كان المعلمون يقومون بدور "عامل تغيير :change agent" مــن خلال تقديمهم المساعدة لزملائهم المعلمين، ومشاركتهم المعرفة والتحاور معهـم، وإقنـاعهم بضرورة التغيير و لعب دور ايجابي يتعدى حدود الغرفة الصفية، ولذلك فقد صممت الدراسة للإجابة عن الأسئلة التالية :-

 $\overline{a}$ 

النشرات الإحصائية، الكادر العربي لتطوير وتحديث التعليم (\*)

- -1 إلى أي مدى يستخدم المعلمون الحاصلون على دبلوم التربية في تكنولوجيـا المعلومات والاتصالات أساليب التدريس الحديثة التي تستفيد مـن وسـائل تكنولوجيا المعلومات والاتصالات ؟
- -2 هل يختلف المعلمون الحاصلون على دبلوم التربية في تكنولوجيا المعلومات والاتصالات عن نظرائهم الذين لم يحصلوا عليه من الجوانب التي تميز في أساليب التدريس المستخدمة، ودور الطلبة، و المناخ الصفي، وأساليب التقييم المستخدمة، و الفاعلية الذاتية للمعلمين؟
- -3 إلى أي مدى يقوم المعلمون الحاصلون على دبلوم التربية فـي تكنولوجيـا المعلومات والاتصالات بدور "عامل تغيير" في المدرسة. وهل يختلفون في ذلك عن نظرائهم من المعلمين غير الحاصلين علـى دبلـوم ا لتربيـة فـي تكنولوجيا المعلومات والاتصالات؟
- -4 ما مدى الاستفادة من برنامج دبلوم التربيـة فـي تكنولوجيـا المعلومـات والاتصالات، وما هي سلبيات وايجابيات البرنامج من وجهة نظر المتدربين؟

#### محددات الدراسة

اقتصرت الدراسة على عينة من معلمي دبلوم التربية فـي تكنولوجيـا المعلومـات والاتصالات ضمن المديريات التعليمية في محافظة العاصمة ومحافظة إربد ممن تخرجوا في العام الدراسي 2006/2005 فقط، واستخدمت الدراسة تصميم الأزواج المتماثلة للإجابة عـن أسئلتها، وبذلك فإن حدود الدقة لنتائج هذه الدراسة تعتمد على القدر الذي تتوفر فيـه شـروط التماثل بين أزواج المقارنة، كما تتحدد نتائج هذه الدراسة بأدواتها وبقدر ما تتمتـع بـه مـن خصائص سيكومترية مقبولة.كما بجدر الانتباه إلى أن العشوائية لم تتحقق بصورة تامة ذلـك أن اختيار مجموعة المعلمين التي خضعت للتدريب لم يكن على أساس عشوائي .

## طريقة الدراسة وإجراءاتها :

### أ– تصميم الدراسة

تُعتبر هذه الدر اسة در اسة تقويمية ختامية (Summative Evaluation Study) ،وتصنف على أنها دراسة تقويم مخرجات (Outcomes –Based Evaluation)، إذ تهــتم بفحــص أثـــر برنامج دبلوم التربية في تكنولوجيا المعلومات والاتصالات على الممارسات الصـفية وغيـر الصفية للمعلمين، واستقصاء وجهة نظر الزملاء والمديرين في الأدوار التغييريـة للمعلمـين الحاصلين على دبلوم التربية في تكنولوجيا المعلومات والاتصالات، ومن المؤمل أن تقدم هذه الدراسة معلومات موثوقة، تمكن وزارة التربية والتعليم من اتخاذ قـرارات مناسـبة حيـال

الاستفادة من هذا البرنامج في المستقبل.تم بناء تصميم الدراسة اعتمادا على نمـو ذج كيـرك باتريك(model s'Kirkpatrick (لتقويم التدريب ، إذ تم من خـلال هـذا النمـو ذج ملاحظـة سلوكيات واتجاهات وممارسات مجموعة المعلمين التي تلقت التدريب ومجموعـة المعلمـين الضابطة . إن التصميم الإحصائي الذي استخدم للإجابة عن أسئلة هذه الدراسة هـو تصـميم الأزواج المتماثلة (matched – subject design)، إذ تم تحديد أزواج متماثلة من المعلمين ممن حضروا البرنامج وممن لم يحضروه من حيث: الجنس، ومستوى الصفوف التي يدرسـونها، ودورات تكنولوجيا المعلومات والاتصالات التي حصـلوا عليهـا، والتخصـص، والخبـرة التدريسية على أن الاختلاف ضمن الزوج الواحد كان في متغير الحصول على دبلوم التربية في تكنولوجيا المعلومات والاتصالات .

### ب-مجتمع وعينة الدراسة

تألف مجتمع الدراسة من جميع معلمي وزارة التربية والتعليم الذين حصلوا على دبلوم التربية في تكنولوجيا المعلومات والاتصالات في العام الدراسي ،2006/2005 إذ بلغ عددهم \_ كما ذكرنا سابقاً (\_ 347) معلماً ومعلمة، كما شمل مجتمع الدراسة جميع المعلمين الـزملاء الذين يدرسون في مدارس أولئك المعلمين، بالإضافة إلى مديري تلك المدارس، ولأغـراض اختيار عينة الدراسة تم اعتبار المعلمين الذين يدرسون في المدارس التي تقع ضمن مديريات التربية والتعليم في محافظة العاصمة، ومحافظة اربد إطاراً إحصائيا لاختيار العينة، إذ بلـغ عدد المعلمين الحاصلين على دبلوم التربية في تكنولوجيا المعلومات والاتصالات في المدارس التابعة للمديريات التعليمية في هاتين المحافظتين (117) معلماً ومعلمة، وبذلك مثّـل إطـار المعاينة ما نسبته (33.7%) من حجم المجتمع الإحصائي.

 اعتماداً على إطار المعاينة، تم اختيار جميع المعلمين الحاصلين على دبلوم التربية في تكنولوجيا المعلومات والاتصالات في تخصصات العلوم، والرياضـيات، واللغـة العربيـة، والاجتماعيات، والتربية الإسلامية، واللغة الانجليزية، وممن يدرّسون في مدارس تقع ضــمن مديريات التربية لتلك المحافظتين، حيث بلغ عددهم (70) معلماً ومعلمة .

 استناداً إلى عينة المعلمين الحاصلين على دبلوم التربية فـي تكنولوجيـا المعلومـات والاتصالات تم اختيار عينة المعلمين النظراء من المعلمين غير الحاصلين على دبلوم التربية في تكنولوجيا المعلومات و الاتصالات، إذ روعي عند اختيارها أن يكـون أفرادهـا ممـ ن يدرسون في مدارس عينة المعلمين الحاصلين على دبلوم التربية في تكنولوجيـا المعلومـات والاتصالات، وإن تعذر ذلك ففي مدرسة مجاورة، بحيث تكون هــذه العينـــة مماثلـــة لعينـــة المعلمين الحاصلين على دبلوم التربية في تكنولوجيا المعلومات والاتصالات من حيث الجنس،

ومستوى الصفوف إلي يدرسونها، والتخصـص، وسـنوات الخبـرة، ودورات تكنولوجيـا المعلومات والاتصالات التي حصلوا عليها (ICDL، إنتل ، ورلدلينكس) .

 أما فيما يتعلق بعينة المديرين فقد أُعتبر جميع مديري المدارس التـي يـدرس فيهـا المعلمون ا لحاصلون على دبلوم التربية في تكنولوجيا المعلومات والاتصالات هم عينة مديرو المدارس .

 بالإضافة إلى عينة المعلمين الحاصلين على دبلوم التربية في تكنولوجيا المعلومـات والاتصالات، وعينة المعلمين النظراء وعينة المديرين، تم اختيار عينة من زملاء المعلمـين الحاصلين على دبلوم التربية في تكنولوجيا المعلومات والاتصالات، إذ تم اختيار ثلاثة زملاء لكل معلم من المعلمين الحاصلين على دبلوم التربية في تكنولوجيا المعلومات والاتصـالات ، وبذلك بلغ حجم عينة المعلمين الزملاء (210) معلماً ومعلمة .

 تم استبعاد سبع مدارس أثناء جمع البيانات من الميدان لاسباب مختلفة منهـا : غيـاب المعلم أو المعلمة الحاصل على دبلوم التربية في تكنولوجيا المعلومات والاتصالات أثناء فترة جمع البيانات أو عدم القدرة على إيجاد معلم / معلمة نظير، كما تم استبعاد خمـس حـ الات أخرى بعد جمع البيانات عنها، وذلك بسبب عدم تحقيقها لشرط التماثل و / أو لعدم صـلاحية البيانات للتحليل، و بذلك تكون أحجام عينات الدراسة على النحو التالي :

> -1 عينة معلمي كادر / 58 معلماً و معلمة . -2 عينة المعلمين النظراء / 58 معلماً ومعلمة. -3 عينة مديري المدارس / 58 مديراً و مديرة. -4 عينة المعلمين الزملاء / 174 معلماً ومعلمة . ج - أدوات الدراسة

لتحقيق أغراض هذه الدراسة تم إعداد أدوات مختلفة اشتملت على صحيفة الملاحظـة الصفية للكشف عن ممارسات المعلمين الصفية،كما تم مقابلة مـديري المـدارس والمعلمـين الزملاء وفق صحيفة مقابلة مديري المدارس وصحيفة مقابلة المعلمين الزملاء، بالإضافة لذلك تم بناء أداة لقياس الفاعلية الذاتية للمعلم، ومقياس لتقدير درجة الاستفادة من برنـامج دبلـوم التربية في تكنولوجيا المعلومات والاتصالات من وجهة نظر المتدربين . وفيما يلي وصفاً لهذه الأدوات :

-1 صحيفة الملاحظة الصفية :

تكونت أداة الملاحظة الصفية من تسعة أجزاء صممت لتقييم أداء المعلم في الغرفة الصـفية، وقد اشتملت على الجوانب التالية : معلومات عن الباحث، ومعلومـات عامـة عـن المعلـم والمدرسة ومديرية التربية و، أسلوب التدريس ودور المعلم، ودور الطالب ومدى اهتمامـه، وإدارة الصف والمناخ الصفي، واستخدام الحاسوب، والأدوات والوسـائل التـي يسـتخدمها المعلم، والزمن الذي استغرقه المعلم في تنفيذ المهام باسـتخدام أد وات ووسـائل تكنولوجيـا المعلومات والاتصالات (ICT (أو بدونها، وقد تكونت الأجزاء الرئيسة لصحيفة الملاحظـة الصفية من فقرات تشير إلى سلوكات تعلمية-تعليمية يمارسها المعلمون داخل الصفوف، فقــد تألف الجزء المتعلق بأسلوب التدريس ودور المعلم من (10) سلوكيات، والجزء المتعلق بدور الطلبة من (14) سلوك، والبيئة الصفية من(8) سـلوكيات واسـتخدام الحاسـوب مـن (9) سلوكيات، كما تضمن الجزء المتعلق بوسائل وأدوات التقييم ( 12) سلوك، وأما الجزء الثـامن فقد تألف من (9) بدائل تشير إلى أدوات ووسائل يستخدمها المعلم في الحصة الصفية، وأمـا فما يتعلق بالجزء التاسع فقد تألف من فقرتين تشيران إلى الزمن الذي يستغرقه المعلم في تعليم طلبته باستخدام أدوات ووسائل تكنولوجيا المعلومات والاتصالات أو بدونها (أنظر الملحق).

-2 صحيفة مقابلة مديري المدارس

تكونت صحيفة مقابلة مديري المدارس من خمسة أجزاء صممت لتحديد ما إذا كان المعلمون الحاصلون على دبلوم التربية في تكنولوجيا المعلومات والاتصالات يتميزون عـن نظـرائه م المعلمين الذين لم يحصلوا على دبلوم التربية في تكنولوجيا المعلومات والاتصـالات ، فيمـا يرتبط بقيام هؤلاء المعلمون بدور "عامل تغيير " في مدارسهم، إذ تضمنت هذه الاداه معلومات حول الباحث، ومعلومات عامة حول المعلم والمدرسة و المديرية التعليمية، ودورات ICT التي التحق بها المعلم، بالإضافة إلى جزء يمثل سؤالاً مقيداً متبوعاً بسؤال مفتوح حــول نــواحي الاختلاف بين معلمي كادر و نظرائهم، وأما الجزء الرابع فق د تألف من (9) فقـرات مقيـدة الإجابة، وأما الجزء الخامس فكان عبارة عن سؤال مقيد متبوع بسؤال مفتوح حول ما إذا كان المديرون سيختارون برنامج كادر فيما لو اتيحت لهم الفرصة لاختيار برامج تدريبية ( أنظـر الملحق .)

### -3 صحيفة مقابلة المعلمين الزملاء

تكونت صحيفة مقابلة الزملاء من أربعة أجزاء صممت لتقديم أدلة أخرى حول قيـام معلمـو كادر بدور "عامل تغيير"، وما إذا كان هؤلاء المعلمون يختلفون في هذا المجال عن نظـرائهم من المعلمين الذين لم يحصلوا على دبلوم التربية في تكنولوجيا المعلومات والاتصـالات، إذ تضمن الجزءان الأول والثاني معلومات حول الباحث ومعلومات عامة عن المعلم والمدرسـة والمديرية التعليمية، فيما تألف الجزء الثالث من (10) فقرات مقيدة الإجابـة، وأمـا الجـزء الخامس فقد كان عبارة عن سؤال مقيد الإجابة متبوعا بسؤال مفتوح الإجابة حول ما إذا كان المعلمون الزملاء سيختارون برنامج كادر في حالة إتاحة الفرصة أمامهم لاختيــار البـــرامج التدر يبية.

-4 مقياس الفاعلية الذاتية للمعلم

تكون مقياس الفاعلية الذاتية بالإضافة إلى المعلومات العامة عن الباحث وعن المعلـم وعـن المدرسة من (19) فقرة منها (17) فقرة إيجابية، تقع الإجابة عنهـا علـى مقيـاس ليكـرت الخماسي، إذ تراوحت الإجابة عنها بين درجة الموافقة بشدة (5 درجات) إلـى درجـة غيـر الموافقة بشده ( درجة واحده)، وبذلك تبلغ أعلى درجة على هذا المقياس 95 و أدنى درجة 19 .

-5 مقياس تقدير درجة الاستفادة من البرنامج

تكون هذا المقياس بالإضافة إلى المعلومات العامة عن الباحث وعن المعلم وعن المدرسة من (20) فقرة تقع الإجابة عنها على مقياس ليكرت الخماسي تقيس هذه الفقرات درجة الاسـتفادة من برنامج دبلوم التربية في تكنولوجيا المعلومات والاتصالات من وجهة نظـر المتـدربين، وبذلك تبلغ أعلى درجة على هذا المقياس 100 وأدنى درجة 20 .

لقد روعي عند بناء أدوات الدراسة أن تمثل الفقرات المجال السلوكي الـذي اشـتمل عليه برنامج دبلوم التربية في تكنولوجيا المعلومات والاتصالات ، كمـا تـم تحقيـق صـدق المحتوى لجميع الأدوات من خلال عرضها على الباحثين في المركز الوطني لتنمية المـوارد البشرية، إذ تم إجراء بعض التعديلات في ضوء الملاحظات التي أبداها الباحثون حول مـدى وضوح الفقرة، ومدى ملائمة الفقرة لقياس الأهداف السلوكية التي ينشدها برنامج دبلوم التربية في تكنولوجيا المعلومات والاتصالات .

### -د طريقة جمع البيانات

 وزعت المدارس التي ضمت المعلمين الحاصلين على دبلوم التربية فـي تكنولوجيـا المعلومات والاتصالات و التي بلغ عددها (70) مدرسـة علـى (36) مشـرفاً تربويـاً فـي تخصصات العلوم، و الرياضيات، واللغة العربية، والاجتماعيات، والتربية الإسلامية، واللغــة الإنجليزية، إذ خصص لكل مشرف تربوي مدرسة واحدة أو مدرستين أو ثلاث مدارس، وقد تم تدريب المشرفين على أدوات الدراسة جميعها، وطُلب منهم المكوث في المدرسة الواحـدة يومين على أن يتم في اليوم الأول حضور حصة لدى معلم كادر وحصة لدى المعلم النظيـر الذي يقوم المشرف بتحديده بالتعاون مع مدير المدرسة في ضوء الشروط التي تـم ذكرهـا سابقاً، ويقوم المشرف في اليوم التالي بحضور حصة صفية أخرى عند معلم كـــادر والمعلـــم النظير، على أن يجري المشرف مقابلة مع مدير المدرسة باستخدام صحيفة مقابلـة مـديري المدارس ومقابلة مع ثلاثة من المعلمين الزملاء باستخدام صحيفة مقابلة المعلمـين الـزملاء، وذلك بعد الملاحظة الصفية الثانية،كما طلب المشرفون من معلم كادر والمعلم النظير الإجابة عن فقرات مقياس الفاعلية الذاتية، ومن معلم كادر الإجابة عن فقرات مقياس تقـدير درجـة الاستفادة من البرنامج .

لقد قام الباحثون في المركز الوطني لتنمية الموارد البشرية بمتابعة عملية جمع البيانات أولاً بأول إذ، تمت الإجابة عن أسئلة الباحثين الميدانيين بشأن تحديد المعلم النظيـر لمعلـم كـادر ،ومناقشة المؤشرات الدالة على السلوك الملاحظ،وتذليل العقبـات الميدانيـة التـي واجهـت بعضهم .

#### نتائج الدراسة

 سيتم استعراض نتائج الدراسة مرتبة حسب تسلسل أسئلتها، ولكن قبل الشروع بذلك، سيتم استعراض خصائص عينة تصميم الأزواج المتماثلة للدراسة، إذ سنستعرض خصـائص عينة معلمي كادر وعينة المعلمين النظراء كما أظهرها التحليل .

### -1 خصائص عينة تصميم الأزواج المتماثلة

لقد أظهرت النتائج المبينة في جدول 1 أدناه ، أن عدد المعلمات في عينة كادر بلـغ 12 معلمة مشكلاً هذا العدد ما نسبته 24.1% من العدد الكلي الذي بلغ 58معلماً ومعلمة، ونساوي هذه النسبة نسبة المعلمات في عينة المعلمين النظراء، كما بينت النتائج أن 24 معلماً ومعلمـة من عينة معلمي كادر أي ما نسبته %41.4 من حجم العينة الكلي تدربوا على برنامج إنتـل، فيما بلغ عدد المعلمين والمعلمات الذين تدربوا على برنامج إنتل من عينة المعلمين النظـراء 26 معلماً ومعلمة بنسبه بلغت (%44.8) من حجم العينة الكلي، وفيما يتعلق بعدد المعلمـين والمعلمات الذين تدربوا على برنامج ورلدلينكس فقد بلغ 7 معلمين ومعلمات في عينة معلمي كادر والمعلمين النظراء أي بما نسبته %12.1 من حجم العينة الكلي. لقد بينـت النتـائج أن جميع المعلمين الحاصلين على دبلوم التربية في تكنولوجيا المعلومات و الاتصالات قد حصلوا على شهادة الرخصة الدولية في قيادة الحاسوب (ICDL (وهذا يعنى ان هذه الشهادة تعتبـر متطلباً للترشيح لبرنامج دبلوم التربية في تكنولوجيا المعلومات والاتصالات، فيما بلـغ عـدد المعلمين الحاصلين على شهادة الرخصة الدولية في قيادة الحاسوب في عينة المعلمين النظراء (53 ) معلماً ومعلمة أي بما نسبته %91.4 من حجم العينة الكلي .

 لقد أشارت النتائج أن عدد معلمي العلوم في عينة معلمي كـادر وعينـة الم علمـين النظراء بلغ 21 معلماً / معلمة بنسبة 36.2% من حجم العينة الكلي، فيما بلغ عــدد معلمـــي الرياضيات 20 معلما / معلمة بنسبة 34.5%، وبلغ عدد معلمي التربية الإسلامية 6 معلمين / معلمات، والاجتماعيات 5 معلم/معلمة، واللغة العربية 4 معلم/معلمة، واللغـة الإنجليزيـة 2 معلم/معلمة .

 بلغ عدد المعلمين الذين تتراوح خدمتهم بي (ن 15-5) سنة في عينة معلمي كادر ( 15) معلماً / معلمة بنسبة بلغت 25.9%، فيما بلغت نسبتهم في عينة المعلمين النظراء (26) معلماً / معلمة بنسبه بلغت ،%44.8 وبلغ عدد المعلمين الذين تتراوح خدمتهم بين (25-15) سـنة في عينة معلمي كادر 42 معلماً / معلمة وبنسبه بلغت 72.4%، وبلغت هذه النســـبة 53.5% وبعدد 31 معلماً ومعلمة في عينة المعلمين النظراء، وأما عدد المعلمين الذين تزيد خدمتهم عن

(25) سنه فقد بلغ معلماً واحداً في كلتا العينتين، وتجدر الإشارة إلى أن عدد المدارس الثانوية في العينة بلغ 34 مدرسة مثلت ما نسبته %58.6 من حجم عينة المدارس الكلي، وتشير تلك النتائج إلى أن المزاوجة بين عينة معلمي كادر وعينة المعلمين النظراء قد تحققت بمسـتوى يسمح بإجراء المقارنات المختلفة للإجابة عن أسئلة الدراسة .

|             | دورات ICT |                  |       |       | التخصص    | الجنس   |         | المتغير ات |        |        |          |
|-------------|-----------|------------------|-------|-------|-----------|---------|---------|------------|--------|--------|----------|
| <b>ICDL</b> | انتل      | وركد             | E     | عربي  | احتماعيات | تربية   | رياضيات | علوم       | أنتى   | ذكر    |          |
|             |           | لينكس            |       |       |           | اسلامبة |         |            |        |        |          |
| (100)       | (41.4)    | 12<br>$\sim$ . 1 | (3.4) | (6.9) | (8.6)     | (10.3)  | (34.5)  | (36.2)     | (24.1) | (75.9) | معلمہ    |
| 58          | 24        |                  |       |       |           |         | 20      |            | 12     | 46     | كادر     |
| (91.4)      | (44.8)    | 12<br>12.1`      | (3.4) | (6.9) | (8.6)     | (10.3)  | (34.5)  | (36.2)     | (24.1) | (75.9) | المعلمون |
| 53          | 26        |                  | ∠     |       |           |         | 20      |            | 12     | 46     | النظراء  |

جدول .1 أعداد ونسب معلمي كادر والمعلمين النظراء في عينة تصميم الأزواج المتماثلة

-2 النتائج المتعلقة بالسؤال الأول:

إلى أي مدى يستخدم المعلمون الحاصلون على دبلوم التربيـة فـي تكنولوجيـا المعلومـات والاتصالات أساليب التدريس الحديثة التي تستفيد من وسائل تكنولوجيا المعلومات و الاتصالات داخل الغرفة الصفية؟

للإجابة عن هذا السؤال، سيتم استعراض نتائج الملاحظة الصفية بتسلسل يسمح بتناول الأبعاد التي تضمنتها والتي تؤلف مجالات لها علاقة بطرق التدريس الحديثة التي تستفيد مـن تكنولوجيا المعلومات والاتصالات (ICT (.

#### -أ أسلوب التدريس ودور المعلم

 بلغ عدد فقرات هذا الجزء عشرة فقرات تمثل سلو تاك لها علاقة بأسلوب التـدريس، وقد بلغ معامل الثبات(\*) المحسوب بطريقة كرونباخ ألفا لهــذا الجــزء 0.72 وذلــك لنتـــائج الملاحظة الصفية الأولى ، فيما بلغ 0.68 لنتائج الملاحظة الصفية الثانية .

بينت النتائج أن هناك ارتباطا موجباً وقوياً بين نتائج الملاحظة الصفية الأولى علـى هذا الجزء ونتائج الملاحظة الصفية الثانية، إذ بلغ معامل ارتباط بيرسون 0.96 .

كشفت النتائج أن غالبية المعلمين يربطون موضوع الدرس بمشكلة أو ظاهرة حياتية إذ بلغت نسبتهم %80 من عدد المعلمين الكلي، كما أظهرت النتائج أن غالبية المعلمين يهتمون بطرح أسئلة تتطلب مهارات تفكير عليا، إذ بلغت نسبتهم 78%، كما أن المعلمين يميلون إلى استخدام طريقة المجموعات في تعلم الطلبة ، إذ أن %76 من المعلمين استخدموا هذه الطريقة، كما أشارت النتائج أن %53 من المعلمين في المعدل استخدموا الحاسوب في تعليم طلبتهم، إلا

 $\overline{a}$ 

 $\alpha=0.05$  بلغ معامل ثبات الاستقر ار -الذي يشير إلى ثبات القياس بين مرتي الزيارة- 0.34 وكان دال إحصـائيا عند مستوى الدلالة. $\alpha=0.05$ 

أنه يجدر الانتباه إلى ان نسبة أقل استخدمت الحاسوب عند ملاحظتها في المــر ة الأولـــى، إذ بلغت هذه النسبة حوالي 35 % فقط، كما أن نسبة أقل من المعلمين طلبت من الطلبة البحـث عن معلومات في المواقع الألكترونيه إذ بلغت هذه النسبة 31% من العدد الكلي للمعلمين.

لقد بينت النتائج اهتمام المعلمون بدور التلاميذ فـي الحصـة الصـفية، إذ كشـفت الفقرة(10) إلى أن أكثر من نصف المعلمين يوفرون للطلبة الحريـ ة فـي اختيـار المسـائل والأنشطة والمواد التعليمية التي تستجيب لخصائصهم، كما أن غالبية المعلمين يهتمون بأخطاء الطلبة، ويناقشونها معهم، فقد بلغت نسبة المعلمين الذين يقومون بذلك %94 من عدد المعلمين وذلك كمعدّل في مرتبي الزيارة، والجدول(2) يبين نسب المعلمين إزاء كل سلوك قام المعلمون به أثناء الحصة في مرتي الزيارة .

جدول.2 أعداد ونسب المعلمين إزاء عناصر السلوك التعليمي المرتبط بـ " أسلوب التدريس ودور المعلم" الملاحظ في مرتي الزيارة .

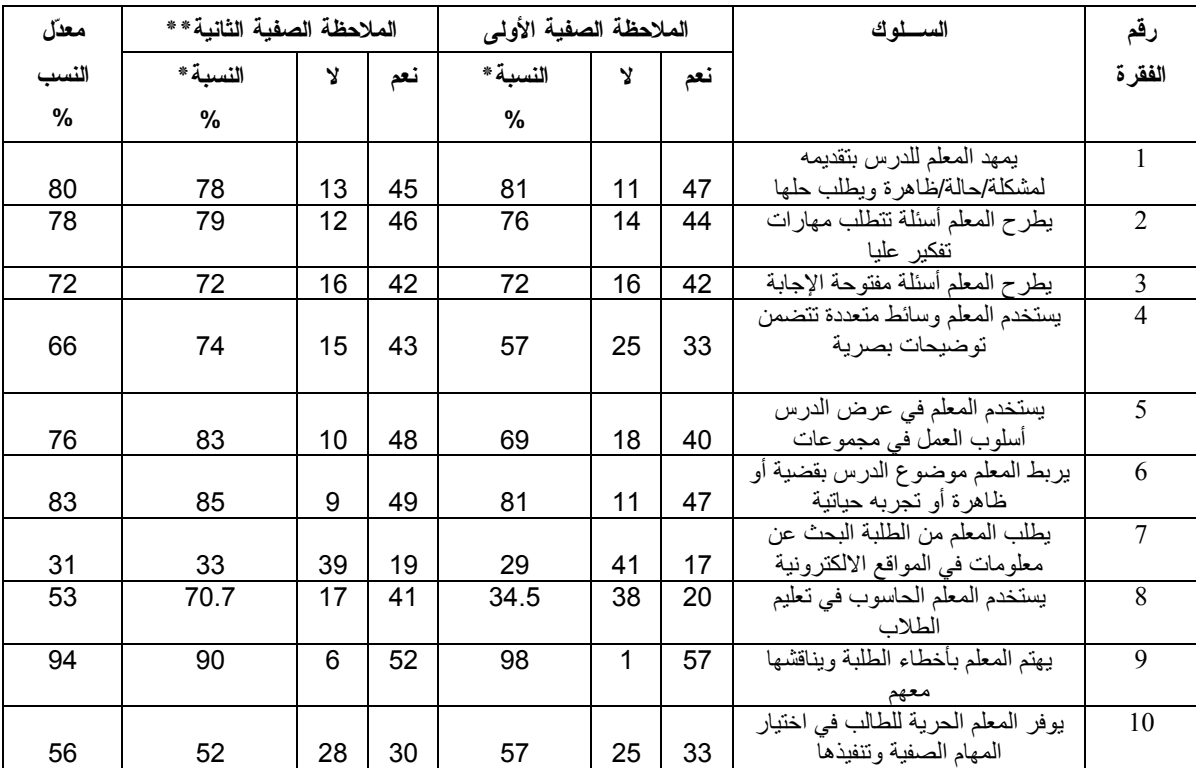

\*:تمثل المعلمين الذين ظهر في صفوفهم السلوك

\*\*:أظهر اختبار t للعينات المترابطة عدم وجود فروق ذات دلالة إحصائية بين نسب المعلمين الذين ظهر في صفوفهم السلوك في مرتي الزيارة وذلك عند مستوى  $\alpha = 0.05$  الدلالة

#### ب-دور الطلبة

 بات من المعروف، أن عملية التعلم والتعليم الفعالة تحتاج إلـى بيـداغوجيا تحقـق متطلبات الأجيال الجديدة من الطلبة،إذ أن من بين التحديات التي تواجه عملية التعلم والتعلـيم إيجاد طرق تحفّز القدرات الإبداعية لدى الطلبة، ولم تعد الطريقة التقليدية في التدريس التـــي تقوم على أساس أسلوب المحاضرة التي تتجاهل دور الطلبة هي الطريقـة الأنجـح لتحقيـق التربية مبتغاها في الوصول إلى نتاجات منافسة تمتلك مهارات يتطلبها اقتصاد المعرفة، وعليه فقد غدا التدريس الفعال، هو ذلك التدريس الذي يجعل من الطالب محور العمليـة التعلميـة - والتعليمية، ويزيد من النشاط الذاتي له، ويعتبره مشاركاً إيجابياً وباحثا عن المعرفـة ولـيس سلبياً متلقيا لها. ولهذا فإن المعلم يبتعد عن دور التلقين إلى الدور الجديد الذي يلعب فيــــه دور الميسر لعملية تعلم الطلبة ، وفي هذا المعنى اعتبرت سيربيسـا (2006 ,serbessa (أن الـتعلم المرتكز على الطالب ساهم في تغيير التركيز من التعليم إلى التعلم، ومن امـتلاك ومعالجـة الطلبة للمعلومات إلى استقلالية الطلبة وفاعليتهم في إنشاء المعاني بأنفسهم .

لإبراز الأدوار التي يقوم بها الطلبة في الحصة الصفية، قـام البـاحثون الميـدانيو ن برصد السلوكيات التي أظهرها الطلبة في مرتي الزيارة و ، ذلك ضمن الجزء المخصص لهذه الغاية، والذي تكون من (14) سلوك تدور حول دور الطلبة في الحصة الصفية، إذ بلغ معامل ثبات\* هذا الجزء المحسوب بطريقة كرونباخ ألفا 0.82 في الملاحظة الصفية الأولى و0.83 في الملاحظة الصفية الثانية ، كما بلغ معامل ارتباط بيرسون بين نتائج الملاحظـة الصـفية الأولى ونتائج الملاحظة الصفية الثانية 0.88 .

لقد أظهرت النتائج أن السلوك الأكثر شيوعاً في الصفوف التي تم ملاحظتها هـو " مشـاركة الطلبة في النقاش وفي الشرح" إذ بلغت نسبة المعلمين الذين ظهر في صفوفهم هـذا السـلوك كمعدل في مرتي الزيارة %97.5 تلاه سلوك"مشاركة الطلبة في تلخيص المعلومات وتفسيرها" بنسبة بلغت %94 معلماً ثم سلوك "إعطاء الطلبة الفرصة لانجاز بعض المهمـات بصـورة مستقلة " بنسبة بلغت 90.5%، فيما كان أقل السلوكيات ظهوراً هو قيام الطلبة بتصميم وإعداد المشاريع و بنسبة بلغت %25 فقط ، تلاه سلوك "قيام الطلبة بالبحث عن معلومات من مصادر غير الكتاب المدرسي " بنسبة بلغت بالمعدل ،%40.6 كما بينت النتائج أن ما نسبته %64 من السلوكيات التي تضمنتها قائمة الرصد قد ظهرت لدى نسبة تراوحت بـين (51 %- %98 ) من إجمالي عدد المعلمين الذي تم ملاحظة صفوفهم .

 $\alpha$ = 0.01 بلغ معامل ثبات الاستقرار 0.35 وكان دال إحصائيا عند مستوى الدلالة 0.01 =0.

والجدول 3 . يبين أعداد ونسب المعلمين إزاء عناصر السلوك التعليمي المرتبط بأدوار الطلبة والملاحظ في مرتي الزيارة .

| معتل  | الملاحظة الصفية الثانية** |                |     | الملاحظة الصفية |                |     | السسلوك                              | رقم            |
|-------|---------------------------|----------------|-----|-----------------|----------------|-----|--------------------------------------|----------------|
| النسب |                           |                |     | الأولى**        |                |     |                                      | الفقرة         |
| %     | النسبة *                  | Y              | نعم | النسبة *        | Y              | نعم |                                      |                |
|       | $\frac{0}{0}$             |                |     | $\frac{9}{6}$   |                |     |                                      |                |
| 79.3  | 87.9                      | $\overline{7}$ | 51  | 70.7            | 17             | 41  | يتعاون الطلبة في مهمات مشتركة        | $\mathbf{1}$   |
| 42.3  | 51.7                      | 28             | 30  | 32.8            | 39             | 19  | يقدم الطلبة عروض علمية               | $\overline{2}$ |
| 25.0  | 29.3                      | 41             | 17  | 20.7            | 46             | 12  | يقوم الطلبة بتصميم وإعداد مشاريع     | $\overline{3}$ |
|       |                           |                |     |                 |                |     | يمارس الطلبة أساليب الاستقصاء        | $\overline{4}$ |
| 63.8  | 69.0                      | 18             | 40  | 58.6            | 24             | 34  | وحل المشكلات في الوصول الي           |                |
|       |                           |                |     |                 |                |     | المعر فة                             |                |
| 50.9  | 69.0                      | 18             | 40  | 32.8            | 39             | 19  | يستخدم الطلبة أدوات ومصادر ICT       | 5              |
|       |                           |                |     |                 |                |     | يعطى المعلم الطلبة الفرصة لإنجاز     | 6              |
| 90.5  | 93.1                      | 4              | 54  | 87.9            | $\overline{7}$ | 51  | بعض المهمات بصورة مستقلة             |                |
|       |                           |                |     |                 |                |     | يقوم الطلبة بالبحث عن معلومات من     | $\tau$         |
| 40.6  | 48.3                      | 30             | 28  | 32.8            | 39             | 19  | مصادر غير الكتاب المدرسي             |                |
|       |                           |                |     |                 |                |     | يشارك الطلبة المعلم في تلخيص         | 8              |
| 94.0  | 96.6                      | 2              | 56  | 91.4            | 5              | 53  | المعلومات وتفسير ها                  |                |
|       |                           |                |     |                 |                |     | يشارك الطلبة في اختيار مجموعات       | 9              |
| 45.7  | 50.0                      | 29             | 29  | 41.4            | 34             | 24  | العمل و تحديد أدوار ها               |                |
| 97.5  | 69.6                      | $\overline{2}$ | 56  | 98.3            | 1              | 57  | بشارك الطلبة في النقاش والشرح        | 10             |
|       |                           |                |     |                 |                |     | يعطى المعلم الطلبة الفرصة لاختيار    | 11             |
| 69.0  | 75.9                      | 14             | 44  | 62.1            | 22             | 36  | كيفية تنفيذ بعض المهام الصفية        |                |
| 87.0  | 86.2                      | 8              | 50  | 87.9            | $\overline{7}$ | 51  | يقوم الطلبة بطرح أسئلة على المعلم    | 12             |
| 44    | 46.6                      | 31             | 27  | 41.4            | 34             | 24  | يقوم الطلبة بتقييم أعمال بعضهم بعضاً | 13             |
| 67.2  | 67.2                      | 19             | 39  | 67.2            | 19             | 39  | يعلق الطلبة على اجابات زملائهم       | 14             |

الجدول 3 . أعداد و نسب المعلمين إزاء عناصر السلوك التعليمي المرتبط بأدوار الطلبة والملاحظ في مرتي الزيارة .

\*:تمثل المعلمين الذين ظهر في صفوفهم السلوك

\*\*:أظهر اختبار t للعينات المترابطة وجود فروق ذات دلالة إحصائية بين نسب المعلمين الذين ظهر في صـفوفهم السـلوك فـي  $\alpha$ مرتي الزيارة وذلك عند مستوى الدلالة 0.05 $\alpha$ .

## ج-إدارة الصف والمناخ الصفي

 تعتبر إدارة الصف من الجوانب المهمة في عملية التدريس، إذ أن ما يقوم به المعلـم من أنشطة إنسانية يساعد على إيجاد جو تعليمي واجتماعي يتسم بمستوى من الفاعلية. وتشمل إدارة الصف جملة من الفعاليات منها: توفير المناخ العاطفي والاجتماعي المناسب، وتنظـيم التعلم، وتوفير الخبرات التعليمية، وحفظ النظام، وملاحظة الطلبة، ومتابعتهم وتقويمهم، وهناك أساليب مختلفة يتبعها المعلمون في إدارة صفوفهم منها: الأسلوب الفوضوي، وأسلوب التحفيز، والأسلوب الديمقراطي، والأسلوب التسلطي .

 لقد قام الباحثون الميدانيون بتقدير درجة توفر السلوك على سلم تقدير يتدرج من "غير متوفر" إلى "كبير" حيث بلغ عدد فقرات هذا الجزء (8) فقرات بلغ معامل ثبات \* كرونباخ ألف ا

لنتائج الملاحظة الصفية الأولى على هذا الجزء 0.67 ولنتائج الملاحظة الصفية الثانية 0.75. لقد أظهرت النتائج المبينة في الجدول 4 أن النسبة الأعلى من المعلمين توفر فــي صـــفوفهم مظاهر سلوكية ايجابية فيما يتعلق بهذا البعد، إذ بلغت نسبة المعلمين الذين ظهر في صفوفهم أن مدى اهتمام الطلبة وانغماسهم في الحصة الصفية كان كبيراً %70.7 من إجمـالي عـدد المعلمين كمعدل في مرتي الزيارة ،إذ ارتفعت هذه النسبة من 67.2% في الملاحظة الصـفية الأولى إلى %74.1 في الملاحظة الصفية الثانية، كما ظهر تفاعل الطلبة مع المعلـم بدرجـة كبيرة لدى %68.1 من المعلمين كمعدل في مرتي الزيارة ، وأظهـرت النتـائج ايضـاً أن المعلمين يوزعون زمن الحصة بصورة مناسبة، إذ بلغت نسبة المعلمين التي تتمتـع بـإدارة مناسبة لزمن الحصة بدرجة كبيرة %63.8 في الملاحظة الصفية الأولى ارتفعت إلى %72.4 في الملاحظة الصفية الثانية، وتشير النتائج بصورة عامة، أن المناخ الصفي لـدى صـفوف هؤلاء المعلمون يعكس تفاعلاً ايجابيا بين الطلبة والمعلم، كما أظهرت النتائج أن وضعاً مريحا كان يسود الصفوف، إذ ان نسبة المعلمين الذين ظهر في صفوفهم أن الطلبة يطرحون الأسئلة و يبدون آرائهم دون تهيب بدرجة متوسطة فأعلى بلغت %86.3 كمعدل في مرتي الزيارة ، وكما يظهر في الجدول 5، فقد بلغ متوسط الدرجات على جميع السلوكيات 2 فــأكثر الأمـــر الذي يعني أن درجة توفر السلوكيات كانت أعلى من متوسط باستثناء الفقرة (5) التـي بلـغ متوسط درجاتها 0.78 باعتبارها فقرة سلبية ، إذ أنها تشير إلى سلوك "انشغال الطلب ة بأحاديث جانبية" وهذا يشير بطبيعة الحال إلى أن الطلبة كانوا منخرطين بما يجـري داخـل الغرفـة الصفية .

 $\alpha$ :بلغ معامل ثبات الاستقرار  $0.50$  وهو دال إحصائيا عند مستوى الدلالة  $^*$ 

جدول4. أعداد ونسب المعلمين إزاء عناصر السلوك المرتبط بالمناخ الصفي والملاحظ في مرتي الزيارة.

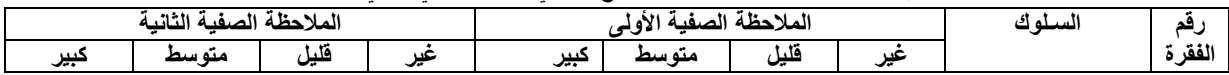

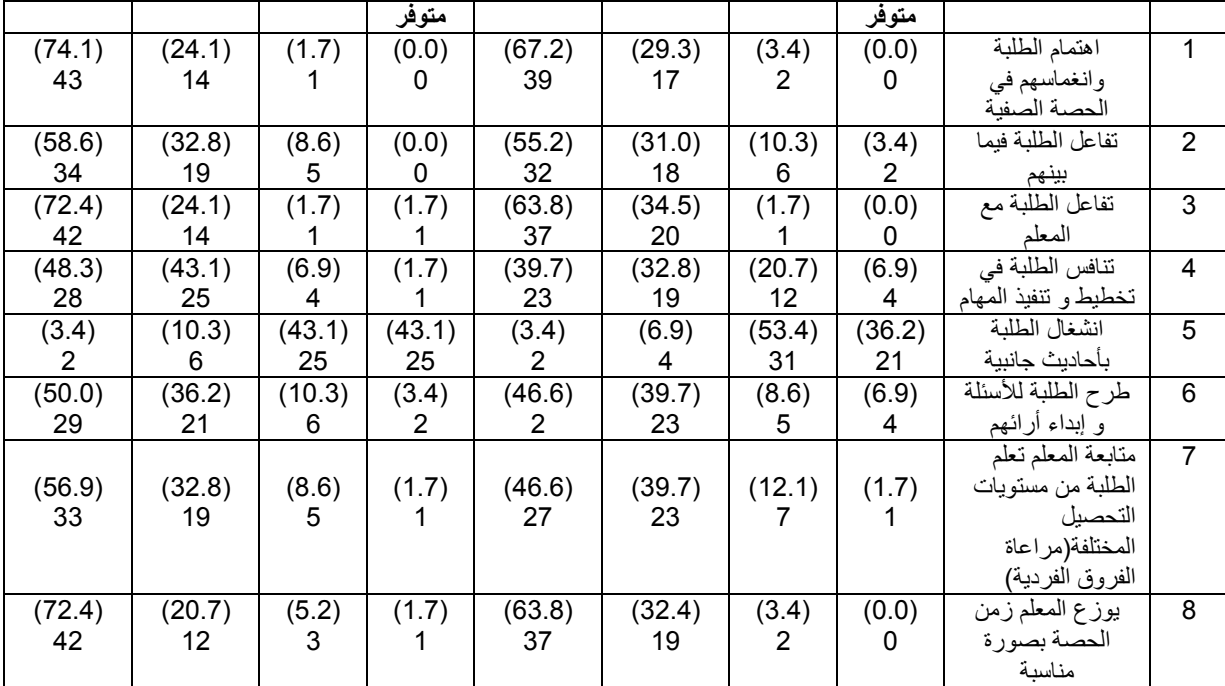

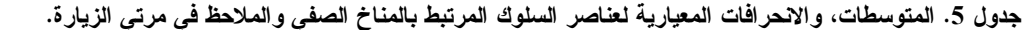

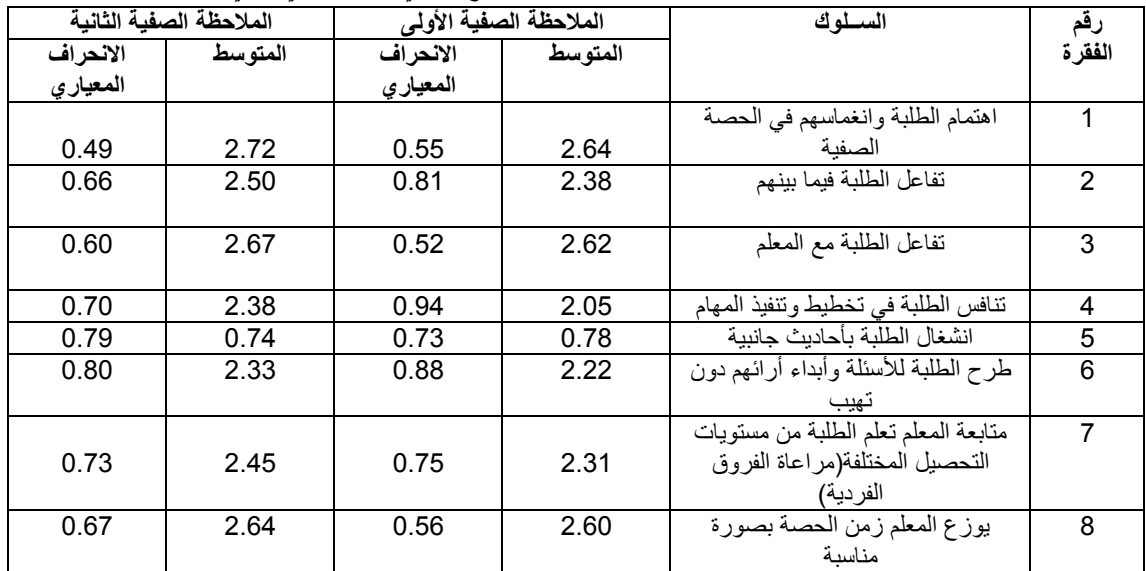

### -د استخدام الحاسوب

 حدث في السنوات الأخيرة تسارعاً في وتيرة تجهيز المدارس الأردنية بالتكنولوجيـا، وذلك لأهمية الدور الذي تلعبه تكنولوجيا المعلومات والاتصالات في عملية التعلم والتعلـيم، وللاعتقاد بفوائد استخدام وسائل وأدوات تكنولوجيا المعلومات في دعم اتصال الطلبـة فيمـا بينهم وبين الطلبة والمدرسة، وإمكانية تحوير طرق التدريس بطريقة تناسب الطالب، وتحفز ه على التعلم الذاتي، وحب الاستطلاع من خلال توفير مصادر متعددة للمعلومات، بالإضافة إلى تجهيز الطلبة لسوق العمل من خلال تعويدهم على استخدام تطبيقات حاسوبية مختلفة .

 كشفت النتائج عن ان نسبه عالية من المعلمين استخدموا الحاسوب، وخصوصاً عنـد ملاحظتهم في المرة الثانية،فقد ظهر أن ما نسبته %52.6 من المعلمين بالمعـدل اسـتخدموا الحاسوب، إذ ارتفعت نسبة المعلمين الذين استخدموا الحاسوب من %34.5 فـي الملاحظـة الصفية الأولى إلى 70.7% في الملاحظة الصفية الثانية، و بمقارنة هذه النسب بنسب استخدام الطلبة للحاسوب نجد ان طلبة ما نسبته %41.4 من المعلمين استخدم طلبتهم الحاسوب، إذ أن طلبة ما نسبته %25.9 من المعلمين قاموا باستخدام الحاسوب كما تم ملاحظته م فـي المـرة الأولى، ارتفعت هذه النسبة إلى 56.9% في الملاحظة الصفية الثانية.

 أما فيما يتعلق بأدوات تكنولوجيا المعلومات والاتصالات التي استخدمها المعلمون فقد بينت النتائج أن أعلى نسبة لوحظت بالصفوف كانت اسـتخدام المعلمـون و سـائل عـرض المعلومات (power point) بنسبة بلغت 38.8%،إذ وصلت نسبة المعلمين الــذين اســتخدموا وسائل عرض المعلومات إلى %24.1 في الزيارة الأولى ارتفعت إلى ما نسبته 53.4 % في الزيارة الثانية، وقد جاءت هذه النسب متوافقة مع استخدام الطلبة لأدوات تكنولوجيا المعلومات والاتصالات، إذ أتيحت الفرصة للطلبة في عرض معلومات باستخدام وسائل العـرض لـدى %26.8 من المعلمين ،إذ أن %19 من المعلمين أتاحوا لطلبتهم عرض المعلومات في الزيارة الأولى ، ارتفعت هذه النسبة إلى %34.5 في الزيارة الثانية.أما النسبة التي تلتها فقـد كانـت استخدام المعلمون لبرنامج معالجة النصوص (word) بنسبة بلغت بالمعدل 31.9%،إذ بلغت النسبة %20.7 في الزيارة الأولى ارتفعت إلى %34.1 في الزيارة الثانية، أمـا أقـل ادوات تكنولوجيا المعلومات و الاتصالات استخداما كانت البريد الإلكترونـي ، إذ تراوحـت نسـبة استخدام المعلمين / الطلبة للبريد الالكتروني بين (5.2 –% %8.6) من إجمالي عدد المعلمين في مرتي الزيارة .

ومن الملاحظ بصفة عامة، ان نسب استخدام أدوات ووسائل تكنولوجيـا المعلومـات والاتصالات كانت قليلة إلى متوسطة على الرغم من تنوع المصادر والأدوات المستخدمة ، إذ تراوحت النسب كمعدل بين ( 5.2 %- %53.4) من إجمالي عدد المعلمـين فـي مرتـي الزيارة ، وفي نفس الإطار، بينت النتائج أن %65.5 من المعلمين لم يستنفذوا أي وقـت فـي استخدام وسائل و أدوات ICT في الزيارة الأولى انخفضت هذه النسبة إلى %29 في الزيارة الثانية، و لوحظ بصورة عامة أن هناك ميلاً قليلاً لدمج تكنولوجيا المعلومات والاتصالات لدى بعض المعلمين ، إذ بلغت نسبة المعلمين الذين استنفذوا من 15 دقيقة إلى 30 دقيقة في عملية التدريس بالاستعانة بوسائل وأدوات تكنولوجيا المعلومات والاتصالات %8.6 لدى ملاحظتهم في الزيارة الأولى ارتفعت إلى %25.9 في الزيارة الثانية، فيما بلغت نسبة المعلمـين الـذين استنفذوا ما بين ( 45-30 دقيقة) في استخدام ادوات ووسائل ICT كما لوحظت في الزيـارة الأولى %22.4 ارتفعت هذه النسبة إلى %30 في الزيارة الثانية .

كما أظهرت النتائج أن %47.4 من الحصص التي تم ملاحظتها جرت فـي مختبـر الحاسوب ، إذ أن ما نسبته %29.3 من الحصص التي تم ملاحظتها في المرة الأولى جرت في مختبر الحاسوب ، ارتفعت هده النسبة إلى %65.5 في المرة الثانية، فيما تم تدريس الطلبة بالصفوف الاعتيادية لدى 44% من المعلمين كمعدل في مرتبي الزيـــارة ، والجــدولان 7،6 يظهران نسب المعلمين الذين استخدموا أدوات ومصادر ICT حسـب مجـال الاسـتخدام ، وأولئك الذين أتيح لطلبتهم استخدامها.

| معتل  | الملاحظة الصفية الثانية** |          |     | الملاحظة الصفية الأولى |    |     |                                                  | رقم            |
|-------|---------------------------|----------|-----|------------------------|----|-----|--------------------------------------------------|----------------|
| النسب | النسبة *                  | <b>V</b> | نعم | النسىة *               | Y  | نعم | الاستخدام                                        | الفقر ة        |
| $\%$  | $\frac{0}{0}$             |          |     | $\frac{0}{0}$          |    |     |                                                  |                |
| 19.0  | 24.1                      | 44       | 14  | 13.8                   | 50 | 8   | تصفح الانترنت للبحث عن معلومات                   | 1              |
| 12.0  | 17.2                      | 48       | 10  | 6.9                    | 54 | 4   | الألعاب التعليمية                                | $\overline{2}$ |
| 31.9  | 43.1                      | 33       | 25  | 20.7                   | 46 | 12  | معالجة النصوص(مثل برمجية<br>الوير د)             | 3              |
| 6.05  | 5.2                       | 55       | 3   | 6.9                    | 54 | 4   | استخدام البريد الالكتروني                        | 4              |
| 9.5   | 8.6                       | 53       | 5   | 10.3                   | 52 | 6   | استخدام الانترنت في عقد حوارات مع<br>مجموعة      | 5              |
| 22.5  | 32.8                      | 39       | 19  | 12.1                   | 51 | 7   | استخدام المحتوى الالكتروني (المناهج<br>المحوسبة) | 6              |
| 20.7  | 29.3                      | 11       | 17  | 12.1                   | 51 | 7   | استخدام بر مجيات تعليمية مثل بر امج<br>الرياضيات | 7              |
| 38.8  | 53.4                      | 27       | 31  | 24.1                   | 44 | 14  | عرض المعلومات -PP                                | 8              |
| 16.4  | 19.0                      | 47       | 11  | 13.8                   | 50 | 8   | استخدام الجداول الالكتر ونية (اكسل)              | 9              |

جدول 6 . أعداد و نسب المعلمين الذين استخدموا أدوات و مصادر ICT حسب مجال الاستخدام .

\*:تمثل نسبة المعلمين الذين ظهر في صفوفهم هذا الاستخدام .

جدول 7 . أعداد و نسب المعلمين الذين استخدم طلبتهم أدوات و مصادر ICT حسب مجال الاستخدام.

| معدل  | الملاحظة الصفبة الثانبة |                      |     | الملاحظة الصفية الأولى |  |     |           | القف<br>- 45 |
|-------|-------------------------|----------------------|-----|------------------------|--|-----|-----------|--------------|
| النسب | <br>النسىه *            | $\ddot{\phantom{1}}$ | نعد | النسىة *               |  | نعد | الاستخدام |              |

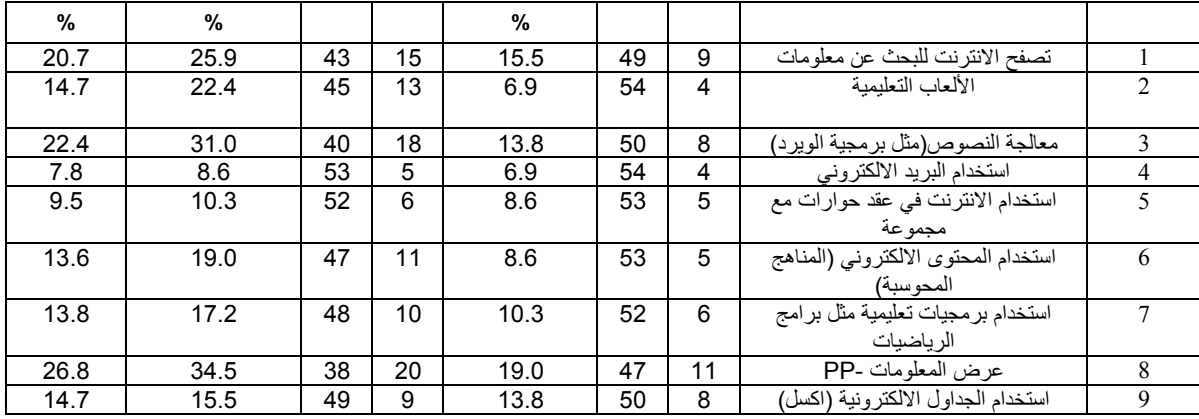

\*:تمثل نسبة المعلمين الذين استخدم طلبتهم أدوات ومصادر ICT .

#### هـ-وسائل وأدوات التقييم

يميل المعلمون الذين يستخدمون أساليب التدريس التقليديـــة إلــــى اســـتخدام أســـلوب اختبارات الورقة والقلم لمراقبة تعلم الطلبة، وقد وجهت لهذا الأسلوب انتقادات عديــدة علـــي اعتبار أنه يعتمد على القياس غير المباشر لأداء الطلبة وكونه يقيس بعداً واحـداً للمهـارة أو المعرفة في أغلب الأحيان، ولذلك تعزز استخدام التقييم البديل (alternative assessment) الذي يعتمد على أدوات توضح ما يستطيع الطلبة أن يفعلوه في مواقف حقيقية، ويتم التركيـز على مناحي القوة لا مناحي الضعف لدى الطلبة، إذ أن طرق التقييم البديلة تعمل بصورة فعالة في الصفوف التي تستخدم فيها بيداغوجيا تتمركز على الطالب باعتباره يعطي الطلبة الفرصة لتقييم تعلمهم، بالإضافة الى التعلم من تقييمهم لأنفسهم ولزملائهم ، الأمر الذي يهيـــأ للطلبـــة الفرصة للتأمل في تعلمهم (Hancock &Charles , 1994).

لقد أظهرت النتائج أن ما نسبته %94.9 من المعلمين قامو ا بتقييم طلبتهم ، حيث بلغت نسـبة المعلمين الذين قاموا بتقييم طلبتهم في الملاحظة الصفية الأولى %93.1 ارتفعت هذه النسـبة إلى %96.6 في الملاحظة الصفية الثانية .

 وعند النظر إلى الأدوات التي استخدمها المعلمون في متابعة تعلم طلبـتهم نجـد أن معظم المعلمين وبنسبة بلغت 62.9% كمتوسط في مرتبي الزيارة استخدموا أسلوب تصــحيح المهمات الصفية من قبلهم، وتمثل هذه النسبة النسبة الأعلى من بين جميـع الأسـاليب التـي أستخدمها المعلمون، كما أظهرت النتائج أن أكثر من نصف المعلمـين اسـتخدموا أسـلوب الملاحظة ، إذ بلغت نسبتهم بالمعدل %57.8 تلاها قيام الطلبة بتأمل إجاباتهم وتقييمها ذاتياً، إذ لوحظ أن حوالي ثلث المعلمين استخدموا هذا الأسلوب، ثم تلاه أسلوب تقييم الأقـران بنسـبة بلغت ،%27.6 أما أقل أدوات التقييم استخداما فكان استخدام حقائب الإنجاز (portfolio(، إذ استخدمها قلة من المعلمين بلغت نسبتهم %2.6 من إجمالي عدد المعلمـين، تلاهـ ا أسـلوب تصحيح المهمات البيتية بمشاركة الطلبة بنسبة بلغت 5.2%، وأما أسلوب اختبارات الورقــة

والقلم، فقد بلغت نسبة المعلمين الذين استخدموه 10.4%، و الجدول 8. يبين أعــداد ونســـب المعلمين إزاء أساليب التقييم التي استخدموها في مرتي الزيارة .

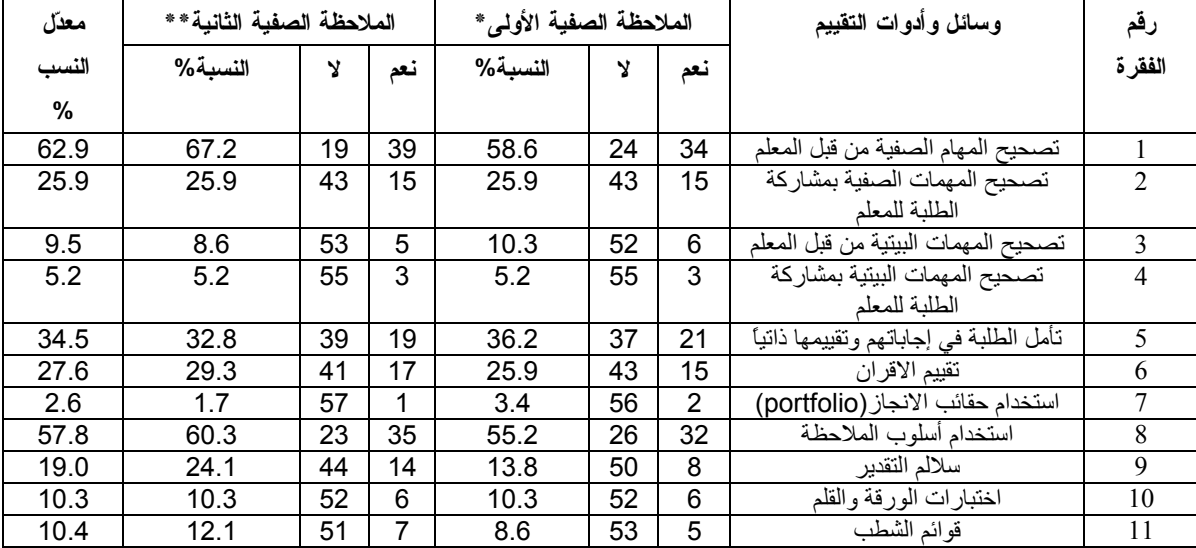

جدول 8 . أعداد ونسب المعلمين إزاء اساليب التقييم التي استخدموها في مرتي الزيارة .

\*: تمثل نسبة المعلمين الذين استخدموا الأسلوب .

\*\*: اظهر اختبار t للعينات المترابطة عدم وجود فروق ذات دلاله إحصائية بين نسب المعلمين الذين ظهر لديهم السلوك في مرتي  $\alpha$ الزيارة عند مستوى الدلالة 0.05 $\alpha$ .

#### -3 النتائج المتعلقة بالسؤال الثاني :

هل يختلف المعلمون الحاصلون على دبلوم التربية في تكنولوجيا المعلومات والاتصالات عن نظرائهم الذين لم يحصلوا عليه من الجوانب التي تميز في أساليب التدريس المستخدمة، ودور الطلبة والمناخ الصفي، وأساليب التقييم المستخدمة، والفاعلية الذاتية للمعلمين؟

 لغرض الإجابة عن هذا السؤال تم حساب نسب المعلمين النظراء إزاء كل سلوك ظهر في حصصهم الصفية، والتي تم مشاهدتها في مناسبتين، و تم مقارنتها بالنسب التي تم حسابها في معرض إجابتنا عن السؤال الأول في هذه الدراسة، وقد ثم فحص دلالة الفروق بين نسب معلمي كادر ونسب المعلمين النظراء من خلال إجراء اختبار ويلكوكسن لإشارة الرتب، وسيتم عرض النتائج بنفس الترتيب الذي ظهرت فيه عند الإجابة عن السؤال الأول .

## -أ أسلوب التدريس ودور المعلم

أظهرت النتائج وجود فروق ذات دلالة احصائية عند مستوى الدلالة 0.05  $\alpha$  فـــي مجموعة من الممارسات التدريسية بين معلمي كادر ونظرائهم من المعلمين ، إذ كانت أعلـى الفروق في مجال إستخدام معلمي كادر أسلوب العمل في مجموعات، إذ بلغت نسـبة معلمـي كادر الذين استخدموا هذا الأسلوب 76% كمعدل في مرتي الزيارة، فقد بلغت نسـبتهم كمـــا
أظهرتها الملاحظة الصفية الأولى %69 ، ارتفعت إلى %83 في الملاحظة الصـفية الثانيـة مقارنة مع ما نسبته 36.5% لدى المعلمين النظراء كمعدل في مرتي الزيارة.

 كما أظهرت النتائج ، وجود فروق ذات دلالة إحصائية عند مستوى الدلالـة 0.05 = α بين معلمي كادر و نظرائهم في استخدام وسائط متعددة تتضمن توضيحات بصرية ، إذ بلغـت نسبة معلمي كادر الذين قاموا بذلك %56 مقابل %33 من المعلمين النظراء فـي الملاحظـة الصفية الأولى ، وازدادت هذه النسب في الملاحظة الصفية الثانية إذ بلغت %74 لدى معلمي كادر و %40 لدى المعلمين النظراء .

كما أظهرت النتائج–المبينة في جدول 13- وجود فروق ذات دلالة إحصائية في مجـــال استخدام الحاسوب , وطلب المعلمين من الطلبة البحث عن معلومات في المواقع الالكترونيـة ، بالإضافة إلى طرح المعلمين لأسئلة مفتوحة الإجابة ، والجدول 1 (المبين في الملحق) يبين نسب المعلمين إزاء عناصر السلوك التعليمي لمعلمي كادر والمعلمين النظراء، بالإضافة إلى فحص دال لالة الإحصائية للفروق .

 وبصورة عامة، يمكن ملاحظة وجود فروق ظاهرة بين نسب معلمي كـادر ونسـب المعلمين النظراء في جميع السلوكيات التي رصدها هذا الجزء من الملاحظة الصفية باستثناء قيام المعلمين بربط الدرس بظواهر أو مشكلات حياتية، واهتمام المعلمـين بأخطـاء الطلبـة ومناقشتها معهم .

# ب-دور الطلبة

لقد بينت نتائج الملاحظة الصفية لهذا الجزء وجود فروق ذات دلالة إحصـائية عنـد مستوى الدلالة 0.05 $\alpha$  في خمسة سلوكيات من أربعة عشر سلوكاً مذكوراً في هذا الجــزء، وذلك لدى ملاحظة الصفوف في الزيارة الأولى، تضاعفت هذه السلوكات السي عشـــرة فـــي الملاحظة الصفية الثانية،والجدول 13 يبين أن هناك احد عشر سلوكا ظهر فيها فـروق ذات دلالة إحصائية في ادوار الطلبة لدى صفوف معلمي كادر وصفوف نظرائهم مـن المعلمـين وذلك في الملاحظة الصفية الأولى و/أو الملاحظة الصفية الثانية .

 أظهرت النتائج أن أعلى الفروق بين نسب معلمي كادر ونظرائهم كان في مشـاركة الطلبة في اختيار مجموعات العمل وتحديد أدوارها، إذ بلغت نسبة معلمي كادر الذين سجل في صفوفهم ممارسة هذا السلوك %45.5 كمعدل في مرتي الزيارة ، مقارنة مع %12 للمعلمين النظراء.

 لقد احتل سلوك تعاون الطلبة في مهمات مشتركة المرتبة الثانية من حيث الفروق بين نسب معلمي كادر الذين ظهر في صفوفهم هذا السلوك ونسب المعلمين النظراء، إذ ظهر هذا

السلوك في صفوف %79.5 من معلمي كادر ، حيث ارتفعت النسبة من %71 في الملاحظـة الصفية الأولى إلى %88 في الملاحظة الصفية الثانية ، مقابل %49.5 لدى صفوف المعلمين النظراء .

 كما اظهرت النتائج وجود فروق ذات دلالة إحصائية فـي اسـتخدام الطلبـة لأدوات ومصادر ICT، إذ بلغت نسبة معلمي كادر التي استخدم الطلبة في حصصهم أدوات ومصادر ICT %33 من إجمالي عدد المعلمين في الملاحظة الصفية الأولى ارتفعت إلى %69 فـي الملاحظة الصفية الثانية .

 وقد انضمت ممارسات تعليمية أضافية ظهر فيها فروقات ذات دلالة إحصائية لصالح معلمي كادر في الملاحظة الصفية الثانية وهي: تقديم الطلبة عروض علمية، وممارسة الطلبة أساليب الاستقصاء و / أو حل المشكلات في الوصول إلى المعرفة، وقيـام الطلبـة بإنجـاز المهمات بصورة مستقلة، وقيام الطلبة بالبحث عن معلومات من غيـر الكتـاب المدرسـي، ومشاركة الطلبة للمعلم في تلخيص المعلومات وتفسيرها، وقيام الطلبة باختيار طـرق تنفيـذ بعض المهمات الصفية، والجدول 13 يبين بصورة أجمالية السلوكيات المرتبطة بادوار الطلبة والتي ظهر فيها فروق دالة إحصائيا لصالح معلمي كادر .

كما أن الجدول 2 (المبين في الملحق) يقدم تفصيلاً لنسب معلمي كادر و نظــر ائهم إزاء عناصر السلوك التعليمي بالإضافة إلى الدلالة الإحصائية للفروق في نسب الممارســـة بـــين صفوف معلمي كادر ونظرائهم .

# ج-إدارة الصف والمناخ الصفي

أظهرت النتائج على هذا البعد أن متوسط درجات معلمي كادر بلغ 17.6 بـانحراف معياري ،3.2 فيما بلغ متوسط درجات نظرائهم 16.2 بانحراف معيـاري 3.3 وذلـك فـي الملاحظة الصفية الأولى، وارتفع متوسط درجات معلمي كادر إلى 18.4 بانحراف معيـاري 3.3 في الملاحظة الصفية الثانية، فيما استقر متوسط درجات المعلمين النظراء عند حدود 16 بانحراف معياري 3.8 ، علماً بان أعلى درجة متوقعة هي 24 – تمثل توافر السلوك بدرجـة كبيرة - فيما ادني درجة هي 0 – تمثل عدم توافر السلوك التعليمي نهائيا -.

 لقد أظهر اختبار t للعينات المترابطة وجود فروق ذات دلالة إحصائية عند مسـتوى الدلالة 0.05=α بين درجات معلمي كادر ونظرائهم من المعلمين في مرتي الزيارة، و الجدول 9 يبين نتائج اختبار t .

جدول 9. نتائج اختبار t للعينات المترابطة لفحص فروق الدرجات المتعلقة بالمناخ الصفي في صفوف معلمي كادر وصفوف

|               |              | --       | - 195     |                |                 |
|---------------|--------------|----------|-----------|----------------|-----------------|
| مستوى الدلالة | درجات الحرية | فيمة t   | الانحراف  | متوسطات الفروق | الملاحظة الصفية |
| D             |              |          | المعيار ي |                |                 |
| 0.015         | 57           | $2.512-$ | 4.234     | $1.396-$       | الأولىي         |
| 0.00          | 57           | $3.753-$ | 4.652     | $2.293-$       | الثانية         |

نظرائهم من المعلمين .

 $\alpha$ : الفروق دالة إحصائيا عند مستوى الدلالة .05 $\alpha$ 

وعند فحص دلالة الفروق على مستوى كل سلوك تعليمي ، أظهرت النتائج كمـا هـو مبين في الجدول 3 في الملحق أن هناك فروقاً ذات دلالة إحصائية عند مستوى الدلالة 0.05 سَجلت في مجال تفاعل الطلبة فيما بينهم، وتنافس الطلبة في تخطيط وتنفيذ المهام، إلا أنه  $\alpha =$ يلاحظ ارتفاع عدد السلوكيات التي تعبر عن توفر أركان المناخ الصفي الايجابي التي ظهـر فيها فروق لصالح معلمي كادر في الملاحظة الصفية الثانية ومن هذه السلوكات تفاعل الطلبة مع المعلم، ومتابعة تعلم الطلبة من مستويات التحصيل المختلفة،والجدول 13 يبين أن هنـاك سبعة سلوكيات مرتبطة بالمناخ الصفي ظهر فيها فروق لصالح معلمي كادر سواء كان ذلـك في الملاحظة الصفية الأولى أو في الملاحظة الصفية الثانية .

#### -د استخدام الحاسوب

يشير الأدب النظري الذي يتناول البيداغوجيا التي توظف أدوات تكنولوجيا المعلومات والاتصالات إلى قدرة تكنولوجيا المعلومات والاتصالات في التأثير علـى عمليـات الـتعلم والتعليم، إذ يشير ذلك الأدب إلى ان استخدام الحاسوب يساهم في تعزيز مسـتوى التعـاون والاتصال بين الطلبة والمعلمين ، ويعزز القدرة على بناء المعرفة و تنمية التفكيـر & John( . sutherlan,2004)

فيما يلي سيتم استعراض نتائج الدراسة المتعلقة بنسب استخدام الحاسوب، و مجالات ذلك الاستخدام .

# • نسب الاستخدام

لقد اظهرت النتائج أن هناك فروقاً ذات دلالة إحصائية عند مستوى الدلالة 0.01=α بين نسب معلمي كادر الذين يستخدمون الحاسوب ونسب نظرائهم من المعلمين، إذ بلغـت نسـبة معلمي كادر الذين استخدموا الحاسوب %52.6 مقابل %24.1 للمعلمـين النظـراء، حيـث ارتفعت نسب استخدام الحاسوب من %34.5 لمعلمي كادر و 8.6 % للمعلمين النظـراء فـي الملاحظة الصفية الأولى إلى 70.7 ل% معلمي كادر و %15.5 للمعلمين النظراء لدى إجـراء

الملاحظة الصفية الثانية، كما بلغت نسبة معلمي كادر التي قام الطلبة باستخدام الحاسوب فـي صفوفهم %41.4 مقابل %8.6للمعلمين النظراء ،إذ ارتفعت النسبة من %25.9 لمعلمي كادر و 6.9 % للمعلمين النظراء في الملاحظة الصفية الأولى إلى %56.9 لمعلمي كادر و%10.3 للمعلمين النظراء في الملاحظة الصفية الثانية . وقد أظهر فحص دلالة الفروق بين تلك النسب أنها كانت داله إحصائيا عند مستوى الدلالة 0.01 = α ، و الجدولان ،10 11 يبينـان تلـك النتائج .

|         | الملاحظة الصفية الثانية |                | الملاحظة الصفية الأولى |         |      |         |
|---------|-------------------------|----------------|------------------------|---------|------|---------|
| *7      | النظراء                 | كادر           | $*7$                   | النظراء | كادر | المتغير |
| $-5.33$ |                         | 4 <sub>1</sub> | $3.44-$                |         | 20   | العدد   |
|         | 15.5                    | 70.7           |                        | 8.6     | 34.5 | النسبة  |

جدول 10 .أعداد ونسب معلمى كادر والمعلمين النظراء الذين استخدموا الحاسوب في مرتي الزيارة.

 $\alpha$ = 0.01 إحصائيا عند مستوى:\*

جدول 11 . إعداد ونسب معلمي كادر والمعلمين النظراء الذين استخدم طلبتهم الحاسوب في مرتي الزيارة .

|                | الملاحظة الصفية الثانية |      |                | الملاحظة الصفية الأولى |      |         |  |
|----------------|-------------------------|------|----------------|------------------------|------|---------|--|
| $\mathbf{Z}^*$ | النظراء                 | كادر | $\mathbf{Z}^*$ | النظراء                | كادر | المتغير |  |
| $-4.85$        |                         | 33   | $2.67-$        | 4                      |      | العدد   |  |
|                | 10.3                    | 56.9 |                | 6.9                    | 25.9 | النسبة  |  |

 $\alpha$ = 0.01 :الفروق داله إحصائيا عند مستوى الدلالة  $^*$ 

#### • مجال الاستخدا م

أظهرت النتائج وجود فروق ذات دلالة إحصائية عند مستوى الدلالة 0.05 = α بـين نسب معلمي كادر ونسب المعلمين النظراء عند جميع مجـالات الاسـتخدام التـي مارسـها المعلمون ،وقد سجلت أعلى الفروق ذات الدلالة الإحصائية في مجـــال عـــرض المعلومــــات بوسائل العرض التكنولوجية .

وأما فيما يتعلق بالفروق في نسب معلمي كادر ونسب المعلمين النظراء الذين مارس الطلبة في صفوفهم واحد أو أكثر من مجالات الاستخدام التي تضمنتها صـحيفة الملاحظـة الصفية ، أظهرت النتائج وجود فروق ذات دلالة إحصائية عند مستوى الدلالة 0.05 = α بجميع مجالات الاستخدام، ، والجدولان 5،4 –في الملحق– يظهران أعــداد ونســب المعلمــين إزاء مجالات الاستخدام لوسائل وأدوات تكنولوجيا المعلومات من قبل المعلمين والطلبة و ، دلالـة الفروق لتلك النسب .

ويلاحظ بصورة عامة ،انه على الرغم من وجود فروق ذات دلالـة إحصـائية فقـد كشفت النتائج أن توزيع نسب الاستخدام لمعلمي كادر حسب المجالات التي تضمنتها صحيفة الملاحظة الصفية كانت قليلة ،إذ لم تتخطى تلك النسب حاجز %30 من المعلمين عنـد كـل مجال من مجالات الاستخدام باستثناء استخدام برنامج معالجة النصـوص (word (وعـرض المعلومات – pp وأما فيما يتعلق بمجالات استخدام الطلبة فقد لوحظ انخفاض نسب الصفوف التي ظهر فيها ذلك الاستخدام ،إذ لم تتجاوز أية نسبة حدود %30 ، والجدول 13 يقدم ملخصا لمجالات الاستخدام التي ظهرت فيها الفروق .

# –ه وسائل وأدوات التقييم

أظهرت نتائج الملاحظة الصفية وجود فروق ذات دلالة إحصائية عند مستوى الدلالة بين نسب معلمي كادر الذين استخدموا أسلوب تصحيح المهمات الصفية بمشـــاركة  $\alpha{=}0.05$ الطلبة للمعلم ونسب نظرائهم من المعلمين ، وكذلك في مجال استخدام تقييم الأقران، واستخدام أسلوب الملاحظة، وسلالم التقدير ، فيما لم تظهر فروق ذات دلالة إحصائية بين نسب معلمي كادر ونسب نظرائهم في مجال استخدام حقائب الإنجـاز ،وقـوائم الشـطب ،والتقييم الـذاتي ،واظهر الجدول 13 أن نسبة معلمي كادر التي استخدمت سلالم التقدير في تقييم الطلبة قلـت عن ،%30كما ان الجدول6 - في الملحق - يبين نسب المعلمين الذين استخدموا أساليب وأدوات التقييم المشار لها ، بالإضافة إلى الدلالة الإحصائية لفروق النسب .

# –ز الفاعلية الذاتية

تلعب الفاعلية الذاتية للمعلم دورا مؤثرا في عملية التعليم، وتشير الفاعلية الذاتية فـي أحـد صـورها إلـى ثقـة المعلـم بقدرتـه علـى تشـجيع الطلبـة للـتعلم ، ويعرفهـا باندورا (,1977Bandura(على أنها نشاط فكري يتولد لدى الفرد من خلال اعتقاد ثابت حـول قدرته على تحقيق مستوى محدد من الإنجاز .

وترتبط الفاعلية الذاتية بجملة من المتغيرات ذات الدلالة مثل : ميل المعلم للإبـداع ، واستراتيجيات إدارة الصف، ودافعية الطلبة ،وتشير الدراسات إلـــي أن مســـتوى الإتقـــان ، ومستوى الخبرة ، والحالة الانفعالية ، والثقافة الاجتماعية من العوامل التي لها علاقة بتحديـد مستوى الفاعلية الذاتية .

في هذا الجزء سيتم اختبار دلالة الفروق في مستوى الفاعلية الذاتية بين معلمي كادر والمعلمين النظراء .

لقد أظهرت النتائج وجود فروق ذات دلالة إحصائية لصالح معلمي كادر مقارنـة بـالمعلمين النظراء ، إذ بلغ متوسط درجات معلمي كادر81.2 بانحراف معياري ،5.7 فيما بلغ متوسـط درجات المعلمين النظراء 77.9 بانحراف معياري 5.4 ، علما بان أعلى درجة على المقياس 95 و أدنى درجة 19 ، والجدول 12 يبين نتائج اختبار ويلكوكسن لإشارة الرتب لفحص دلالة الفروق .

| مستوى الدلالة | درجات الحرية | فيمة t | الانحراف<br>المعيار ي | متوسط الفروق | المتغير          |
|---------------|--------------|--------|-----------------------|--------------|------------------|
| 0.01          |              | 3.5    | 7.05                  | 3.24         | الفاعلية الذاتية |

جدول .12 نتائج اختبارt لفحص دلالة الفروق في مستوى الفاعلية الذاتية بين معلمي كادر والمعلمين النظراء

 $\alpha$ \*: الفروق داله عند مستوى الدلالة 0.01 = α

وعند النظر إلى فحص الدلالة الإحصائية للفروق بين متوسطات تقديرات معلمي كادر ومتوسطات تقديرات المعلمين النظراء على مستوى كل فقرة من فقرات المقياس نلاحظ - كما يظهر في الجدول 7 في الملحق – أن الفروق كانت ذات دلالة إحصائية كما أظهره اختبار t فـي عدة مجالات منها: مستوى ثقة معلمي كادر على استخدام أسلوب التعلم التعاوني، والاســتفادة من المصادر والوسائل المتاحة في المدرسة لتحقيق نتاجات التعلم ، واعتقادهم بان باستطاعتهم تحسين درجة إتقان الطلبة للمهام ، وقدرتهم على إقناع الآخرين في المدرسة لاستخدام وسائل وأدوات تكنولوجيا المعلومات وتدريبهم على استخدامها ، وكذلك قدرتهم على دمـج وسـائل ICT في التدريس .

وبصورة إجمالية ،فقد أمكن تلخيص مجموعة السلوكيات التي ظهرت عنـدها فروقـا دالـة إحصائيا بين معلمي كادر والمعلمين النظراء في مجالات :أسلوب التـدريس ،ودور الطلبـة ،والمنـاخ الصـفي ، واسـتخدام المعلمـون / الطلبـة أدوات ومصـادر ICT ،وأسـاليب التقييم،والفاعلية الذاتية،وذلك وفقا لما هو مبين في جدول13 .

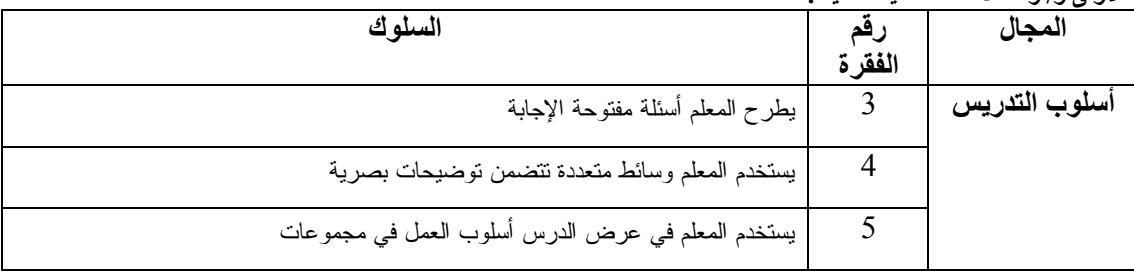

جدول13 . مجموعة السلوكيات التي ظهر عندها فروق لصالح معلمي كادر مقارنة بالمعلمين النظراء، وذلك في الملاحظة الصفية الأولى و/أو الملاحظة الصفية الثانية .

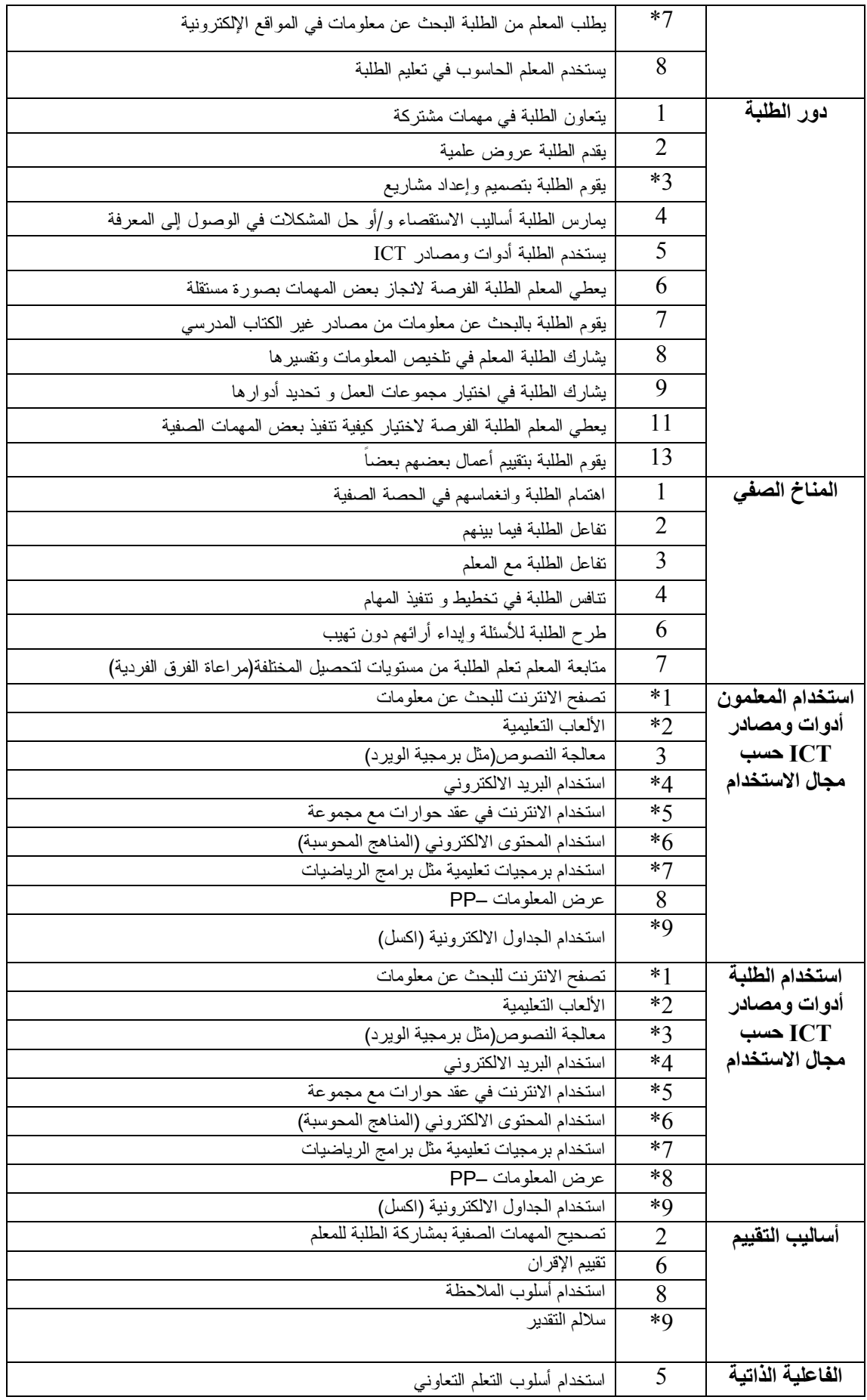

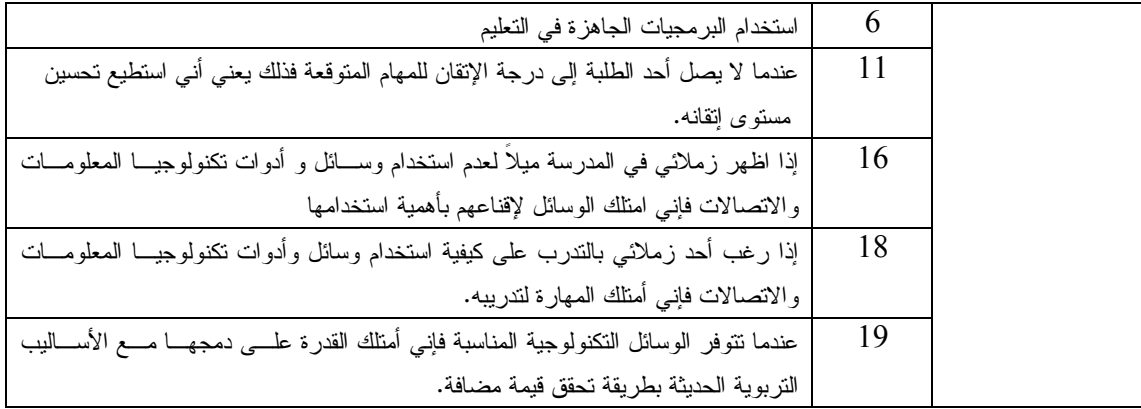

\*: تقل نسبة معلمي كادر عن 30% .

وللتعرف على مجموعة المتغيرات التي تفسر استخدام المعلمين للحاسوب في تعليم الطلبة ، تم استخدام نموذج الانحدار اللوجستي الثنـــائي (binary logistic regression model) ، إذ اعتبــرت متغيرات جنس المعلم،وتخصص المعلم،والمستوى التعليمي للمعلم ،وسنوات خبرته،كمتغيرات مستقلة ،فيما اعتبر معلم كادر والمعلم النظير (التحاق المعلم بالبرنامج أو عدم التحاقه) كمتغير وهمي (Dummy Variable) ، فيما اعتبر متغير استخدام المعلم للحاسوب في تعليم الطلبة كمتغير تابع.والجدول 14 يبين نتائج التحليل .

جدول 14. نتائج تحليل انحدار استخدام الحاسوب في تعليم الطلبة

| Odd ratio    | مستوى الدلالةp | درجات الحرية | الخطأ         | معاملات   | المتغير   |
|--------------|----------------|--------------|---------------|-----------|-----------|
| $Exp(\beta)$ |                |              | المعيار ي S.E | الانحدارβ |           |
| 10.547       | 0.00           |              | 0.367         | 2.356     | ΤK        |
| 0.663        | 0.332          |              | 0.424         | $-0.411$  | <b>SE</b> |
| 1.083        | 0.902          |              | 0.654         | 0.08      | EL        |
| 0.672        | 0.26           |              | 0.353         | $-0.397$  | EY        |
| 1.086        | 0.447          |              | .109          | 0.083     | TS        |
| 0.420        | 0.320          |              | 0.873         | $-0.868$  | ثانت      |

حيث :

TK: معلم كادر والمعلم النظير(التحاق المعلم بالبرنامج أو عدم التحاقه ) SE : جنس المعلم EL : المستوى التعليمي EY:سنوات الخبرة TS:تخصص المعلم لقد أظهرت نتائج التقدير وجود علاقة قوية بين استخدام الحاسوب في تعليم الطلبة وبين متغير الحصول على دبلوم التربية في تكنولوجيا المعلومات والاتصـالات (كـادر ) ،اذ ان معادلـة الانحدار في هذه الحالة تكتب على الصورة :

Log(using computer in students' teaching)=-0.868+2.356 TK\* - 0.411 SE + 0.08 EL- 0.397 EY + 0.083 TS

ويمكن ملاحظة أن احتمال ملاحظة معلمي كادر يستخدمون الحاسوب في تعليم الطلبة تساوي %91 فيما يكون احتمال ملاحظة المعلم النظير %53 وذلك عند تحييد المتغيـرات المسـتقلة الأخرى.

بالإضافة لمعادلة الانحدار الموصوفة أعلاه ، تم إيجاد معادلة الانحـدار اللوجسـتي الثنـائي للمتغير التابع "يطلب المعلم من الطلبة البحث عن معلومات في المواقع الالكترونية" ونفس المتغيـ رات المستقلة السابقة ونفس المتغير الوهمي (معلم كادر أو المعلم النظير).وقد بينت النتـائج كمـا يظهر في الجدول 15 وجود علاقة ايجابية ذات دلالة عند مستوى α =0.05 للمتغير الوهمي مع المتغير التابع"يطلب المعلم من الطلبة البحث عن معلومات في المواقع الالكترونية" فيما كانت دلالـة العلاقة لباقي المتغيرات المستقلة لا تختلف عن الصفر .

| Odd ratio<br>$Exp(\beta)$ | مستوى الدلالةp | درجات الحرية | الخطأ          | معاملات   | المتغير   |
|---------------------------|----------------|--------------|----------------|-----------|-----------|
|                           |                |              | المعيار يـ S.E | الانحدارβ |           |
| 5.432                     | 0.004          |              | 0.588          | 1.692     | ΤK        |
| 0.747                     | 0.676          |              | 0.696          | $-0.291$  | <b>SE</b> |
| 4.509                     | 0.097          |              | 1.506          | 1.506     | EL        |
| 1.123                     | 0.857          |              | 0.643          | 0.116     | EY        |
| 1.023                     | 0.892          |              | 0.171          | 0.023     | TS        |
| 0.071                     | 0.10           |              | 1.610          | $-2.650$  | ثابت      |

جدول 15. نتائج تحليل انحدار طلب المعلم من الطلبة البحث عن معلومات في المواقع الالكترونية

يمكن استنتاج أن احتمال ملاحظة معلم كادر" يطلب من الطلبة البحث عن معلومات في المواقع الالكترونية" يساوي %84 ، فيما يبلغ احتمال ملاحظة المعلم النظير" يطلب من الطلبة البحث عن معلومات في المواقع الالكترونية" %16 وذلك عند تحييد المتغيرات المستقلة الأخرى .وتكون معادلة الانحدار على النحو التالي :

Log(students search for information from electronic site)= -2.650+1.692 TK\* -0.29 SE + 1.506 EL- 0.116 EY + 0.023 TS

## -4 النتائج المتعلقة بالسؤال الثالث :

إلى أي مدى يقوم المعلمون الحاصلون على دبلـوم التربيـة فـي تكنولوجيـا المعلومـات والاتصالات بدور "عامل تغيير " في المدرسة .وهل يختلفون في ذلك عـن نظـرائ هم مـن المعلمين غير الحاصلين على التربية في تكنولوجيا المعلومات والاتصالات ؟

يرى ثوماس ( 1998 ,Thomas (أن المعلمين المبدعين هم أولئك المعلمـون الـذين يمتلكون الإرادة لتحمل المخاطر ، ويحاولون القيام بنشاطات جديدة ،ويقومون بعمل ما تحتاج إليه مدارس المستقبل من تغيير ، والتغيير عملية طبيعية تحدث في كافة مجالات الحياة ويظهر في صور عديدة : تغيير الأوضاع الاقتصادية والاجتماعية والسياسية ، وتقدم التكنولوجيــا ، وتغيير أنماط الإدارة في المنظمات .

ويشمل التغيير التكنولوجي تغيير ا لأدوات والمعدات ، والطـرق والأسـاليب ،وأما التغيير التنظيمي فينصب على العلاقات الوظيفية والبناء الهيكلي، وكذلك فان التغيير الإنساني يتعلق بأفكار الناس واتجاهاتهم وعاداتهم وقيمهم ودوافعهم وطموحاتهم ، وعلى هذا الأسـاس كان لا بد من قيام المعلمين بدور " عامل تغيير " لزيادة المكاسب من التغييرات فـي البيئـة الداخلية والخارجية وتقليل الخسائر إلى أقصى درجة ممكنة ( برويقات ، د ت ).

وللإجابة على هذا السؤال الذي يرتبط بالتغيير ، تم تحديد المجـالات التـي يـرى مـدير وا المدارس أن معلمي كادر يختلفون فيها عن نظرائهم من المعلمين من خلال ترميز إجابـاتهم وتصنيفها ، كما تم إيجاد نسب المديرين الذين يرون أن معلمي كادر يتميزون عن نظرائهم في مجموعة من السلوكات التي اعتبرت مؤشرات على قيام هؤلاء المعلمين بدور عامل تغيير .

في إطار إجابة مدير و المدارس على سؤال حول ما إذا كان معلمو كادر يختلفون عن نظرائهم، أظهرت النتائج أن %74.1 من مديري المدارس يرون أن هنـاك اخـتلاف بـين معلمي كادر ونظرائهم من نواح مختلفة، إذ رأى %48.3 من المـديرين أن معلمـي كـادر يختلفو ن عن نظرائهم في مجال استخدام أدوات ووسائل تكنولوجيا المعلومات في التـدريس، كما أن %37.9 من المديرين يرون أن معلمي كادر يختلفون في مهارات العمل ضمن فريق ،

والجدول12 يبين إجابات مديري المدارس حول نواحي اختلاف معلمي كادر عـن نظـرائهم المعلمين .

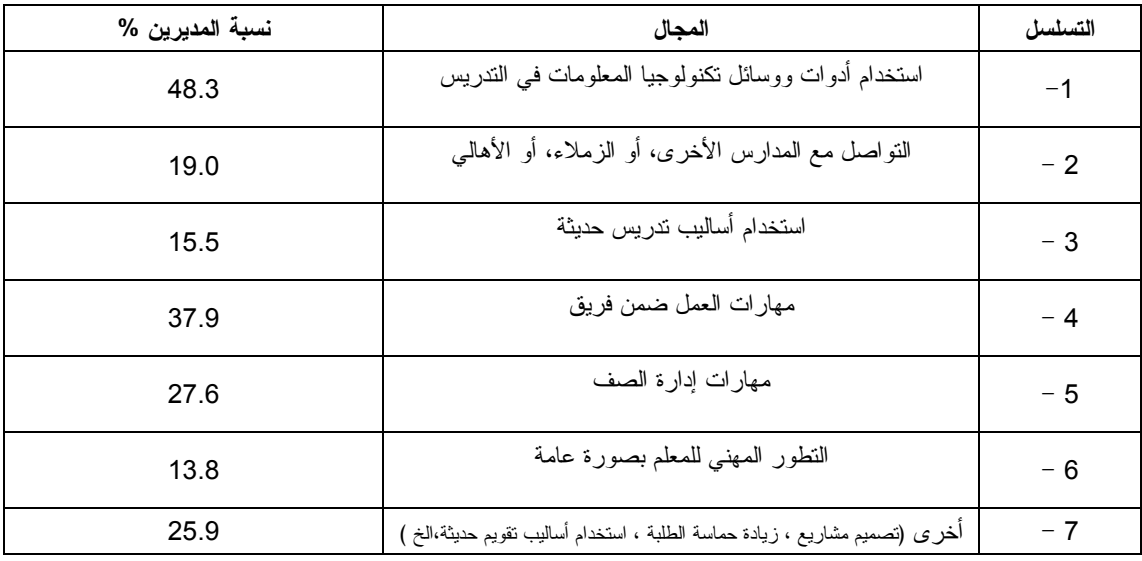

جدول 16 . نواحي اختلاف معلمي كادر عن المعلمين النظراء كما يراها مدير وا المدارس .

وأما فيما يتعلق بإجابات مديري المدارس حول ما إذا كان معلمي كادر يتميزون عن نظر ائهم من المعلمين في السلوكات التي تضمنتها صحيفة مقابلة المديرين والتي تعتبر فقراتها التسعة مؤشرات تدور حول قيام المعلمين بدور عامل تغيير ، أظهـرت ا لنتـائج أن غالبيـة مديري المدارس(%77.6 ) يرون أن معلمي كادر يتميزون عن زملائهم في مجال توظيـف التكنولوجيا في التعليم وهي أعلى نسبة تبين تميز معلمي كادر عن نظـرائهم، تلتهـا نسـبة المديرين الذين يرون أن معلمي كادر يتميزون عن نظرائهم في مجال تدريب من يرغب من المعلمين الزملاء على كيفية استخدام التكنولوجيا في التعليم وبنسبة بلغت ،%70.7 والجدول 13 يبين نسبة المديرين الذين يرون أن هناك تميزاً لمعلمي كادر عن نظرائهم في الســـلوكات التي رصدتها صحيفة مقابلة مديري المدارس .

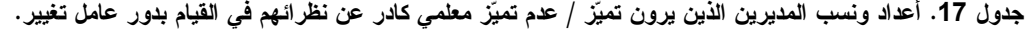

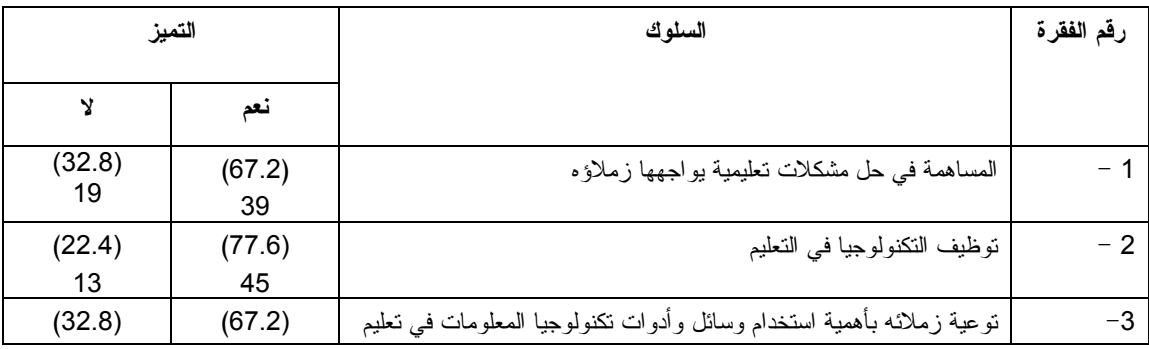

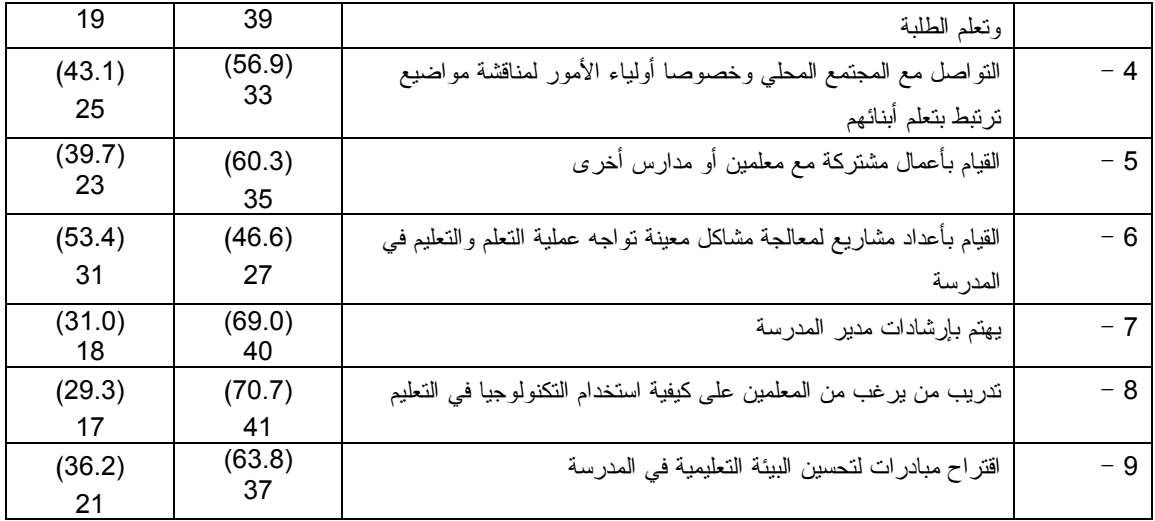

بصورة عامة ،يلاحظ أن مديري المدارس يميلون إلى الاعتقاد بـان معلمـي كـادر يتميزون عن نظرائهم المعلمين في السلوكيات التي تضــمنتها الصـــحيفة ، إذ زادت نســب المديرين عن %50 إزاء جميع السلوكيات باستثناء سلوك واحد هو قيـام المعلمـين بأعـداد مشاريع لمعالجة مشاكل معينة تواجه عملية التعلم والتعليم في المدرسة بنسبة بلغت 46.6% فقط من المديرين ، وتدل تلك النتائج على أن معلمي كادر يقومون بأدوار تغييريه-من وجهة نظر مدرائهم - منها ما يرتبط بالتواصل مع المجتمع المحلي ، أو القيام بدور توعوي لأهمية التكنولوجيا ، أو في مجال إطلاق المبادرات التحسينية ، أو في مجال تدريب زملائهم علـى استخدام أدوات ومصادر ICT في التدريس .

ولدى سؤال المديرين عن إمكانية اختيار برنامج دبلوم التربية فــي تكنولوجيــا المعلومـــات والاتصالات لو أتيحت لهم الفرصة لاختيار البرنـامج لتـدريب المعلمـين فـي مدارسـهم أجاب84.6% من المديرين أنهم سيختارون البرنامج، وعند سؤالهم عن ســبب ذلــك أمكــن تصنيف إجاباتهم على النحو المبين في جدول 14 .

| نسبة المديرين % | الأسباب                                                    | الرقم<br>المتسلسل |
|-----------------|------------------------------------------------------------|-------------------|
| (48.3)<br>28    | استخدام وسائل وأدوات تكنولوجيا المعلومات في التدريس        | - 1               |
| (20.7)<br>12    | استخدام أساليب تدريس حديثة                                 | $-2$              |
| (24.1)<br>14    | زيادة فعالية الطلبة ومسنواهم العلمى                        | - 3               |
| (13.8)          | نحسين نواصل المعلمين فيما ببنهم ومع الطلبة والمجتمع المحلي | - 4               |

جدول 18 . الأسباب التي تجعل بعض مديري المدارس يختارون برنامج كادر من وجهة نظرهم

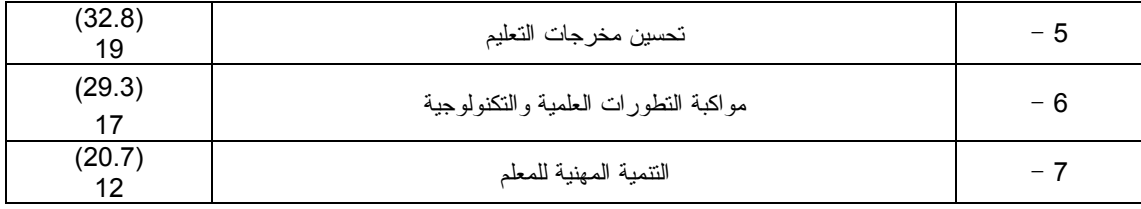

أما فيما يتعلق بالنسبة الأخرى من مديري المدارس التي ترى أنها لن تختـار هـذا البرنامج فيما لو أتيحت لهم الفرصة لاختيار برامج التدريب ، فقد ذكرت الأسباب التي تقـف وراء هذا الرأي ، وقد صنفت تلك الأسباب على النحو المبين في جدول15 .

جدول 19 . الأسباب التي تجعل مديري المدارس لا يختارون برنامج كادر من وجهة نظرهم .

| نسبة المديرين% | الاسباب                                        | الرقم المتسلسل |
|----------------|------------------------------------------------|----------------|
| (6.9)          | عدم نوفر الإمكانيات والتجهيزات في المدارس      |                |
|                |                                                |                |
| (5.2)          | عدم فاعلية البرامج التدريبية                   |                |
|                |                                                |                |
| (10.3)         | وجود برامج تدريبية بديلة أخرى                  |                |
|                |                                                |                |
| (17.2)         | أخرى (ضبق الوقت، الأعباء المادية، وقت البرنامج |                |
| 10             | الخ)                                           |                |

وأما فيما يتعلق برأي زملاء المعلمين، فقد بينت النتائج أن غالبية الزملاء تـرى أن معلمي كادر يتميزون عن نظرائهم في مساعدة الزملاء في تحسين طرق تدريسـهم (%69 ) وفي توعية زملائه بأهمية استخدام وسائل تكنولوجيا والاتصـالات (%79.3 ) وفـي انجـاز أعمال مشتركة مع معلمين في مدرسته أو معلمين في مدارس أخرى (%60.3 ، ) وفي تدريب من يرغب من المعلمين في المدرسة على اسـتخدام تكنولوجيـا المعلومـات والاتصـالات (%64.9 ) و في اقتراح مبادرات لتحسين البيئة التعليمية في المدرسة (%73)، وفي المساهمة الايجابية مع المعلمين والإدارة في تقييم تعلم الطلبة (%70.1 ) فيما انخفضت نسب المعلمـين الزملاء الذين يرون تميز معلمي كادر عن نظرائهم المعلمين بحيث وصلت إلى أكثـر مـن النصف بقليل في مجال تصميم وأعداد مشاريع تعليمية يسـتفيد منهـا المعلمـون والطلبـة (%52.9 ) وفي مجال المشاركة الفعالة مع المعلمين الآخرين في التخطيط للدروس وتنفيـذها (52.9 ) وفي المشاركة النشطة في إعداد الخطط العلاجية للطلبة ذوي التحصـيل المـنخفض (51.9%) ، والجدول 16 يبين نسب المعلمين الزملاء الذين يرون تميز معلم كادر عن المعلم النظير في السلوكيات ذات العلاقة بقيام المعلم بدور عامل تغيير .

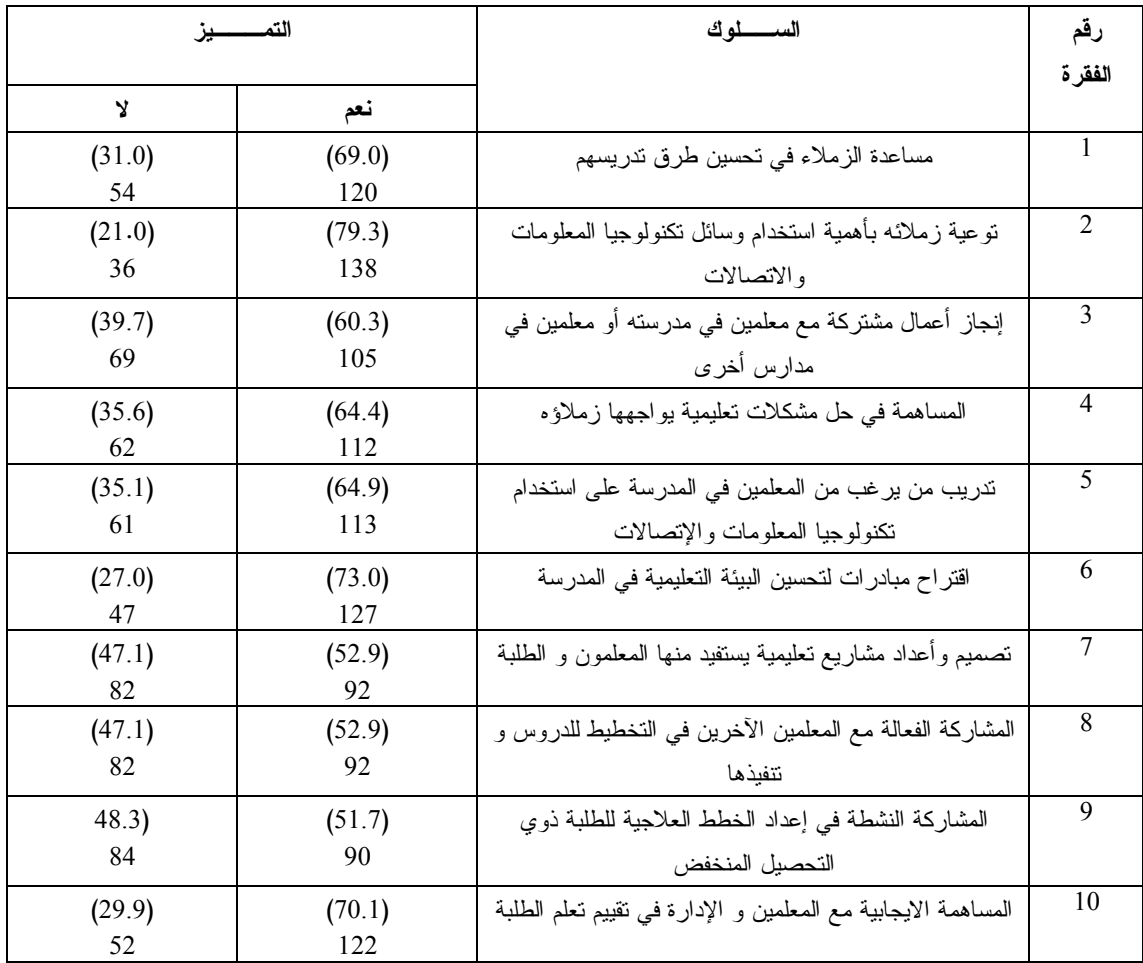

جدول 20. أعداد ونسب المعلمين الزملاء الذين يرون تميّز / عدم تميّز معلمي كادر عن نظرائهم في القيام بدور عامل تغيير .

لقد أظهرت نتائج مقابلة المعلمين الزملاء، أن غالبية المعلمين الزملاء (83%) قـــالوا أنهم سيختارون برنامج دبلوم التربية في تكنولوجيا المعلومات والاتصالات اذا ما اتيحت لهم فرصة اختيار برامج تدريبية ، ولدى سؤالهم عن الأسباب التي تجعلهم يختارون هذا البرنامج ذكر %41.4 من المعلمين الزملاء ان هذا البرنامج يساعدهم على تعلم أسـاليب تـدريس حديثة تدمج وسائل وأدوات تكنولوجيا المعلومات ، كما أشار 31% منهم ان البرنامج يطوّر عملية التعليم ويواكب تطورات العصر ، والجدول 17 يبين تصنيف اجابات المعلمين الزملاء لاسباب اختيارهم برنامج كادر ، ونسب المعلمين ازاء كل سبب .

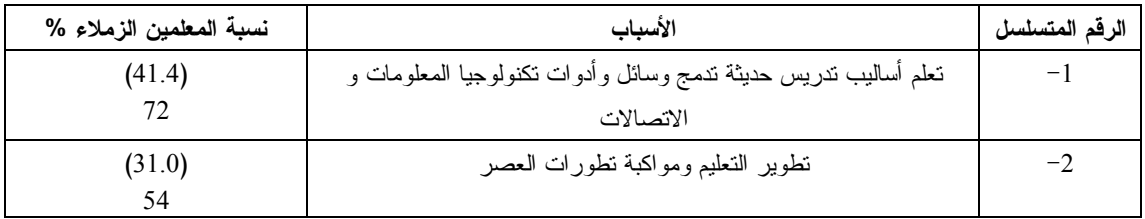

جدول 21 . الأسباب التي تجعل بعض المعلمين الزملاء يختارون برنامج كادر من وجهة نظرهم

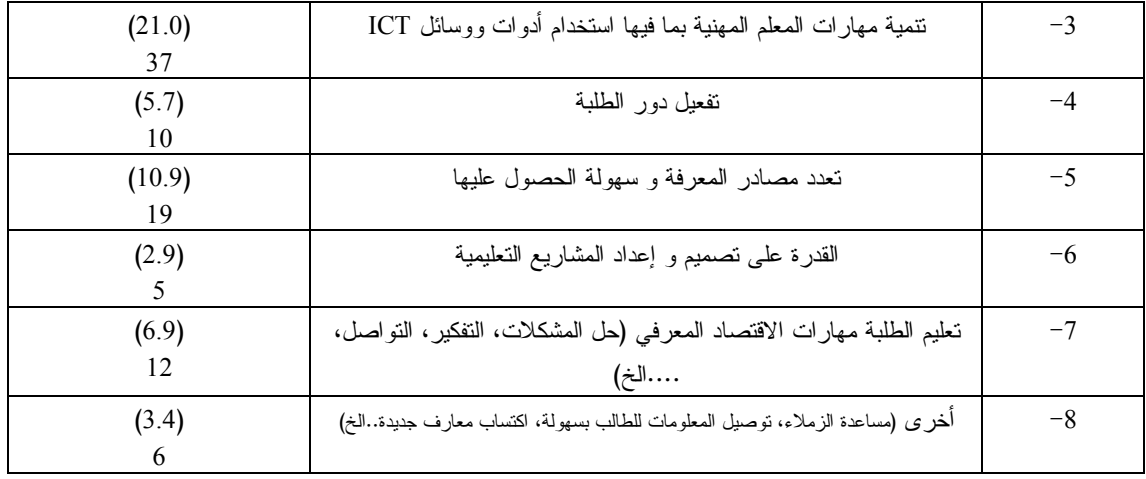

أما المعلمين الزملاء الذين قالوا أنهم لن يختاروا هذا البرنامج فقد بلغت نسبتهم %17 فقط ، وفي معرض ذكرهم للأسباب التي تجعلهم لا يختارون هذا البرنامج ذكر %5.8 مـنهم أنهم غير مقتنعين بالبرنامج، فيما ذكر %4.7 أنهم يعتقدون بوجود برامج تدريبيه بديله، وذكر %4.1 ان هناك ظروف خاصة تمنعهم من اختيار هذا البرنامج منها عدم تفرغهم ، وضـيق الوقت لديهم ، وذكر %1.8 أنهم لم يلاحظوا فوائـد اسـتخدام ادوات ومصـادر ICT فـي المدارس فيما رأى 1.2% منهم ان المدارس لا توفر التجهيز ات اللازمة بشكل كاف لتطبيــق المهارات التي يعلّمها البرنامج .

# -5 النتائج المتعلقة بالسؤال الرابع .

ما مدى الاستفادة من برنامج دبلوم التربية في تكنولوجيا المعلومات والاتصالات ، ومـا هـي سلبيات وإيجابيات البرنامج من وجهة نظر المتدربين ؟

• تقدير درجة الاستفادة

للإجابة عن هذا السؤال تم استخدام مؤشرات الإحصاء الوصفي لتقويم درجة الاسـتفادة من برنامج دبلوم التربية في تكنولوجيا المعلومات والاتصالات من وجهة نظر المتدربين . كما ذكرنا سابقا، تكّون مقياس تقدير درجة الاستفادة من برنامج كادر من وجهــــة نظــــر المتدربين من (20) فقره، بلغ معامل ثباته المحسوب بطريقه كرونباخ ألفا 0.95 علمـ اً بـأن أعلى درجه على المقياس هي 100 وأدنى درجة 20 .

بينت النتائج أن توزيع درجات معلمي كادر ملتوٍ نحو اليسار ، إذ بلغ معامل الالتواء (skewness(،-1.06 كما بلغ متوسط الدرجات علـى هـذا المقيـاس 84.5 والوسـط 86

والمنوال 76 ، بالإضافة إلى ذلك اظهرت النتائج ان المئين الأول (25P (يسـاوي 78.7 والمئين الثالث (75P (يساوي 92 ، الامر الذي يشير إلى ان معلمي كادر يرون ان درجة استفادتهم من البرنامج كانت كبيرة . والشكل 1 . يبين توزيع درجات معلمي كادر على هذا المقياس .

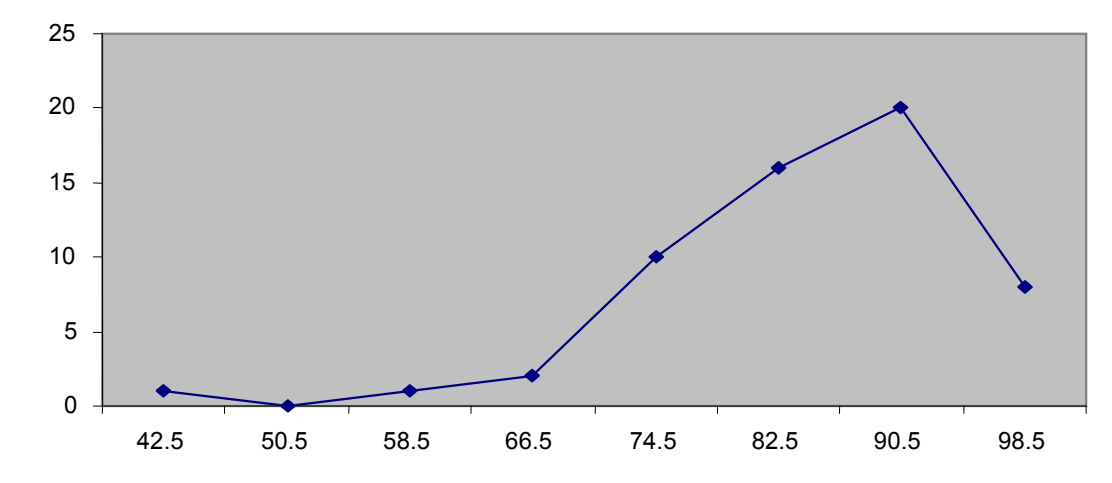

شكل .1 توزيع درجات معلمي كادر على مقياس تقدير درجة الاستفادة من البرنامج .

وعند النظر إلي تقيم درجة الاستفادة من البرنامج بصوره تفصيلية على مستوى كـل فقره نجد ان تقدير درجة استفادة معلمي كادر كان كبيراً عند جميع الفقرات باستثناء الفقـرة (12) التي تشير إلى اكتساب معلم كادر مهارات التواصل مع المعلمين في المدارس الأخرى، إذ بلغ متوسط تقديرات معلمي كادر على هذه الفقرة 3.33 والفقرة (10) التي تشـير إلـي اكتساب المعلمين القدره على تعليم الطلبه مهارات التقييم الذاتي بمتوسط 3.88، وعلى الرغم من ذلك فإن متوسطات هذه الفقرات كان أعلى من متوسط التدريج الذي يبلـــغ 3. وســــجّلت الفقرتان 5،4 أعلى المتوسطات اذ بلغ 4.55 لكل منها حيث تشير الفقـرة 4 إلـى اكتسـاب المعلمين مهارات أسلوب التعلم التعاوني ، وتشير الفقرة 5 إلى اكتساب المعلمين مهارات دمج تكنولوجيا المعلومات والاتصالات مع اساليب التدريس الحديثة ، والجدول 8 في الملحق يبين المتوسطات الحسابية والانحرافات المعيارية لتقديرات معلمي كادر على مستوى كل فقره .

#### • إيجابيات وسلبيات البرنامج

للإجابة على هذا الجزء تم ترميز اجابات معلمي كادر وتصنيفها ، وإيجاد النسـب المئويـة لإعداد معلمي كادر بموازاة الايجابيات والسلبيات التي تم تحديدها .

لقد كشفت النتائج أن 46.6 % من معلمي يرون أن من ايجابيـات برنـامج دبلـوم التربية في تكنولوجيا المعلومات الاتصالات تعلم كيفيـة دمـج وسـائل وأدوات تكنولوجيـا المعلومات في التدريس، فيما أشار 44.8% من المعلمين ان البرنامج اكسبهم مهارات استخدام أساليب التدريس الحديثة، وأشار %27.7 إلى ان البرنامج اكسبهم مهارات التواصـل مـع الطلبة ومع زملائهم المعلمين .

وتشير النتائج المبينة في الجدول 18 بصوره عامـه ، أن معلمـي كـادر يـرون ان البرنامج اكسبهم مدى واسع من المعارف ، على الرغم من بروز تباين في أراء المعلمين حول المزايا الرئيسية للبرنامج .

| النسبة %     | الإيجابيات                                                                                     | الرقم التسلسل |
|--------------|------------------------------------------------------------------------------------------------|---------------|
| (44.8)<br>26 | استخدام أساليب ندريس حديثة في تعليم الطلبة                                                     | $-1$          |
| (46.6)<br>27 | دمج وسائل وأدوات ICT في الندريس                                                                | $-2$          |
| (27.6)<br>16 | اكتساب مهارات استخدام وسائل و أدوات ICT                                                        | $-3$          |
| (27.6)<br>16 | التمركز حول الطالب في التعليم                                                                  | $-4$          |
| (29.3)<br>17 | مهارات النواصل مع الطلبة و المعلمين                                                            | $-5$          |
| (13.8)<br>8  | نصميم الأنشطة و المشاريع                                                                       | $-6$          |
| (12.1)       | نوظيف أساليب النعليم النعاوني                                                                  | $-7$          |
| (13.8)<br>8  | اكتساب القدرة على تعليم مهارات الاقتصاد المعرفي(استقصاء، حل المشكلات،<br>ربط المعرفة بالحياة،) | $-8$          |
| (12.1)       | أخرى (أساليب نقويم حديثة، مراعاة الفروق الفردية، إدارة الصفالخ)                                | $-9$          |

جدول 22 . ايجابيات برنامج كادر من وجهة نظر المعلمين

وأما فيما يتعلق بسلبيات البرنامج -كما يراها معلمو كادر - فقد ذكر ما نسبته %24.1 من المعلمين ان من سلبيات البرنامج نقص ادوات ووسائل ICT في المدارس، فيمـا أشـار %19 من المعلمين ان من سلبيات البرنامج كثرة الواجبات والمهام إلـي يتطلبهـا ، واعتبـر حوالي %16من المعلمين ان مهارات المدربين غير كافيه، وان وسائل التقويم المستخدمة غير فعاله . والجدول19 يبين سلبيات البرنامج كما يراه ا معلمو كادر . جدول 23 . سلبيات برنامج كادر من وجهة نظر المعلمين

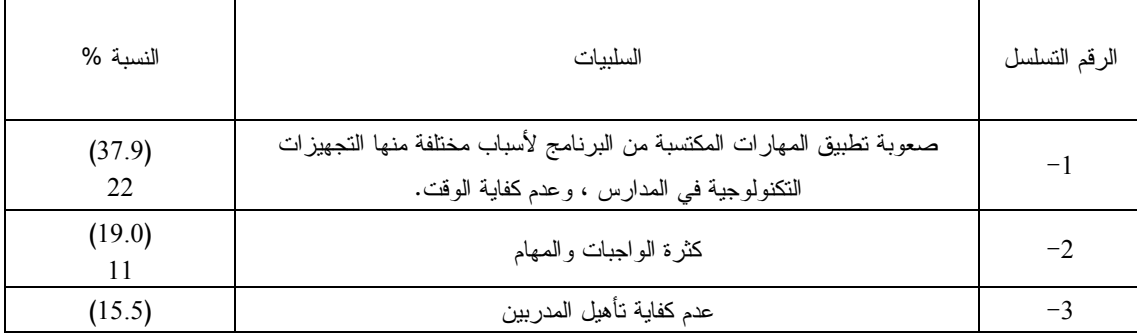

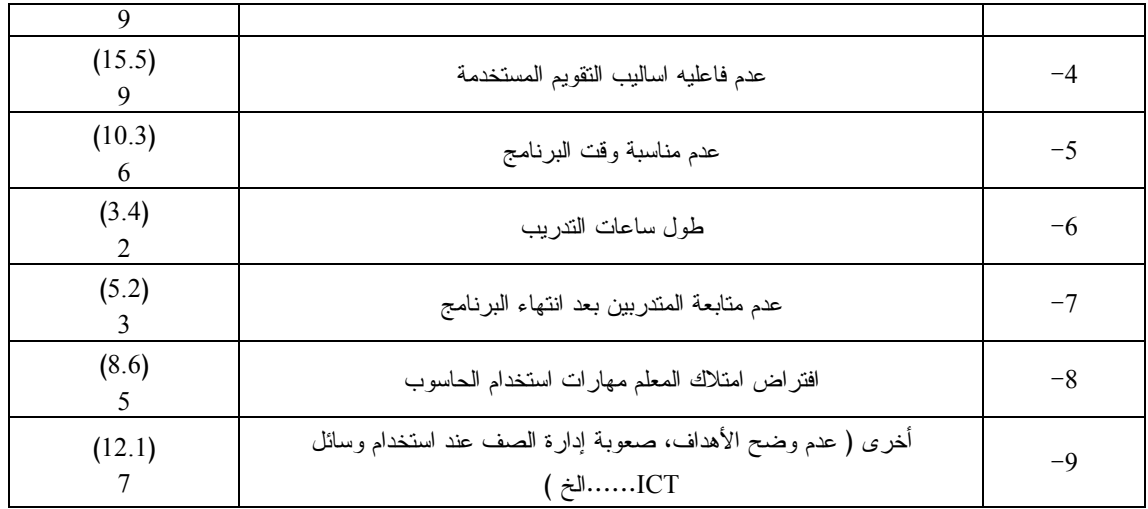

# مناقشة النتائج والتوصيات

هدفت هذه الدارسة إلى تقويم برنامج دبلوم التربية في تكنولوجيا المعلومات والاتصالات (كادر) من خلال استقصاء مدى استخدام المعلمون الحاصلون على دبلوم التربية في تكنولوجيا المعلومات والاتصالات اساليب التدريس الحديثة التي تستفيد من وسائل تكنولوجيا المعلومات والاتصالات داخل الغرفة الصفية، وفحص ما اذا كانت الممارسات التعلمية-التعليمية لمعلمي كادر تختلف عن المعلمين النظراء من الجوانب التي تميز في اساليب التدريس، ودور الطلبة ، والمناخ الصفي، وأساليب التقييم المستخدمة ، والفاعلية الذاتية للمعلمين، بالإضافة إلى ذلــك سعت الدراسة إلى استقصاء مدى قيام معلمي كادر بدور "عامل تغيير" في المدرسة ، ومــدى اختلافهم في ذلك عن المعلمين النظراء، وأخيراً حاولت الدراسة تقدير درجة الاسـتفادة مـن برنامج دبلوم التربية في التكنولوجيا المعلومات والاتصالات من وجهة نظر المعلمين .

لقد توصلت الدراسة إلى جملة من النتائج، سيتم في هذا الجزء مناقشه تلك النتائج بصورة متكاملة وتقديم مجموعه من التوصيات في ضوء تلك المناقشة أظهرت نتائج الدراسة ان أكثر من نصف معلمي كادر - كمعدل في مرتي الزيارة - استخدموا وسائل وادوات تكنولوجيا والمعلومات والاتصالات في تدريس طلبتهم، وان أغلبية المعلمـين الذين تمت ملاحظتهم للمرة الثانية من معلمي كاد ر استخدموا تلك الأدوات ، اذ تم اسـتخدامها لفترات متفاوتة في الحصص الصفيه ولو حظ أن ادوات ومصادر ICT استخدمت فـي عـدة مجالات من قبل المعلمين تارةً ومن قبل الطلبه تارةً أخرى، حيث استخدمت النسبة الأكبر من المعلمين وسائل ومصادر ICT لعرض المعلومات او في مجال اسـتخدام برنـامج معالجـة النصوص(word (وكان استخدام المحتوى الالكتروني والبريد الالكتروني قليلاً ، أمـا فيمـا يتعلق بالطلبة فقد استخدموا ادوات ICT في عرض المعلومات وفي البحث عن معلومات في الانترنت ، وعلى الرغم من ذلك اظهرت النتائج وجود تفاوت واضح فـي نسـب الم علمـين والطلبة الذين استخدموا وسائل وادوات ICT في مرتي الزيارة .

وبذلك يمكن القول، ان دروس معظم معلمي كادر كما ظهرت في الملاحظة الصفية الثانية كانت تتسم ببعض صفات الدرس المختلط (Blended (، إلا انه يفضل التحفظ في تكوين حكم قطعي حول جودة الاستخدام لتكنولوجيا المعلومات كون النتائج كشفت عن تركيـز اسـتخدام وسائل وادوات ICT في مجال عرض المعلومات من قبل الطلبه ومن قبل المعلمين .

لقد برزت العديد من ملامح البيداغوجيا التي تتمركز حول الطالب لدى أغلبيـة معلمـي كادر ، اذ تم استخدام طريقة المجموعات في تعلم الطلبة ، كما ظهر دور الطلبة فــي النقـــاش والشرح ، وتعاونهم في مهمات مشتركة ، كما لوحظ ان الطلبة في معظم صفوف معلمي كادر كانوا مهتمين ومنغمسين فيها يجري في الغرفة الصفية من نشاطات تعلميّه وتعليمية، ولوحظ استخدام طريقة المناقشة فقد بينت النتائج ان حوالي %98 من معلمي كادر أتاحوا فرصاً أمام الطلبة للمشاركة في النقاش والشرح كما أن حوالي 87% من معلمي كادر ظهر في صفوفهم قيام الطلبه بطرح أسئلة على المعلم، ولوحظ أن ما نسته 85% من المعلمين كان يتوفر فــي صفوفهم قدر متوسط فأعلى من عدم تهيب الطلبه في إبداء أرائهم ، و بدا أن أغلبيـة معلمـي كادر يميلون إلى تعديل طريقة المحاضرة من خلال طرح أسئلة مفتوحـه ، واسـئلة تتطلـب مهارات تفكير عليا ، كما ان غالبية المعلمين يربطون موضوع الدرس بظـاهره او مشـكلة حياتيه الامر الذي شكل اساساً مقنعاً لبدء حوار ونقاش بين الطلبة مع بعضهم وبــين الطلبــة والمعلم ، على الرغم من ان الملاحظة الصفية أظهرت أن تفاعل ألطلبه فيما بينهم كان اقل من تفاعل الطلبه مع المعلم ، ولوحظ أيضا أن ألطلبه ذوي القـدرا ت المتدنيـه لا يعـانون مـن الاهمال، اذ ان حوالي نصف المعلمين يراعون الفروق الفرديه لدى طلبتهم بصوره كبيره .

في مقابل ملامح تلك الصوره المشجعه لاستخدام بيداغوجيا تتمركز حول الطالب كشـفت النتائج ان بعض الممارسات التعليميه ظهرت بنسب قليلة في صفوف معلمي كادر ، إذ بينــت النتائج ان التعلم الذي يستند إلى تصميم واعداد المشاريع (project-based learning) أو التعلم الذي يمارس فيه الطلبة أساليب الاستقصاء (learning based-inquiry (أو التعلم الذي يعتمـد على حل المشكلات (problem-based learning) لم يمارس في أغلب الصفوف، حيث لم تظهر ممارسة الطلبة لأساليب الاستقصاء أو حل المشكلات في تعلم الطلبة لدى %65 من معلمـي كادر – كمعدل في مرتبي الزيارة– كما لم يقم الطلبه بتصميم واعداد مشاريع لدى حـوالي 58% من معلمي كادر ، بالإضافة إلى عدم قيام الطلبة بالبحث عن معلومات من مصادر غير الكتاب المدرسي لدى حوالي %60 منهم ، إلا أن استنتاجاً موضوعيا ودقيقا حول مستويات الاستخدام لهذه الأساليب قد لا تتيحه ملاحظه الممارسات الصفيه في مناسبتين متقاربتين زمنيا .

وبصوره عامه، فإن تلك الأدلة تقدم إشارات على ان معلمي كادر افلتوا نسبياً مـن نمـط التدريس التقليدي الذي يرتكز على المعلم ، اذ بدا ان الطلبه في صفوفهم اخذوا يلعبـون أدوارا ايجابيه تتعدى حدود الاستماع والإجابة على أسئلة المعلمين .

وفيما يتعلق بالأساليب التي يتبعها المعلمون لمراقبة أداء طلبتهم ، أظهرت النتائج أن اغلبيه معلمي كادر يقومون بتقييم طلبتهم أثناء الحصة وأنهم يقومون بتصـحيح المهمـات الصـفيه بأنفسهم فيما تكون فرصه مشاركة الطلبه في تصحيح تلك المهمات اقل ، كما بينت النتائج ان حوالي 58% من معلمي كادر استخدموا أسلوب الملاحظة ، فيما تواضعت نسـب المعلمــين الذين استخدموا الأدوات والأساليب الأخرى في التقويم مثل : استخدام حقائب الانجاز او تقييم الإقران ، كما أن استخدام أسلوب الملاحظة لم يتم عبر توظيـف ادوات قيـاس موضـوعيه كسلالم التقدير وقوائم الشطب ، اذ ان استخدام تلك الأدوات كان قليلا ، وبالتالي فإن ذلك يدعونا للتساؤل حول فائدة التقييم الصفي في تعديل الأساليب التدريسية من خلال الملاحظة الصـــفيه العابرة وغير الموثقة .

وخلاصة القول، فإن هناك ثمة ما يشير إلى ان معلمي كادر قد نجحوا في التخلـي عـن الأدوار التقليدية للمعلم والتي تتمثل في أحكام السيطرة واحتكار المعرفة ، واتجهوا لإعطـاء طلبتهم ادوار متعددة، اذ بدا الطالب مشاركاً في الحصة الصفيه-لكنها مشاركه لا تخلوا مـن بعض النواقص ذلك ان الطلبه لم يكن لهم دور في التخطيط للدرس وفي اختيار مجموعـات العمل لدى اغلب الصفوف - كما أن طلبة معلمي كادر استخدموا وسائل وادوات تكنولوجيـا المعلومات والاتصالات وسجل تنوعاً في مجالات استخدام تلك الوسائل علـى الـرغم مـن محدودية ذلك الاستخدام، كما ان غالبية معلمي كادر تمكنوا من بث الحياة في المعرفه التـي يقدمونها لطلبتهم من خلال ربط موضوع الدرس بظواهر حياتيه او مشكلات واقعيه .

وأما في ما يتعلق بالاختلافات بين معلمي كادر ونظرائهم من المعلمـين ، فقـد اظهـرت النتائج وجود فروق ذات دلالة إحصائية لصالح معلمي كادر مقارنة بالمعلمين النظراء فيمــا

يتصل بالفاعلية الذاتية للمعلمين، اذ ظهرت الفروق في مجال تقدير معلمي كـاد ر لمسـتوى فاعليتهم في استخدام أسلوب التعلم التعاوني، والاستفادة من المصادر والوسائل المتاحـــة فـــي المدرسة لتحقيق نتاجات التعلم ، واعتقادهم بأنهم يمتلكون القدره لتحسين درجه إتقـان الطلبـ ة للمهام ، وقدرتهم على إقناع الآخرين في المدرسـة لاسـتخدام وسـائل وادوات تكنولوجيـ ا المعلومات والاتصالات، وتدريبهم على استخدامها، وكذلك قدرتهم على دمج وسـائل وادوات ICT في التدريس ، وقد بدا ان الاختلافات في مستوى الفاعلية الذاتية بـين معلمـي كـادر ونظائرهم قد انعكست على ظهور اختلافات عديده في الممارسة الصفيه الفعليـة ، اذ بينـت النتائج وجود فروق ظاهريه في نسب ممارسة معلمي كادر ونسب نظرائهم عند معظم عناصر السلوك التعليمي ، إلى ان الفحص الإحصائي لدلالة تلك الفروق اظهر عـدم تـوفر الدلالـــة الإحصائية لبعض النسب .

لقد كانت الفروق واضحة وذات دلالة إحصائية فــي مجــال اســتخدام وســـائل وادوات تكنولوجيا المعلومات في التدريس من قبل المعلمين ومن قبل الطلبه الذين يدرسون في صفوف يدرسها معلمو كادر، كما ظهرت تلك الفروق في جميع المجالات التي تم فيها استخدام ادوات ووسائل ICT ، كما أن الفروق كانت ذات دلاله إحصائية في مجال استخدام أسـلوب الـتعلم التعاوني ، اذ ظهر ان الطلبة يتعاونون على انجاز مهمات مشتركة في صفوف معلمي كـــادر بنسبة اكبر من صفوف المعلمين النظراء ، كما ظهرت فروق ذات دلالة إحصائية في مجالات لها علاقة بدور الطلبه في الحصة الصفيه، ومستوى التواصل بين الطلبه والمعلم ، اذ ظهـر اختلاف في مستوى تفاعل الطلبه فيما بينهم ومستوى تفاعل الطلبة مع المعلم ، وكذلك ظهرت تلك الفروق في متابعة تعلم الطلبة من مستويات التحصيل المختلفة.

لقد بينت النتائج، ان هناك فروق ذات دلالة إحصائية في مجال استخدام اســـاليب تقيـــيم حديثه عند مراقبة تعلم الطلبه، فقد ظهرت فروق في مجال استخدام أسلوب الملاحظة الصفية، وسلالم التقدير وتقييم الأقران على الرغم من تواضع نسب معلمي كادر والمعلمين النظـراء الذين استخدموا هذه الوسائل، كما ظهرت فروق دالة إحصائية بين نسب معلمي كادر ونسـب نظرائهم من المعلمين في مجال استخدم اساليب الاستقصاء /و او حل المشـكلات . ويقودنـا ذلك إلى الاستنتاج بأن هناك مظاهر سلوكيه عديدة ارتبطت بأهداف برنامج دبلوم التربية في تكنولوجيا المعلومات والاتصالات اكتسبها وطبقها المعلمون الذين خضـعوا لهـذا البرنـامج مقارنةً مع زملائهم النظراء مع ملاحظة تواضع نسب المعلمين الذين يمارسون تلك السلوكات في بعض الأحيان ، واختلاف نسب المعلمين الذين يمارسون تلك السلوكيات بين مرتي الزيارة في أحيان أخرى .

ان ما ذهبنا إليه لا يعني ان صفوف المعلمين النظراء قد خلت من المظـاهر السـلوكية الايجابية ، اذ لم يظهر على سبيل المثال فروق ذات دلاله إحصائية في مجال ربط المعلمـين لموضوع الدرس بظاهرة حياتيه، وفي توفير الحرية للطالب في اختيـار المهـام الصـفية، ومشاركة الطلبة في النقاش والشرح ، ومهارة المعلم في توزيع زمن الحصة بصورة مناسـبة وغيرها .

وفيما يتعلق بقيام المعلمين بدور عامل تغيير أشارت النتائج إلى ان معلمي كادر يتميزون عن المعلمين النظراء في لعبهم ادوار تغييريه ، فقد بدا ان المــديرين والمعلمــين الــزملاء يعتقدون أن معلي كادر يتميزون عن زملائهم في المجالات التي سئلوا عنها باستثناء مجـال قيام المعلمين بإعداد مشاريع لمعالجة مشاكل معينة تواجه عملية التعلم والتعليم في المدرســـة، اذ عبّر 53.4% من المديرين عن اعتقادهم أن معلمي كادر لا يتميزون بذلك عـــن نظــــرائـهم المعلمين، فيما ظهر أن معلي كادر كان لهم أفضلية على نظرائهم في مجال قيام معلمي كادر بتدريب من يرغب من المعلمين في المدرسة على استخدام تكنولوجيا المعلومات والاتصالات، بالإضافة إلى قيام معظم معلي كادر بدور توعوي لزملائهم بأهمية استخدام وسائل تكنولوجيا المعلومات والاتصالات وهم بذلك يمسون جوهر عملية التغيير التي تقوم بها وزارة التربيـة والتعليم للاستفادة من تكنولوجيا المعلومات والاتصالات في المدارس ، كما أن غالبية مديري المدارس والمعلمين الزملاء يعتقدون أن معلي كادر يتميزون عن نظرائهم في مجال اقتـراح مبادرات لتحسين البيئة التعليمة-التعلمية في المدرسة، كما أن هنـاك نسـبة متوسـطة مـن المعلمين الزملاء يعتقدون أن معلمي كادر يتميزون عن المعلمين النظراء في مجال تصـــميم واعداد مشاريع تعليمية يستفيد منها المعلمون والطلبة ، بالإضافة إلى المشاركة النشـطة مـع المعلمين في إعداد الخطط العلاجية للطلبة ذوي التحصيل المنخفض، ومن الاشـارات الدالـة على ان هناك قناعات لدى مديري المدارس والمعلمين الزملاء بأهمية ومسـتوى المهـارات والمعارف والاتجاهات التي يُكسبها برنامج كادر للمعلمين رغبة هؤلاء في اختيــار برنــــامج كادر لتدريب المعلمين بهدف إحداث تغييرات في مدارسهم في مجالات: تعلم اساليب حديثـة تدمج وسائل وادوات تكنولوجيا المعلومات والاتصالات ، وزيادة فعالية الطلبـة ومسـتواهم العلمي .

يعتقد معلمي كادر بصفة عامة، ان استفادتهم من برنامج دبلوم التربيـة فـي تكنول وجيـا المعلومات والاتصالات كانت كبيرة ، إذ بدا واضحاً اعتقــادهم باكتســاب مهـــارات دمـــج تكنولوجيا المعلومات والاتصالات مع اساليب التدريس الحديثة، واكتسابهم مهـارات الـتعلم التعاوني بدرجة كبيرة، فيما كان تقييمهم لدرجة استفادتهم منه في اكتساب مهارات التواصـل ومهارات التقييم الذاتي لتعلم الطلبة أقل، اذ بلغ متوسط الدرجات على الفقرتين اللتين تشيران

إلى ذلك 3.33 و 3.88 على التوالي ، وعلى الرغم من التقدير المرتفع لدرجة الاستفادة فـي العديد من المهارات والمعارف والاتجاهات فقد كان نجاح معلمي كادر بترجمة ما اعتقدوه إلى واقع ملموس في حصصهم الصفية متفاوتاً ، فبينما تحقق نجاح في استخدام اسـاليب تـدريس تشرك الطالب في عملية التعلم كان النجاح محدود في توظيف أساليب التقويم البديلة لمراقبـة تعلم الطلبة و في تسخير أدوات و وسائل ICT في نشاطات تعلمية تتجاوز عرض المعلومات pp ، وقد أشار معلمي كادر إلى أن هناك سلبيات مختلفة يعتقدون أنها تحد من فاعلية البرنامج ذكروا منها: نقص التجهيزات التكنولوجية في المدارس، وكثرة الواجبات والمهام، وعدم كفاية تأهيل المدربين، وعدم فاعلية وسائل التقويم المستخدمة، وقد تكون تلك السلبيات خصوصاً ما ارتبط منها باعتقادات المعلمين بوجود عوامل خارجية تقلل من قدرتهم على تنفيذ البرنامج في المدارس سبباً في تواضع توظيف بعض ما اكتسبوه في الحصص الصفية . بناء على النتائج ، وعلى المناقشة فانه يمكن التوصيه بما يلي :

أولا: توصيات خاصة ببرنامج دبلوم التربية في تكنولوجيا المعلومات والاتصالات :

1– تدريب المعلمين مهارات بيداغوجية جديدة بصورة اكبر من خلال اخذ الأمور التالية بالاعتبار :

-أ التركيز على زيادة مهارات المعلمين على استخدام وسائل وادوات ICT بصوره أكثـر فاعليه تتجاوز حدود عرض المعلومات، واستخدام بعض البرامج التطبيقية إلى أفاق يــتم فيها استخدام التكنولوجيا في إدارة المعرفه وتوليدها وتطبيقها من خلال تعريض المتدربين لتجارب تساعدهم على تحسين جود ة استخدام أدوات وسائل ICT و ، على تطبيقهـا فـي المدارس .

ب–توسيع دائرة اهتمام البرنامج بتعليم المعلمين طرائق التدريس التي تعتمد على اساليب حل المشكلات وأساليب الاستقصاء لخلق بيئة تعليمية تشجع الطلبه على التفكير بطريقة مبتكـرة وإبداعية.

ج-صقل مهارات المعلمين المتدربين في بناء ادوات القياس البديلة وطرق استخدامها ، وذلـك في مجالات التقييم الذاتي، وحقائب الانجاز، وتقييم الاقران لدعم و نطوير النموذج البيداغوجي المتمركز على الطالب .

-د في إطار تحول معلمي كادر نحو اساليب التدريس الحديثة التي تتمركز على الطالب، فإنـه لابد من تعرف الأدوار الجديدة لهم بشكل أفضل لبناء شراكه حقيقية بينهم وبين طلبتهم تساهم

 في تعزيز دور طلبتهم في تحديد معايير الأداء المقبولة بالنسبة لهم ، والتخطيط لانجاز المهام، وطرق تنفيذ تلك المهام . 2 - تحسين شروط ومتطلبات تنفيذ البرنامج لدعم قدرته على تحقيق الغايات التي ينشدها من حيث تأهيل المدربين، واستخدام وسائل تقويم أكثر فاعلية ، وحسن أدارة وقت البرنامج والتأكد من امتلاك المتدربين مهارات حاسوبيه قبل السير بتنفيذ البرنامج . ثانياً : توصيات خاصة بوزارة التربية والتعليم . -1إنشاء نظام متابع ة بشراكة مع القائمين على برنامج دبلوم التربية في تكنولوجيا المعلومات والاتصالات بهدف متابعة المتدربين ليس فقط إثناء البرنامج ولكن بعد الانتهاء منـه أيضـا لمساعدة المعلمين على تطبيق ما تعلموه ، و بما يضمن تحقيق أفضل النتائج . -2تحسين ظروف العمل المدرس ةي بما فيها تجهيز المـدارس بوسـائل وادوات تكنولوجيـا المعلومات ، ومنح المعلمين الوقت الكافي وظروف العمل المريحة لتطبيق ما تعلموه .

# قائمة المراجع

المراجع العربية:

- حسن، محمد إبراهيم ( . 2001). إعداد المعلمين وتأهيلهم وتدريبهم أثنـاء الخدمـة .سلسلة الدراسات التقويمية لبرنامج التطوير التربوي، المركز الوطني لتنمية الموارد البشرية رقم 4 . عمان : الأردن.
- الخريف ،ريم .(2007).نموذج التعلم البنائي .مقالة منشورة على شبكة الانترنـت . http://www.al-jazirah.com/magazine.
- عبد الكرم، يحيى برويقات. (د.ت). ا**لتغيير في منظمات الأعمال المعاصرة** .دراســة .http://www.arado.org.eg الانترنت على منشورة
- الكادر العر ( .بي 2006 .) مساقات دبلوم التربية في تكنولوجيا المعلومات والاتصالات (المساق الأول ، الثاني ، الثالث ، الرابع ، الخامس ، السادس ) عمان : الأردن.
- مصطفى ،عبد السلام.(2005). فعالية أنموذج بنائي مقترح في تصويب تصـورات تلاميذ الصف الخامس الابتدائي عن مفهوم الطاقة.المؤتمر السنوي التاسع لمعلمـي العلوم والرياضيات .بيروت 2005/11/19-18 .
- وحدة التنسيق التنموي (DCU ) (. 2003 (. الملخص التنفيذي لمشـروع التطـوير التربوي نحو الاقتصاد المعرفي . عمان: الأردن .

المراجع الأجنبية:

- Bandura , A (1977). Self –Efficacy: Toward a unifying theory of behavior change. Psychological Review, 84, pp 191-215.
- Bonnstetter .R .(1994). Constructivist Approach to Science Teacher Preparation ,University of Nebraska .available. .[ on –
- line]. http://www.scied.unl.edu .
- Delit, j. (د.ت). using ICT for quality in teaching learning evaluation process . Australian evaluation system officials committee . Adelaide , south Australia .[ on – line] . http://www.ictl:teracy.info .
- Gagnon,w & Collay ,M.(د.ت).Constructivist Learning Design. available.[on-line] : http://www.prainbow.com/cld.html.
- Hancock & Charles . R (1994) .Alternative assessment and second languages.[on-line].http://www.eric.ed.gov
- Serbessa, D. (2006).tension between traditional and modern teaching- learning approaches in Ethiopian primary schools. CICE Hiroshima university, journal of international cooperation in education, vol. 9. no. 1. pp 123 – 140.

- Thomas, J. (1993). Teachers of the year speak out: key issues in teacher's professionalization. [on-line] http://www.serve.org

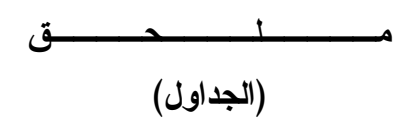

جدول 1 . نسب معلمي كادر و المعلمين النظراء إزاء عناصر السلوك التعليمي "أسلوب التدريس" والملاحظ في مرتي الزيارة .

| الملاحظة الصفية الثانية |            |                | الملاحظة الصفية الأولى |                            |                  | رقم                                                             |                |
|-------------------------|------------|----------------|------------------------|----------------------------|------------------|-----------------------------------------------------------------|----------------|
| قيمة Z                  | **النظراء% | **کادر<br>$\%$ | قيمةZ                  | النظراء**<br>$\frac{0}{2}$ | كادر * *<br>$\%$ | السلوك                                                          | الفقر ة        |
| $-0.45$                 | 81         | 78             | $-1.79$                | 67                         | 81               | يمهد المعلم للدرس بتقديمه<br>لمشكلة / حالة/ ظاهرة<br>ويطلب حلها | 1              |
| $-1.60$                 | 69         | 79             | $-1.15$                | 67                         | 76               | يطرح المعلم أسئلة نتطلب<br>مهارات تفكير عليا                    | $\overline{2}$ |
| $-1.34$                 | 62         | 72             | $* - 1.96$             | 57                         | 72               | بطرح المعلم اسئلة مفتوحة<br>الإجابة                             | 3              |
| $* - 3.78$              | 40         | 74             | $* -2.99$              | 33                         | 56               | يستخدم المعلم وسائط<br>متعددة نتضمن توضيحات<br>بصرية            | 4              |
| $* -4.46$               | 40         | 83             | $* -4.60$              | 24                         | 69               | يستخدم المعلم في عرض                                            | 5              |

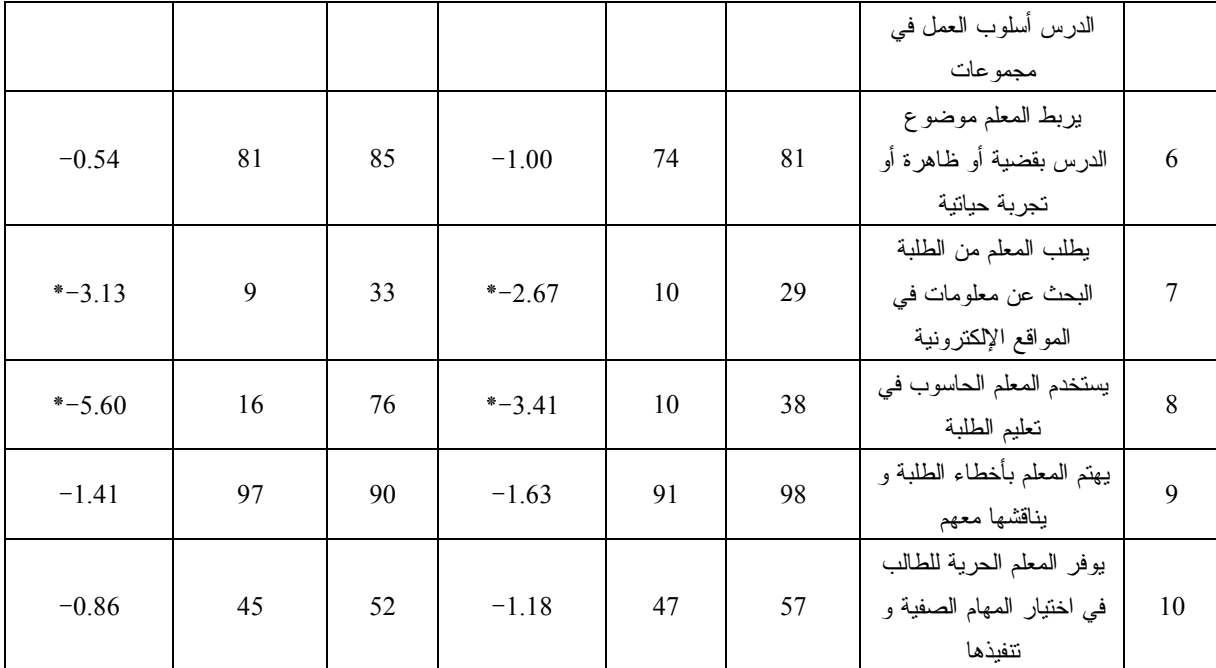

 $\alpha$ : الفروق داله إحصائيا عند مستوى الدلالة 0.05 $\alpha$ .

\*\*: نسب المعلمين الذين ظهر في حصصهم السلوك .

جدول 2. نسب معلمي كادر والمعلمين النظراء إزاء العناصر السلوك التعليمي المرتبطة دور الطلبة الملاحظة في مرتي الزيارة.

|            | الملاحظة الصفية الثانية |          |            | الملاحظة الصفية الأولى |          |                                                                               |                |
|------------|-------------------------|----------|------------|------------------------|----------|-------------------------------------------------------------------------------|----------------|
|            | النظراء**               | كادر * * |            | النظراء**              | كادر * * | السلوك                                                                        | رقم            |
| قيمة Z     | $\%$                    | %        | قيمةZ      | $\%$                   | %        |                                                                               | الفقرة         |
| $* -4.73$  | 52                      | 88       | $* - 3.22$ | 47                     | 71       | يتعاون الطلبة في مهمات<br>مشتركة                                              |                |
| $* -2.28$  | 33                      | 52       | $-0.89$    | 26                     | 33       | يقدم الطلبة عروض علمية                                                        | $\overline{2}$ |
| $* -2.46$  | 12                      | 29       | $* -2.40$  | 7                      | 21       | يقوم الطلبة بتصميم واعداد<br>مشاريع                                           | 3              |
| $* -2.92$  | 45                      | 69       | $-1.82$    | 45                     | 59       | يمارس الطلبة أساليب<br>الاستقصاء و/أو حل<br>المشكلات في الوصول إلى<br>المعرفة | 4              |
| $* - 5.85$ | 21                      | 69       | $* - 3.21$ | 10                     | 33       | يستخدم الطلبة أدوات<br>ومصادر ICT                                             | 5              |
| $* -2.46$  | 76                      | 93       | $-1.93$    | 74                     | 88       | يعطى المعلم الطلبة الفرصة                                                     | 6              |

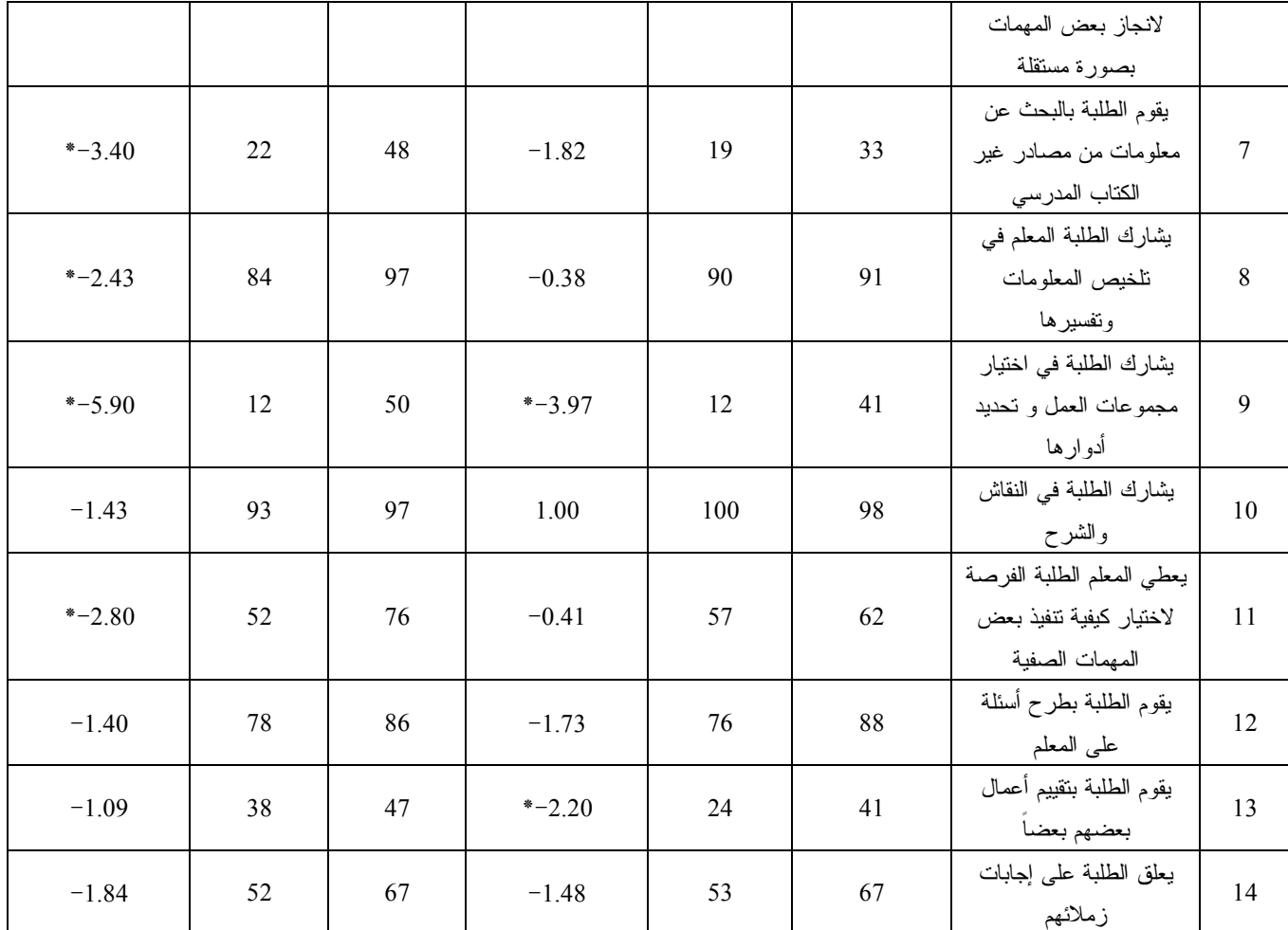

 $\alpha$ : الفروق داله إحصائيا عند مستوى الدلاله 0.05 $\alpha$ .

\*\*: نسب المعلمين الذين ظهر في حصصهم السلوك

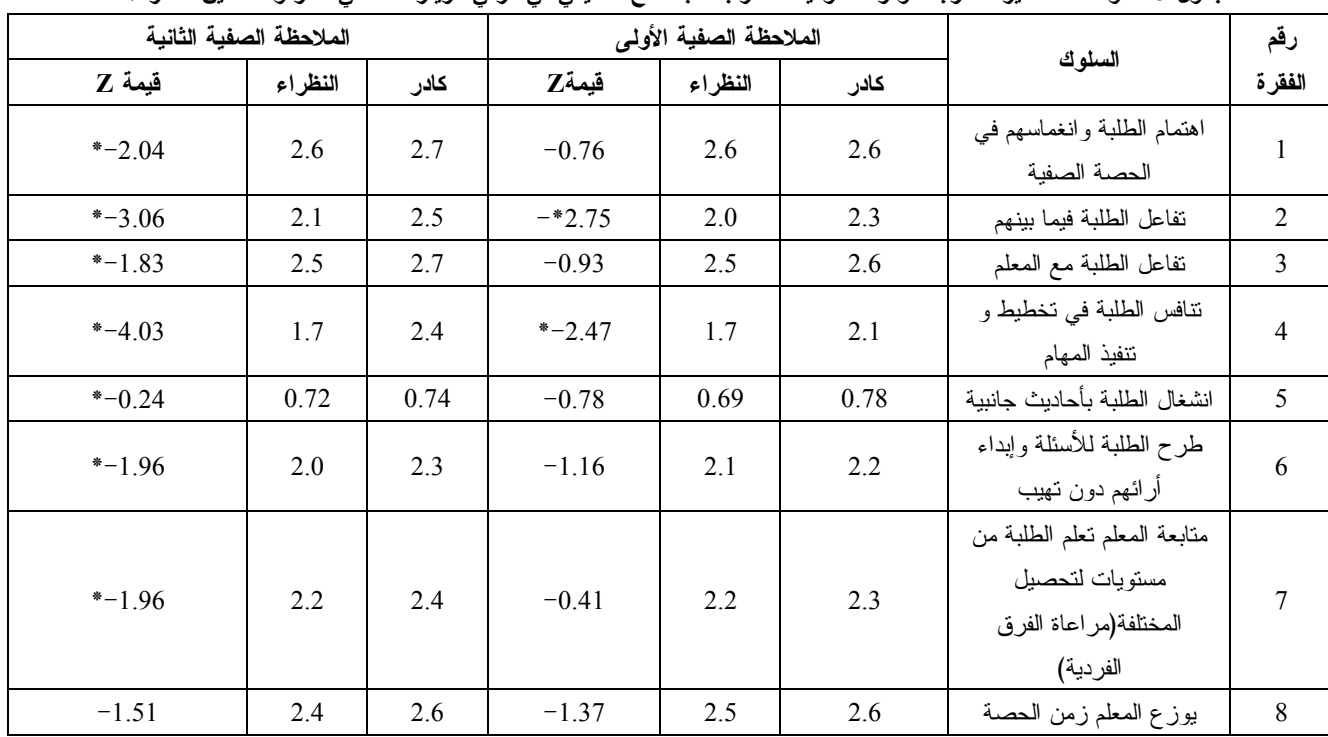

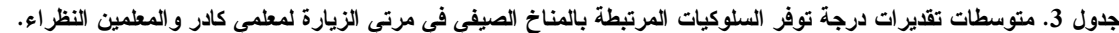

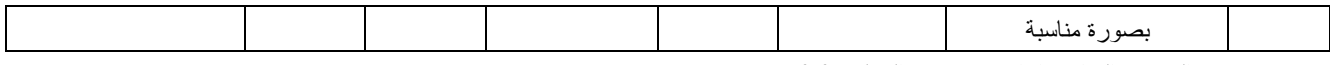

\*: الفروق داله إحصائيا عند مستوى الدلاله 0.05=α .

رقم الفقرة الاستخدام الملاحظة الصفية الأولى الملاحظة الصفية الثانية كادر% النظراء% قيمةZ كادر% النظراء% قيمة Z 1 تصفح الانترنت للبحث عن سرت سبعت ص | 3.8 | 2.65 -\*\* | 24.1 | 24.1 | 24.1 | 24.1 | 3.4 | 3.21 | 24.1 | 24.1 | 24.1 | 24.1 | 24.1 | 24.1 2 | الألعاب التعليمية | 6.9 | 1.7 | 17.2 | −1.34 | 1.7 | 6.9 | 3.00 | 3.00 \* 3 معالجة النصوص(مثل برمجية توصل من برتغيية | 20.7 | 20.7 | 3.6 | 3.8 | 3.6 | 3.1 | 3.1 | 3.2 | 43.1 | 3.2 | 3.6 | 3.1 | 3.2 | 3.<br>الويزد)  $-1.00$  | 1.7 | 5.2 | \*−2.00 | 0.0 | 6.9 |  $\pm 1.7$  |  $\pm 1.7$  | 5.2 | \*−2.00 | 0.0 5 استخدام الانترنت في عقد -2C& I& ارات2 -1.63 1.7 8.6\* -2.24 1.7 10.3 6 استخدام المحتوى الالكترون*ى* (اRهr ا=2(H(  $*$ -3.90 3.4 32.8 -0.63 8.6 12.1 7 استخدام برمجيات تعليمية مثل -م برهجيت تعليمية من السلطاني المسلم بين المحبوب التي تعليمية من المسلم بين المسلم بين المسلم بين المسلم بين ا<br>برامج الرياضيات السلم بين السلم بين المسلم بين المسلم بين المسلم بين المسلم بين المسلم بين المسلم بين المسلم ب 8 | عرض المعلومات -PP | 24.1 | 24.2 | 25.4 | 33.4 | 33.4 | 33.4 | 4.81 | 4.81 | 4.81 | 3.2 | 3.4 | 3. 9 استخدام الجداول الالكترونية (اكسل) \*-2.50 3.4 19.0 \*-2.65 1.7 13.8

جدول .4 نسب معلمي كادر والمعلمين النظراء الذين استخدموا أدوات ومصادر ICT حسب مجال الاستخدام .

 $\alpha$ : الفروق داله إحصائيا عند مستوى الدلالة 0.05 $\alpha$ .

|            | <del>یپ جیس میں مسلم کی خرابی میں د</del> رد. |        | $\mathbf{r}$ |                        |        | جدون د. سب مسنی عدر و است پن است از است است است میتوا |                |
|------------|-----------------------------------------------|--------|--------------|------------------------|--------|-------------------------------------------------------|----------------|
|            | الملاحظة الصفية الثانية                       |        |              | الملاحظة الصفية الأولى |        |                                                       | رقم            |
| قيمة Z     | النظراء%                                      | كادر % | قبمةZ        | النظراء%               | كادر % | الاستخدام                                             | الفقر ة        |
| $* -4.04$  | 5.2                                           | 25.9   | *2.99        | 1.7                    | 15.5   | تصفح الانترنت للبحث عن<br>معلومات                     | 1              |
| $* -2.20$  | 3.4                                           | 22.4   | $-0.89$      | 1.7                    | 6.9    | الألعاب التعليمية                                     | $\overline{2}$ |
| $* -2.36$  | 5.2                                           | 31.0   | $* -2.31$    | 3.4                    | 13.8   | معالجة النصوص(مثل برمجية<br>الوير د)                  | 3              |
| $* -2.75$  | 3.4                                           | 8.6    | $-1.79$      | 0.0                    | 6.9    | استخدام البريد الالكتروني                             | 4              |
| $* - 4.67$ | 3.4                                           | 10.3   | $* - 1.98$   | 1.7                    | 8.6    | استخدام الانترنت في عقد حوارات<br>مع مجموعة           | 5              |
| $* - 2.36$ | 1.7                                           | 19.0   | $* - 2.98$   | 5.2                    | 8.6    | استخدام المحتوى الالكتروني<br>(المناهج المحوسبة)      | 6              |
| $* - 3.13$ | 0.0                                           | 17.2   | $-1.79$      | 1.7                    | 10.3   | استخدام برمجيات تعليمية مثل<br>برامج الرياضيات        | 7              |
| $* - 2.33$ | 6.9                                           | 34.5   | $-0.38$      | 5.2                    | 19.0   | عرض المعلومات -PP                                     | 8              |
| $* -4.69$  | 3.4                                           | 15.5   | $* - 3.55$   | 1.7                    | 13.8   | استخدام الجداول الالكترونية<br>(اکسل)                 | 9              |

جدول .5 نسب معلمي كادر و المعلمين النظراء الذين استخدم طلبتهم مصادر ICT حسب مجال الاستخدام في مرتي الزيارة .

 $\alpha$ =0.05  $^*$ : الفروق داله إحصائيا عند مستوى الدلالة 0.05 $^*$ .

| جدول 6. تسب معنى كادر و المعلمين النظراء ازاء اسلوب التعييم المستخدم في مرتى الزياره. |          |        |                        |          |        |                                                |                |
|---------------------------------------------------------------------------------------|----------|--------|------------------------|----------|--------|------------------------------------------------|----------------|
| الملاحظة الصفية الثانية                                                               |          |        | الملاحظة الصفية الأولى |          |        | اساليب التقييم                                 | رقم            |
| قيمة Z                                                                                | النظراء% | كادر % | قيمةZ                  | النظراء% | كادر % |                                                | الفقر ة        |
| $-1.53$                                                                               | 55       | 67     | $-0.82$                | 52       | 59     | تصحيح المهام من قبل المعلم                     | -1             |
| $-1.60$                                                                               | 16       | 26     | $* -2.31$              | 12       | 26     | تصحيح المهمات الصفية<br>بمشاركة الطلبة للمعلم  | $\overline{2}$ |
| $* -2.12$                                                                             | 19       | 9      | $-0.91$                | 16       | 10     | تصحيح المهمات البيتية من قبل<br>المعلم         | 3              |
| $-0.45$                                                                               | 7        | 5      | $-0.45$                | 3        | 5      | تصحيح المهمات البيتية بمشاركة<br>الطلبة للمعلم | $\overline{4}$ |
| $-0.45$                                                                               | 36       | 33     | $-1.15$                | 28       | 36     | تأمل الطلبة في إجاباتهم و تقييماً<br>ذاتيأ     | 5              |
| $-1.69$                                                                               | 17       | 29     | $* - 2.32$             | 10       | 26     | تقييم الإقران                                  | 6              |
| $-1.00$                                                                               | 0.0      | 2      | $-1.41$                | 0.0      | 3      | استخدام حقائب<br>الانجاز (portfolio)           | 7              |
| $* - 2.99$                                                                            | 36       | 60     | $-1.50$                | 45       | 55     | استخدام أسلوب الملاحظة                         | 8              |
| $* - 2.31$                                                                            | 10       | 24     | $-0.63$                | 10       | 14     | سلالم التقدير                                  | 9              |
| $-0.71$                                                                               | 14       | 10     | $-1.73$                | 5        | 10     | اختبارات ورقة و قلم                            | 10             |
| $-0.33$                                                                               | 10       | 12     | 0.00                   | 9        | 9      | قوائم الشطب                                    | 11             |

جدول .6 نسب معلي كادر و المعلمين النظراء ازاء اسلوب التقييم المستخدم في مرتي الزيارة .

\*: الفروق داله إحصائيا عند مستوى 0.05=α .

|            |          |         | سپارپہ سرجت مسل <i>ی </i> سار واستعین اسٹرانز ک <i>ی سر</i> ات میںں ا |       |                                        | -, . , U       |
|------------|----------|---------|-----------------------------------------------------------------------|-------|----------------------------------------|----------------|
|            |          | النظراء |                                                                       | كادر  |                                        |                |
| Z          | الانحراف |         | الانحراف<br>المعيار ي                                                 | الوسط | الفقر ة                                | رقم            |
|            | المعيارى | الوسط   |                                                                       |       |                                        | الفقرة         |
|            |          |         |                                                                       |       | نقييم أعمال الطلبة باستخدام الأساليب   |                |
| $-1.03$    | 0.64     | 4.16    | 0.50                                                                  | 4.29  | الحديثة كالملاحظة وحقيبة الإنجاز       |                |
|            |          |         |                                                                       |       | وسلالم التقدير الخ.                    |                |
|            |          |         |                                                                       | 4.36  | تسهيل اتصال الطلبة بعضهم ببعض          | $\overline{2}$ |
| $-0.19$    | 0.74     | 4.33    | 0.64                                                                  |       | لمناقشة مواضيع ذات علاقة بالمبحث.      |                |
|            |          |         |                                                                       |       | نتفيذ استر اتجيات ندريس تأخذ بالاعتبار |                |
| 0.68       | 0.58     | 4.34    | 0.53                                                                  | 4.41  | النعليم المعتمد على الاستقصاء وحل      | 3              |
|            |          |         |                                                                       |       | المشكلات.                              |                |
| $-0.51$    | 0.64     | 4.21    | 0.64                                                                  | 4.26  | تحديد الاحتياجات التعليمية الفردية     | $\overline{4}$ |
|            |          |         |                                                                       |       | للطلبة.                                |                |
| $* - 3.28$ | 0.84     | 4.24    | 0.47                                                                  | 4.69  | استخدام أسلوب التعلم التعاوني          | 5              |
| $* - 3.43$ | 0.93     | 3.81    | 0.74                                                                  | 4.34  | استخدام البر مجيات الجاهزة في التعليم  | 6              |

جدول7 . المتوسطات الحسابية و الانحرافات المعيارية لدرجات معلمي كادر والمعلمين النظراء على فقرات مقياس الفاعلية الذاتية

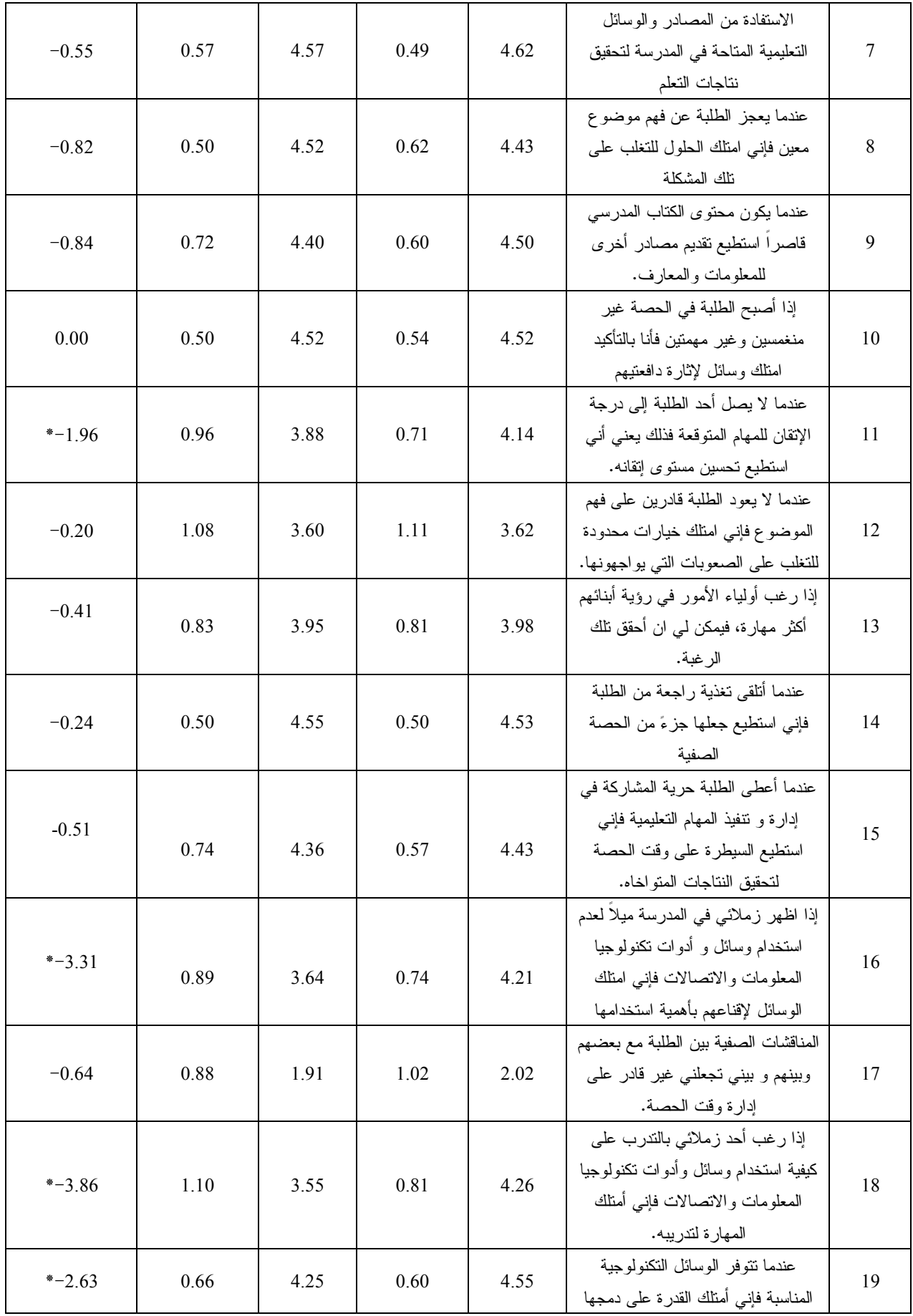

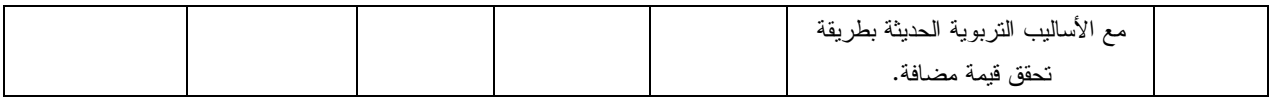

 $\alpha$ : الفروق داله إحصائيا عند مستوى 0.05 $\alpha$ .

| الانحراف المعيار ي | الوسط الحسابى | الفقرة                                                                                  |                |
|--------------------|---------------|-----------------------------------------------------------------------------------------|----------------|
| 0.75               | 4.38          | نحسين مهاراتي على الانصال مع المعلمين ومع الطلبة                                        | 1              |
| 0.81               | 4.07          | تحسن مهاراتي في استخدام وسائل نقييم حديثه(مثل: سلالم التقدير ،حقائب<br>الانجاز ، . الخ) | $\overline{2}$ |
| 0.74               | 4.26          | نحسين قدراتي على النتظيم و التخطيط للدرس                                                | 3              |
| 0.65               | 4.55          | اكتساب مهارات اسلوب النعلم النعاوني                                                     | 4              |
| 0.71               | 4.55          | اكتساب مهارات دمج نكنولوجيا المعلومات والاتصالات مع اساليب<br>الندريس                   | 5              |
| 0.69               | 4.26          | اكتساب مهارات نتمية التفكير لدى الطلبة                                                  | 6              |
| 0.76               | 4.50          | اكتساب مهارات ربط التعليم بالحياة                                                       | 7              |
| 0.80               | 4.17          | زيادة كفاءة في نصميم المشاريع الطلابية الجماعية وادارتها                                | 8              |
| 0.63               | 4.24          | اكتساب القدرة على نعليم الطلبة كيفية الوصول الى المعرفة و استخدامها<br>بصورة فعّالة     | 9              |
| 0.84               | 3.88          | اكتساب القدرة على تعليم الطلبة مهارات النقييم الذاتى                                    | 10             |
| 0.87               | 4.33          | تمكيني من مهارة تصميم انشطة صفية مرتبطة بتكنولوجيا المعلومات                            | 11             |

جدول 8. المتوسط الحسابي، والانحراف المعياري لدرجات معلمي كادر على فقرات مقياس درجة الاستفادة من البرنامج.

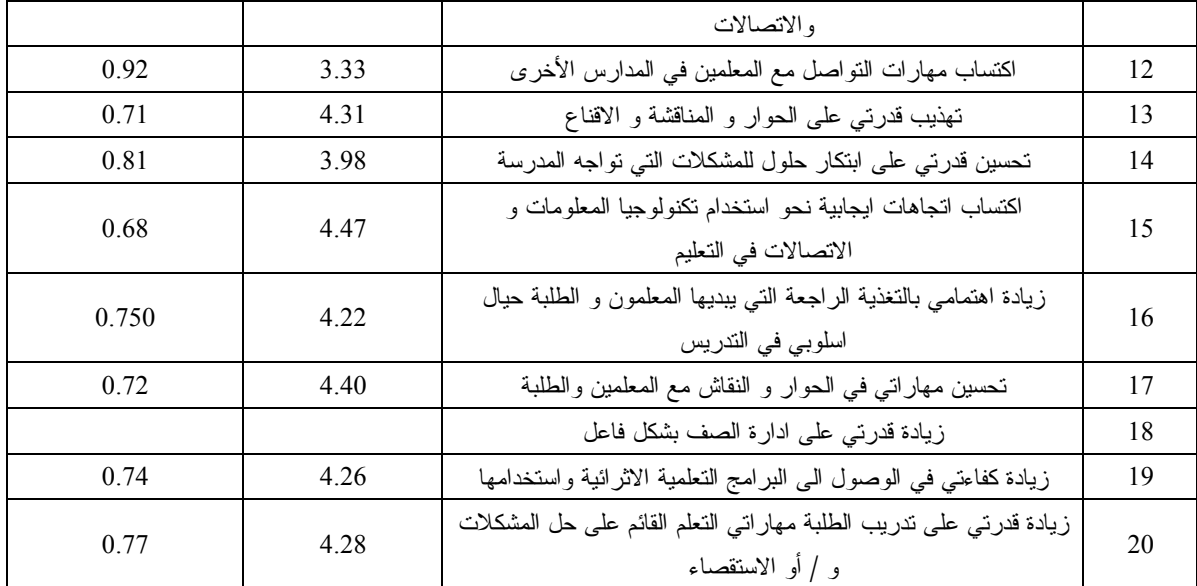

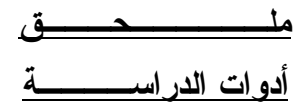
#### **صحيفة الملاحظة الصفية**

.1 معلومات حول الباحث اسم الباحث : ---------------- تاريخ الزيارة : --------------- تلفون الباحث ----------------: . المعلومات العامة اسم المدرسة : .......................... الرقم الوطني للمدرسة: .................. موقع المدرسة : - مدينة - ريف المديرية التعليمية : ...................... ■ جنس المدرسة : □ ذكور □ إناث □ • مستوى المدرسة : □ ثانوية □ أساسية مختلط اسم المعلم ..................................: جنس المعلم : - ذكر - أنثى  $\Box$  المؤهل العلمي للمعلم :  $\Box$  دبلوم كلية مجتمع  $\Box$  بكالوريوس  $\Box$  ماجستير  $\Box$  دكتوراه المؤهل التربوي للمعلم :  $\square$  دبلوم تربية  $\square$  ماجستير تربية  $\square$  دكتوراه تربية " سنوات الخبرة : ..........................

 دورات ICT التي التحق بها المعلم:  $\Box$  دبلوم تربية في تكنولوجيا المعلومات والاتصالات (كادر)  $\Box$  انتل  $\Box$  ورلد لينكس ICDL  $\Box$ -أخرى (رجاء حددها).......................................: المبحث : .................................. الصف : ................................... الحصة : .................................. وقت البداية...............................: موضوع الدرس : .......................... وقت النهاية ...............................:  $2/1\Box$  - تسلسل الزيارة  $\Box$  $2/2$ ■ مكان الحصة : □ الغرفة الصفية □ مختبر العلوم □ مختبر الحاسوب □ أخـرى (رجاء حدده ) .3 أسلوب التدريس ودور المعلم العبارات المبينة في الجدول هي مجموعة من الممارسات التدريسية التي من المحتمل حدوثها في الغرفة الصفية . حدد ما إذا كانت تلك الممارسات قد حدثت أم لا، وذلك بوضع إشارة (x (

تحت الإجابة المناسبة .

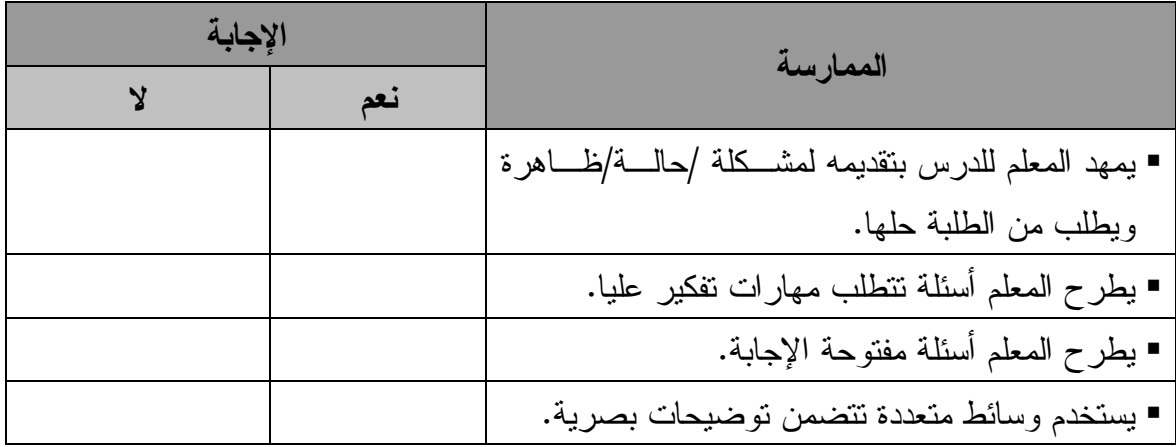

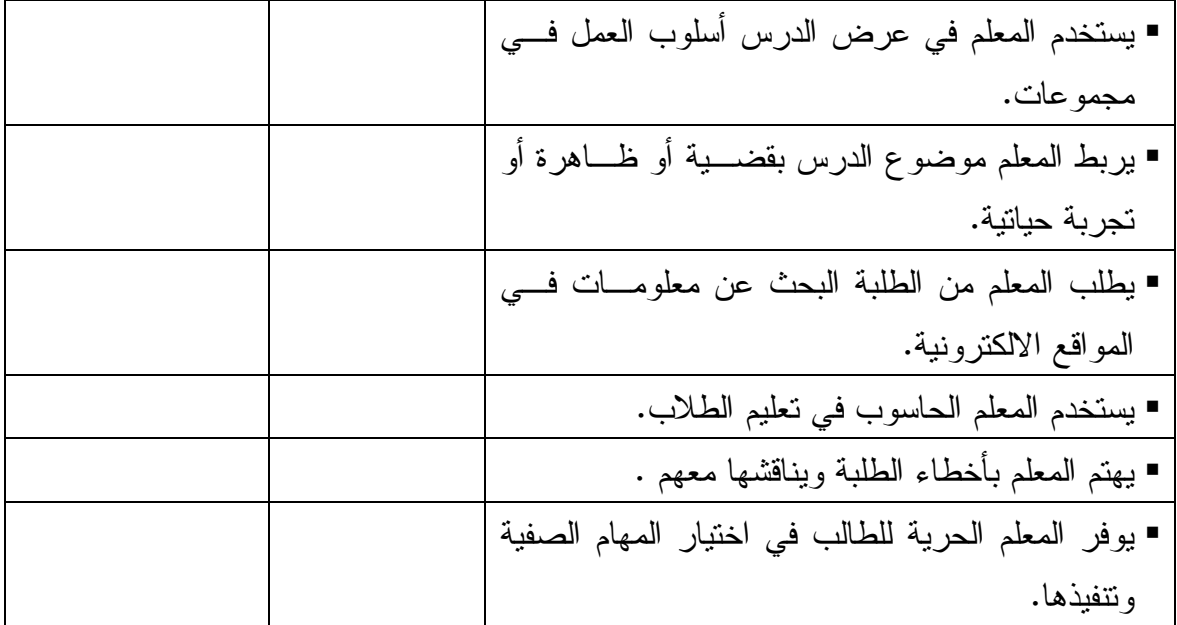

.4 دور الطلبة

كيف تصف دور الطالب في غرفة الصف . اختر ما ينطبق على ما تلاحظـه فـي الغرفـة الصفية وذلك بوضع إشارة (x (تحت الإجابة "نعم " في حالة ظهور السلوك لمرة واحده كحد أدنى ووضع الإشارة  $(\mathrm{X})$  تحت الإجابة "لا" إذا لم يظهر السلوك بتاتا .

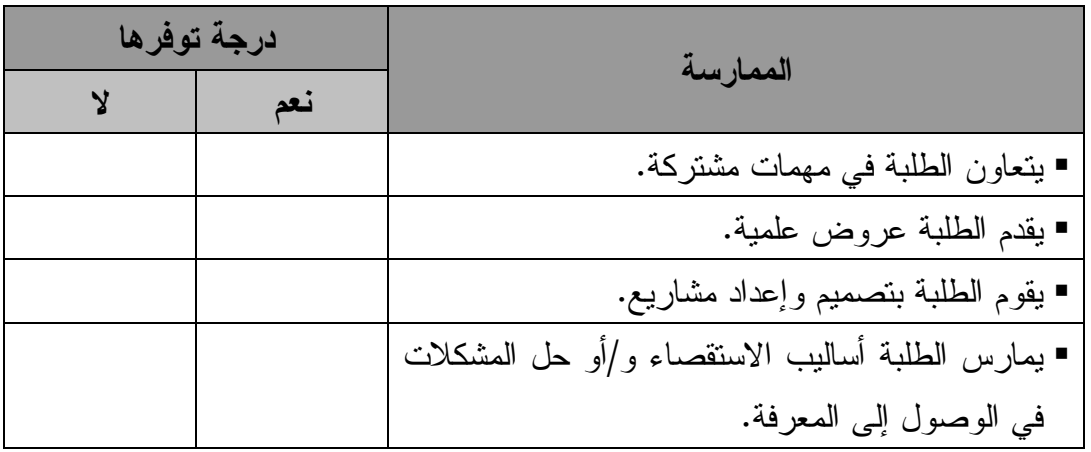

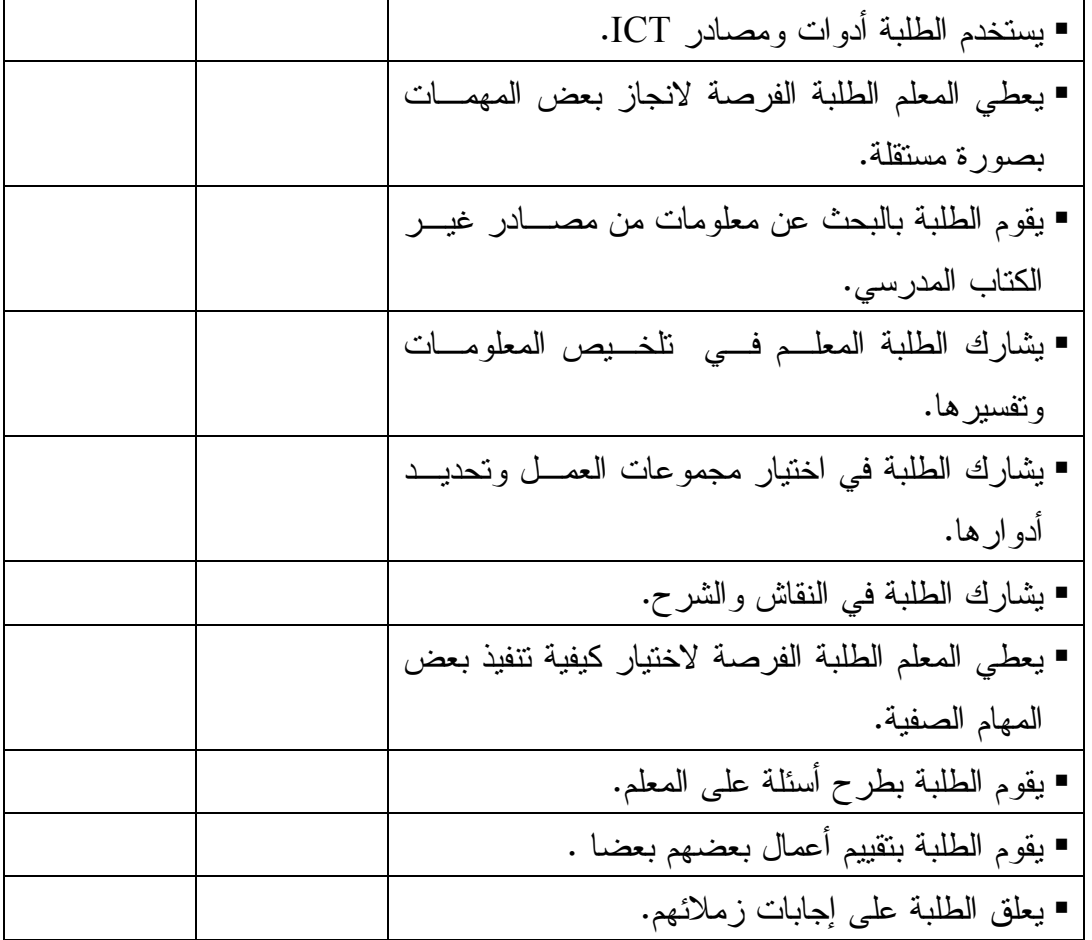

## .5 البيئة الصفية

احكم على درجة توافر السلوكات التالية في الصف. بوضع إشارة (X (في الخانة المناسبة .

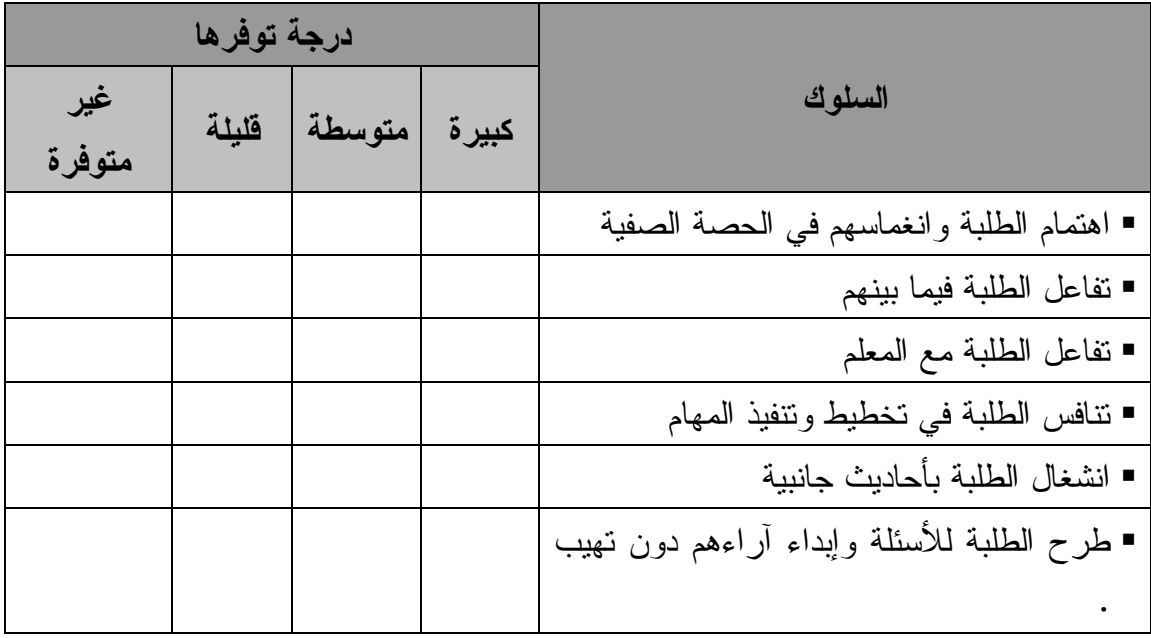

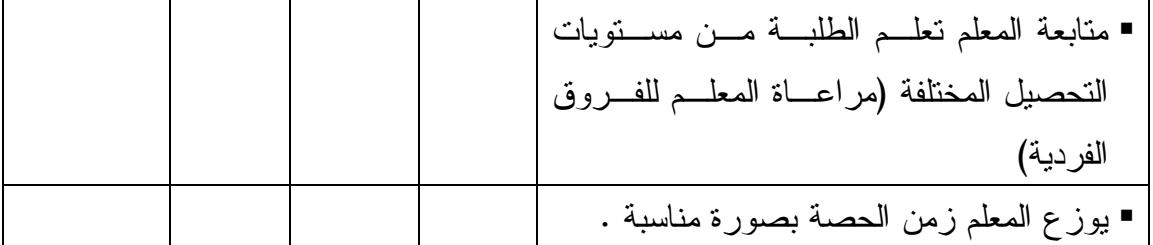

# .6 استخدام الحاسوب في الغرفة الصفية هل استخدم المعلم أو الطالب الحاسوب في الحصة : - المعلم : - نعم - لا - الطالب: - نعم - لا إذا كانت الإجابة (نعم)، هل استخدم الحاسوب في كل مما يلي :

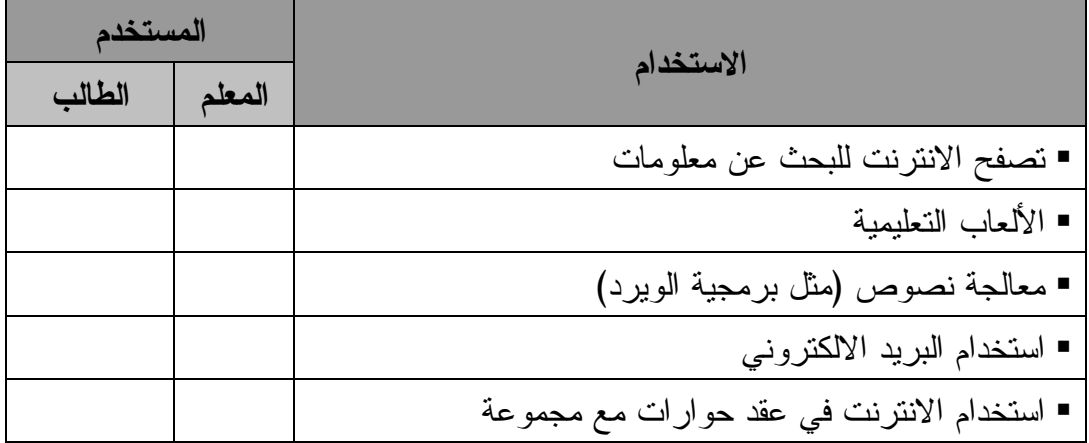

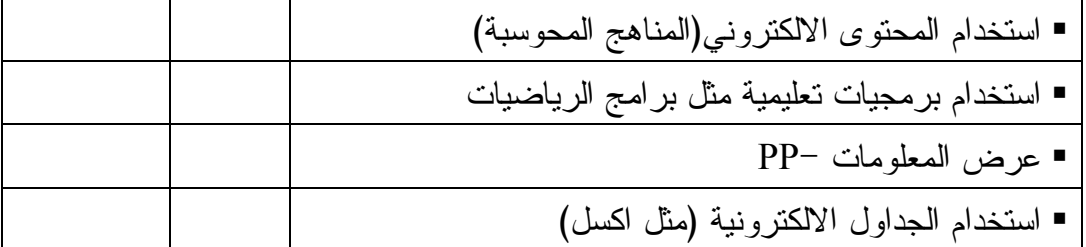

.7 وسائل وأدوات التقييم .7.1 هل قام المعلم بتقييم طلبته أثناء الحصة الصفية ؟ - نعم - لا إذا كانت الإجابة "نعم" أجب عن السؤال التالي : .7.2 ما الأساليب(الأدوات) التي استخدمها المعلم في التقييم ؟ - تصحيح المهمات الصفية من قبل المعلم -تصحيح المهمات الصفية بمشاركة الطلبة للمعلم - تصحيح المهمات البيتية من قبل المعلم -تصحيح المهمات البيتية بمشاركة الطلبة للمعلم - تأمل الطلبة في إجاباتهم وتقييمها ذاتياً - تقييم الأقران - استخدام حقائب الانجاز (portfolio ( - استخدام أسلوب الملاحظة . - سلالم التقدير -اختبارات ورقة وقلم vtا nاo-.8 ما الأدوات والوسائل التي يستخدمها المعلم في الحصة عدا السبورة والكتاب المدرسي؟ - تقارير وأوراق عمل. - الحاسوب - آلة حاسبة - التلفزيون أو المذياع - وسائل عرض show Data -برامج كمبيوتر جاهزة -الطابعة

-أقراص مدمجة CD - أخرى (رجاء حددها) : ............................... 9. قدّر الزمن الذي استغرقه المعلم في تنفيذه للمهام التالية:

 $\Box$  الزمن المستنفذ في مهمات أكاديمية باستخدام أدوات ICT :---------------- دقيقه  $\Box$  الزمن المستنفذ في مهمات أكاديمية دون استخدام وسائل وأدوات ICT ----------دقيقه

#### **صحيفة مقابلة الزملاء**

- .1 معلومات حول الباحث اسم الباحث : ---------------- تاريخ الزيارة : --------------- تلفون الباحث ----------------:
- **.**2معلومات عامة اســم المدرســة ..........................: ■ الــرقم الــوطني للمدرســة ...................: جنس المدرسة :  $\square$  ذكور  $\square$  إناث  $\square$  مختلط مستوى المدرسة :  $\Box$  ثانوية  $\Box$  أساسية

اسم المعلم: .................................. جنس المعلم : - ذكر - أنثى المؤهل العلمي للمعلم :  $\Box$  دبلوم  $\Box$  بكالوريوس  $\Box$  ماجستير  $\Box$  دكتوراه المؤهل التربوي للمعلم :  $\Box$  دبلوم تربية  $\Box$  ماجستير تربية  $\Box$  دكتوراه تربية سنوات الخبرة ...................................:

 دورات ICT التي التحق بها المعلم: - دبلوم تربية في تكنولوجيا المعلومات والاتصالات (كادر) - إنتل - ورلد لينكس - ICDL -أخرى (رجاء حددها).......................................:

.3 بمـــــــــا أنـــــــــك زميـــــــــل / زميلـــــــــه للمعلـــم/المعلمـــة.....................................والمعلـــم/المعلمـــة ...........................بناء على ملاحظاتك وتفاعلك معهم .أرجو أن تحـدد إن كان المعلـم / المعلمـة ...........................يتميـز عـن زميلـه /زميلتهـا ......................وذلك بوضع إشارة (X (تحت الإجابة التي تراها مناسبة إزاء كل عبارة من العبارات المذكورة :

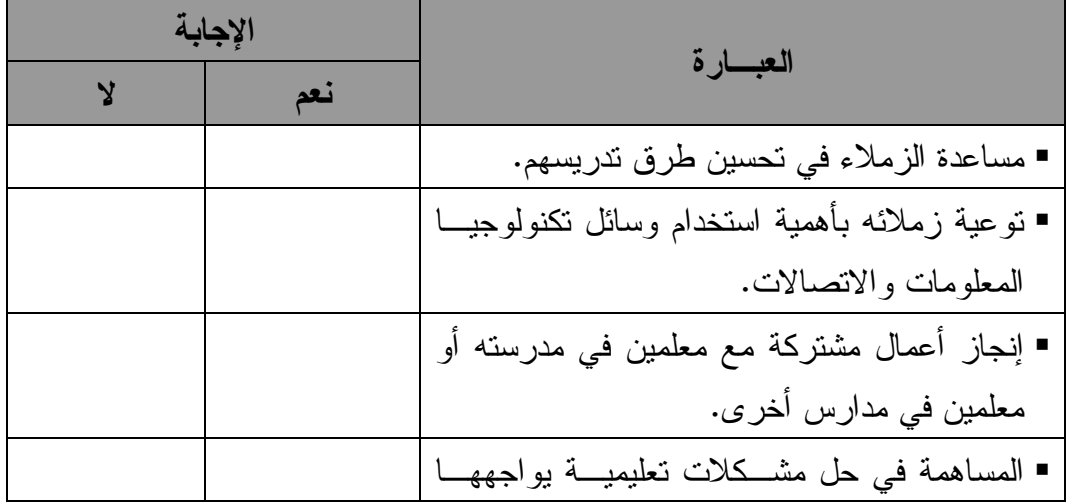

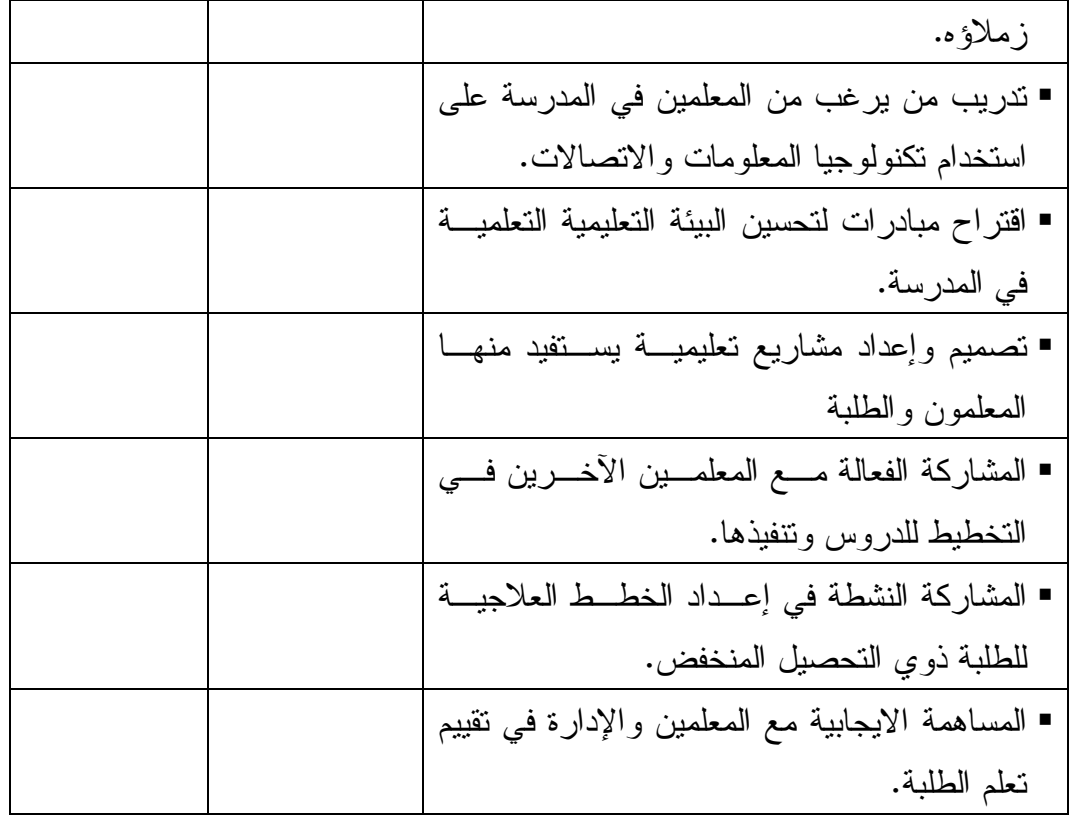

أخرى (رجاء حددها):

- .............................................................................
- .4 إذا أتيحت لك فرصة اختيار برامج تدريبية لتطوير قدراتك المهنية . فهل سـتختار برنامج دبلوم التربية في تكنولوجيا المعلومات والاتصالات (كادر) ؟ - نعم  $\vee$   $\square$ إذا كانت الإجابة "نعم". فاذكر أسباب ذلك : ........................................................................................ ........................................................................................ ........................................................................................ ........................................................................................ ...................
	- إذا كانت الإجابة لا" ". فاذكر أسباب ذلك :

........................................................................................ ........................................................................................ ........................................................................................ ........................................................................................ ...................

### **صحيفة مقابلة مديري المدارس**

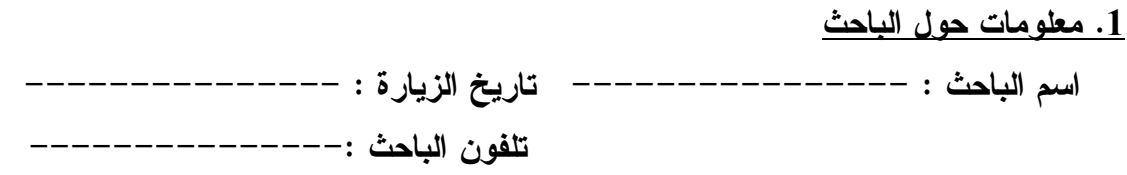

**.**2معلومات عامة

 اسم المدرسة ..........................: ■ الرقم الوطني للمدرسة: .................. موقع المدرسة : - مدينة - ريف ■ المديرية التعليمية : ...................... جنس المدرسة : - ذكور - إناث مستوى المدرسة :  $\Box$  ثانوية  $\Box$  أساسية اسم المدير : ............................ ■جنس المدير : - ذكر - أنثى

- $\Box$  المؤهل العلمي للمدير :  $\Box$  دبلوم كلية مجتمع  $\Box$  بكالوريوس  $\Box$  ماجستير  $\Box$ دكتوراه
	- $\Box$  المؤهل التربوي للمدير :  $\Box$  دبلوم تربية  $\Box$  ماجستير تربية  $\Box$  دكتوراه تربية سنوات الخبرة : ..................................
- دورات ICT التي التحق بها المدير:  $\Box$  دبلوم تربية في تكنولوجيا المعلومات والاتصالات (كادر)  $\Box$  انتل  $\Box$  ورلد لينكس ICDL  $\Box$ -أخرى (رجاء حددها).......................................:

.3 هــل تلاحــظ اختلافــاً بــين أداء المعلــم /المعلمــه............................وأداء المعلم/المعلمة............................ ؟  $\Box$  نعم  $\Box$  لا إذا كانت الإجابة "نعم" فمن أية نواحٍ : :أ .................................................................................... . ب:.................................................................................... :ج .................................................................................... . :د .................................................................................... . .4 سأعرض عليك مجموعة من العبارات. بناء على ملاحظاتك وخبرتك، حدد ما إذا كـان المعلـــم/ المعلمـــة ....................................يتميـــز عـــن زميلـــه المعلم/المعلمة.............................. وذلك بوضع إشارة (X (تحت الإجابة التي تراها مناسبة :

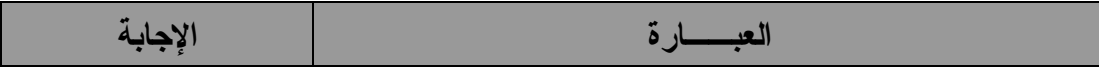

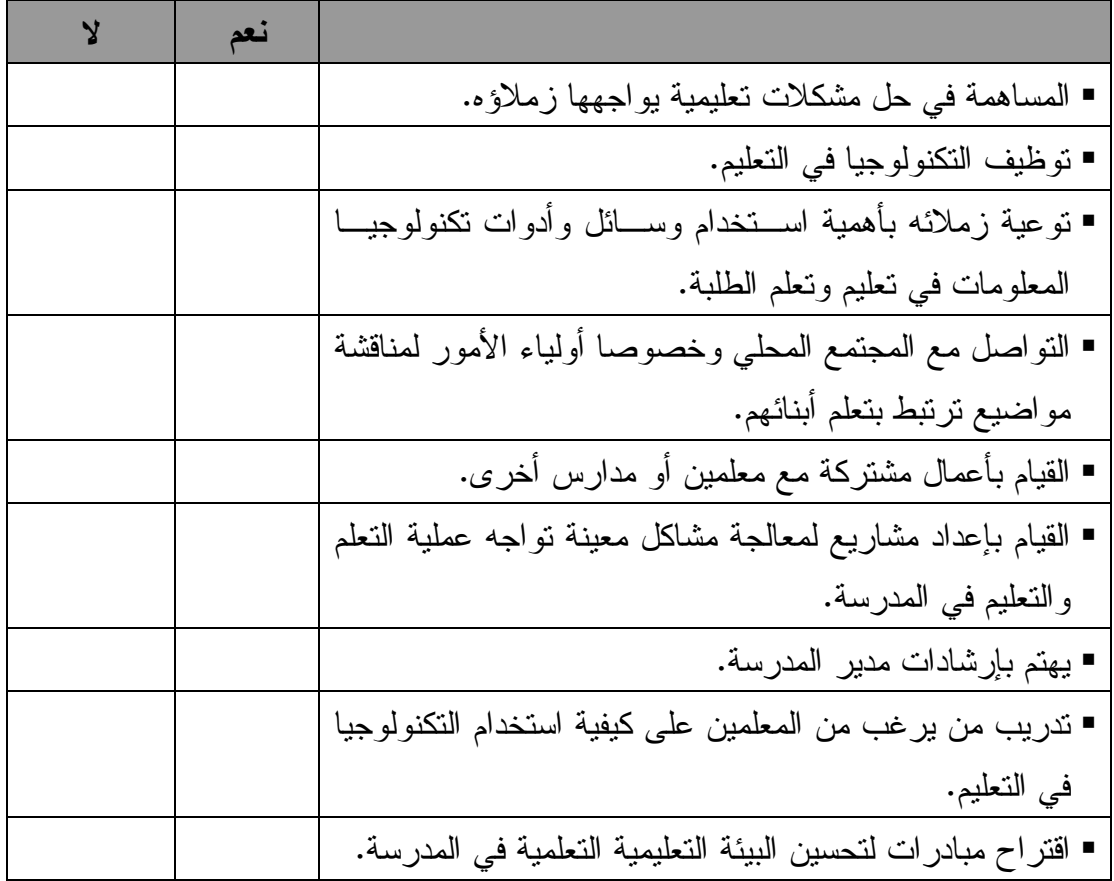

.5 إذا طلب منك اختيار برامج تدريبية لتطوير أداء المعلمين في مدرستك ، فهـل سـتختار برنامج دبلوم التربية في تكنولوجيا المعلومات والاتصالات (كادر ؟)

- نعم  $\mathbf{y} \Box$ 

إذا كانت الإجابة "نعم". فاذكر أسباب ذلك . أ : ......................................... ب: ......................................... ج : ........................................

إذا كانت الإجابة لا" ". فاذكر أسباب ذلك . أ : ......................................... ب: ......................................... ج : ........................................

# **مقياس الفاعلية الذاتية**

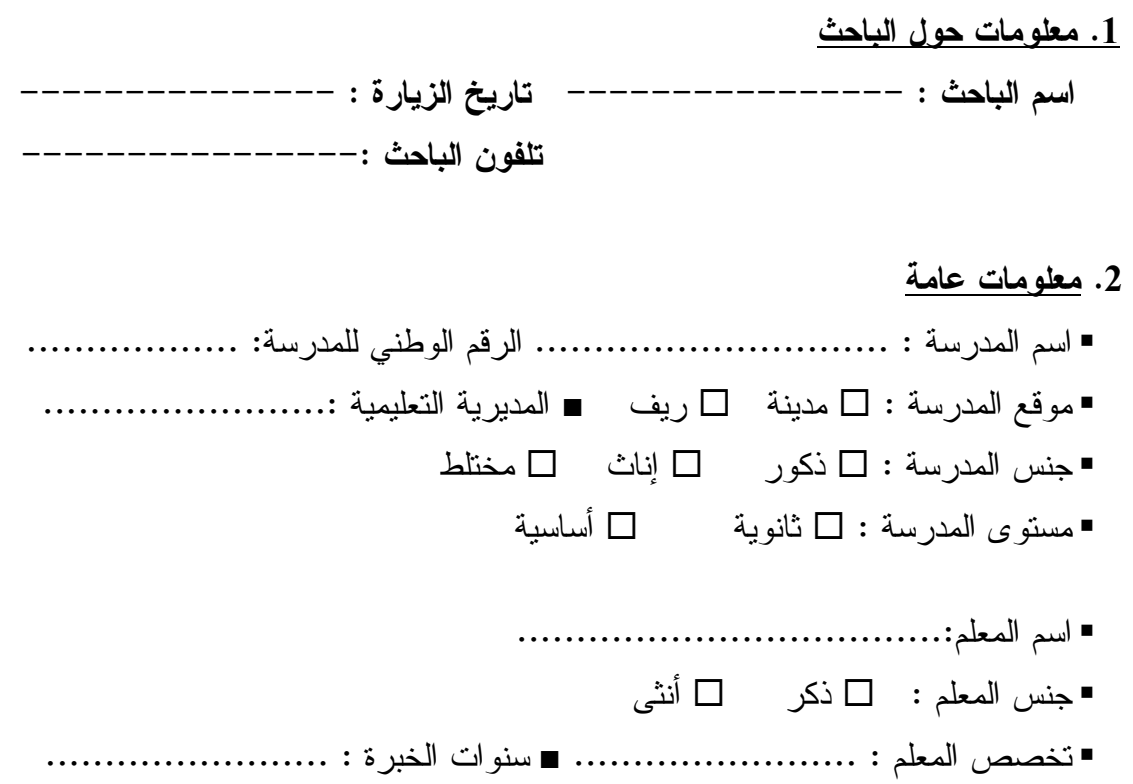

 المؤهل العلمي للمعلم : - دبلوم - بكالوريوس - ماجستير - دكتوراه المؤهل التربوي للمعلم : - دبلوم تربية - ماجستير تربية -دكتوراه تربية

\n■ **دورات** TCT التي التوق بها المطم:  
\n
$$
\Box
$$
 کادر  
\n $\Box$  [jü  
\n $\Box$   
\n $\Box$   
\n $\Box$   
\n $\Box$   
\n $\Box$   
\n $\Box$   
\n $\Box$   
\n $\Box$   
\n $\Box$   
\n $\Box$   
\n $\Box$   
\n $\Box$   
\n $\Box$   
\n $\Box$   
\n $\Box$   
\n $\Box$   
\n $\Box$   
\n $\Box$   
\n $\Box$   
\n $\Box$   
\n $\Box$   
\n $\Box$   
\n $\Box$   
\n $\Box$ 

.3 سأعرض عليك مجموعة من العبارات. أرجو تحديد مدى موافقتـك عليهـا باختيـارك الدرجة التي تراها مناسبة :

### أشعر بالثقة في قدرتي على القيام بما يلي :

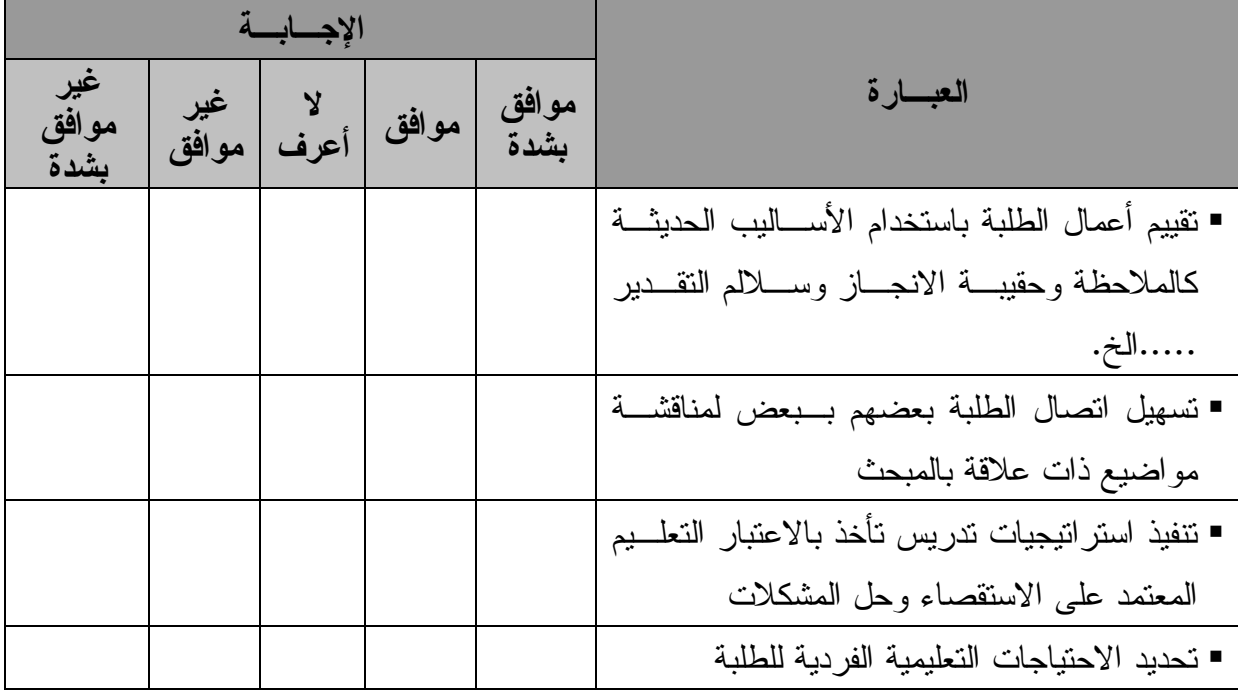

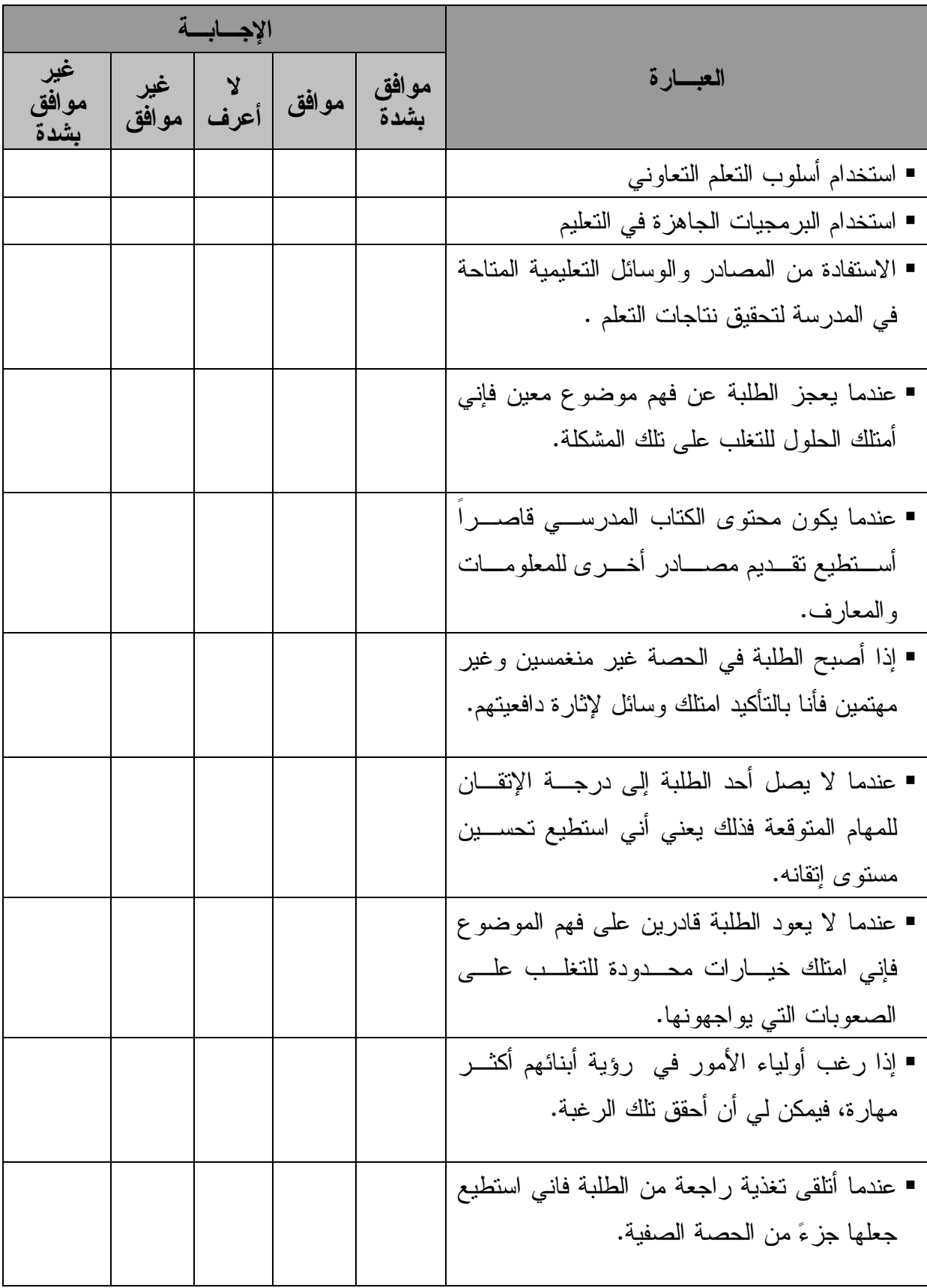

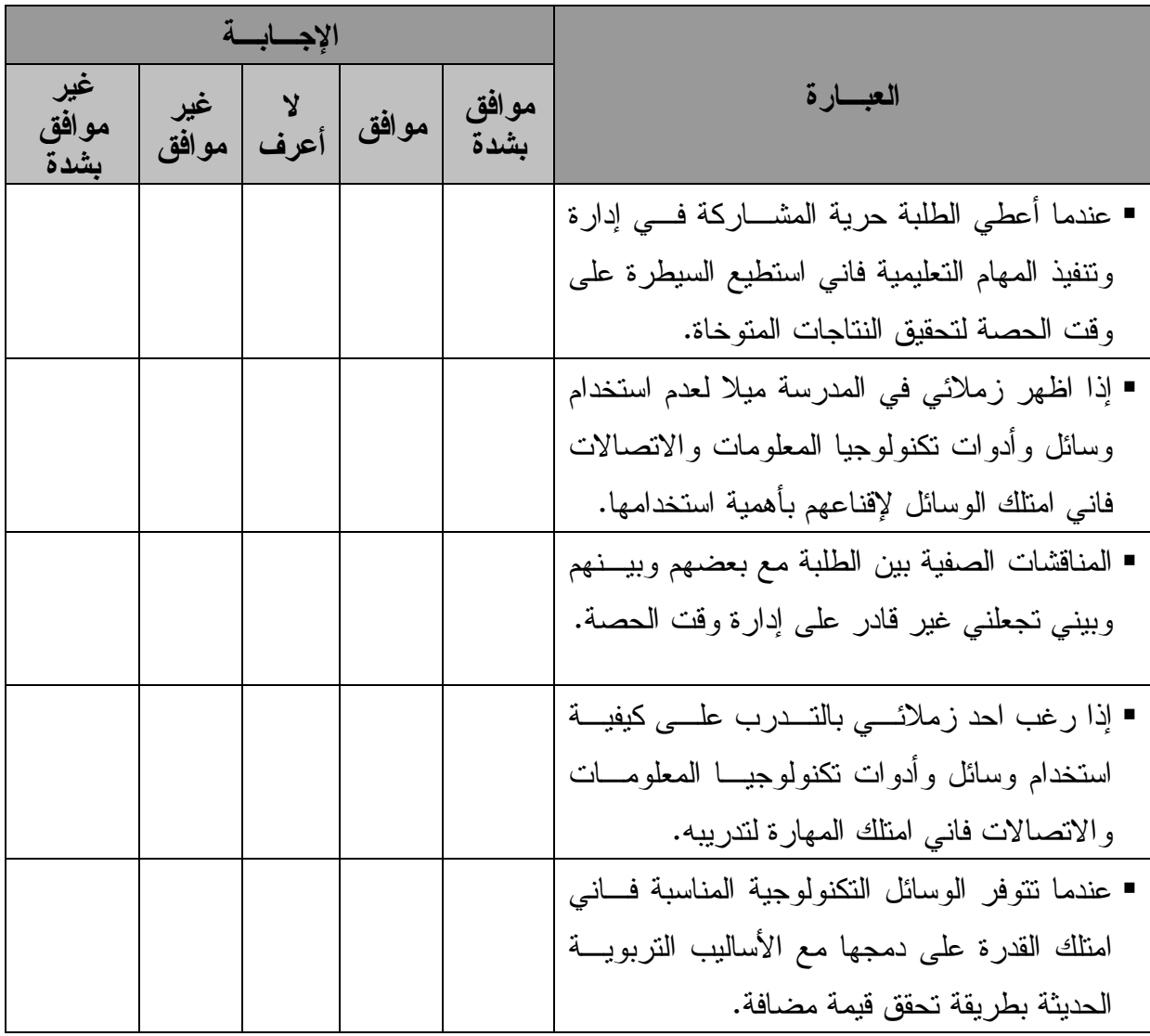

**اسـتـبـيـان** 

## **تقييم درجة الاستفادة من برنامج "كادر" من وجهة نظر المعلمين المتدربين**

.1 معلومات حول الباحث اسم الباحث : ---------------- تاريخ الزيارة : --------------- تلفون الباحث -------------: .2 المعلومات العامة اسم المدرسة : .......................... الرقم الوطني للمدرسة: .................. موقع المدرسة : - مدينة - ريف المديرية التعليمية : ...................... ■ جنس المدرسة : □ ذكور □ إناث □ • مستوى المدرسة : □ ثانوية □ أساسية مختلط

 اسم المعلم ..................................: جنس المعلم : - ذكر - أنثى  $\Box$  المؤهل العلمي للمعلم :  $\Box$  دبلوم كلية مجتمع  $\Box$  بكالوريوس  $\Box$  ماجستير  $\Box$  دكتوراه المؤهل التربوي للمعلم :  $\square$  دبلوم تربية  $\square$  ماجستير تربية  $\square$  دكتوراه تربية " سنوات الخبرة : ..........................

 دورات ICT التي التحق بها المعلم: - دبلوم تربية في تكنولوجيا المعلومات والاتصالات (كادر) - انتل - ورلد لينكس - ICDL -أخرى (رجاء حددها).......................................:

.3 يتألف هذا الاستبيان من ( 20 ) فقرة. تتضمن تقييمك لدرجة استفادتك من برنـامج دبلوم التربية في تكنولوجيا المعلومات والاتصالات. حدد درجة الاستفادة وذلك بوضـع إشارة (×) في المربع الذي تراه مناسباً :

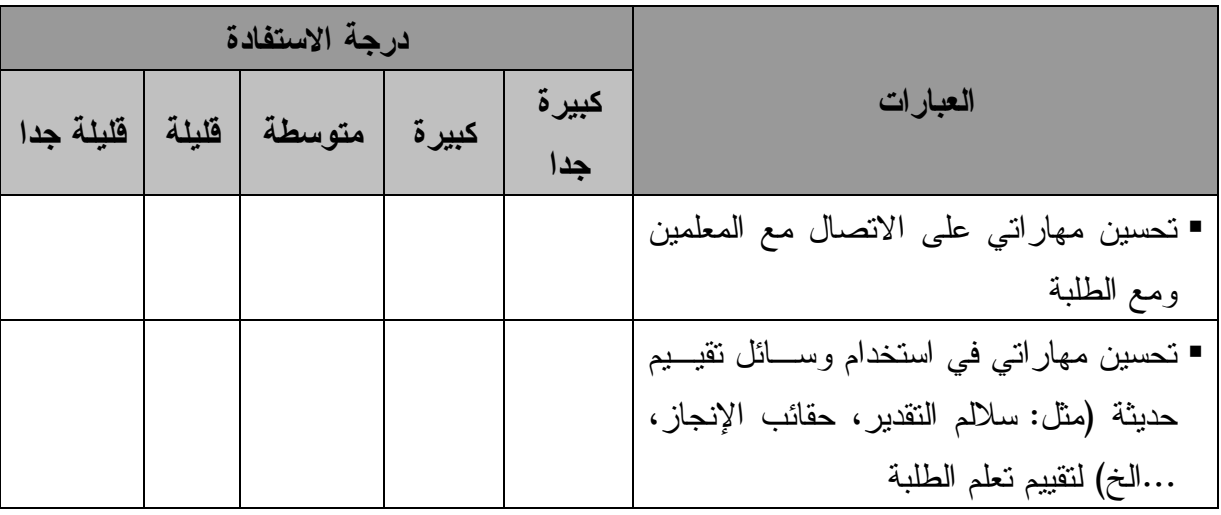

لقد ساعدني برنامج كادر في :

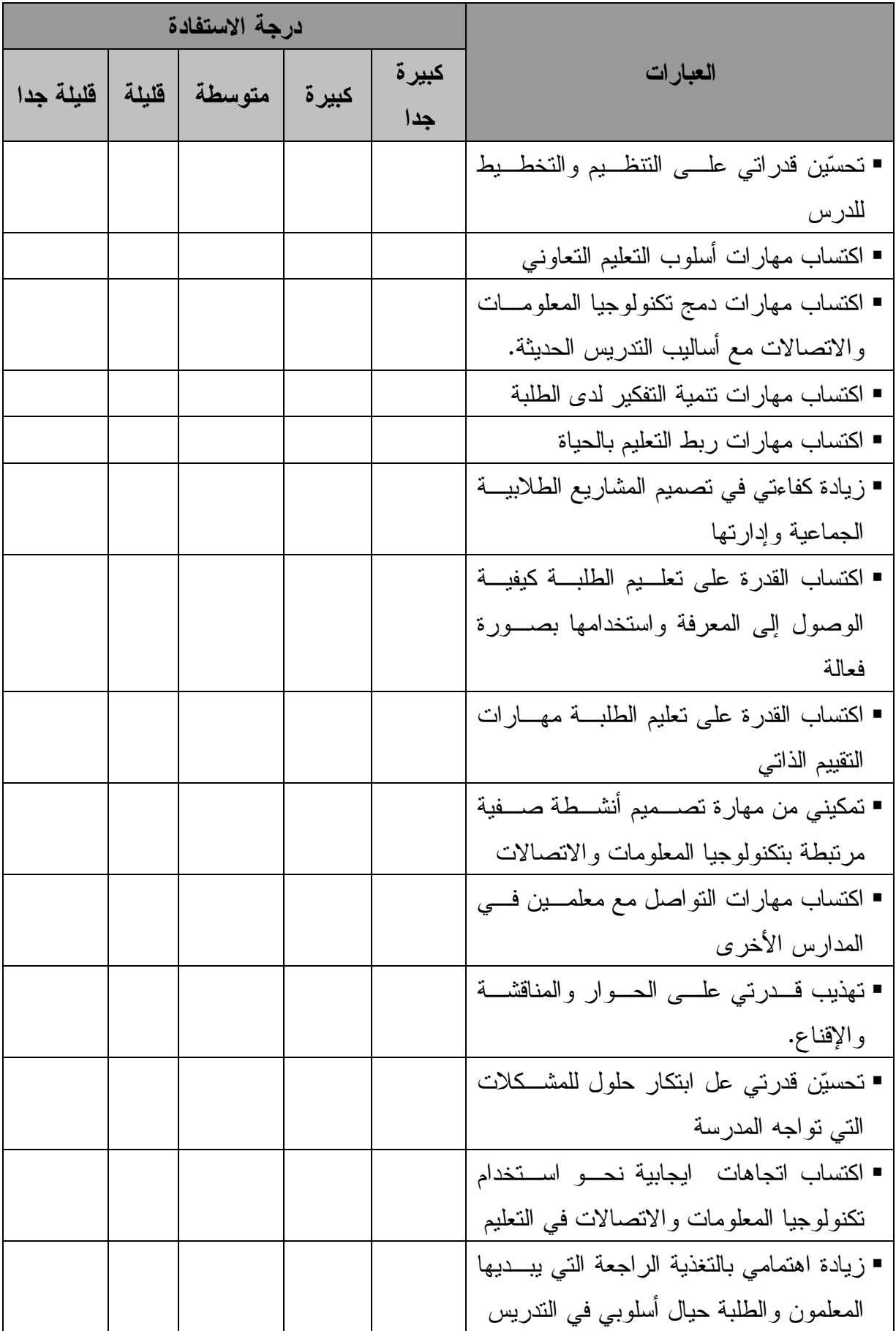

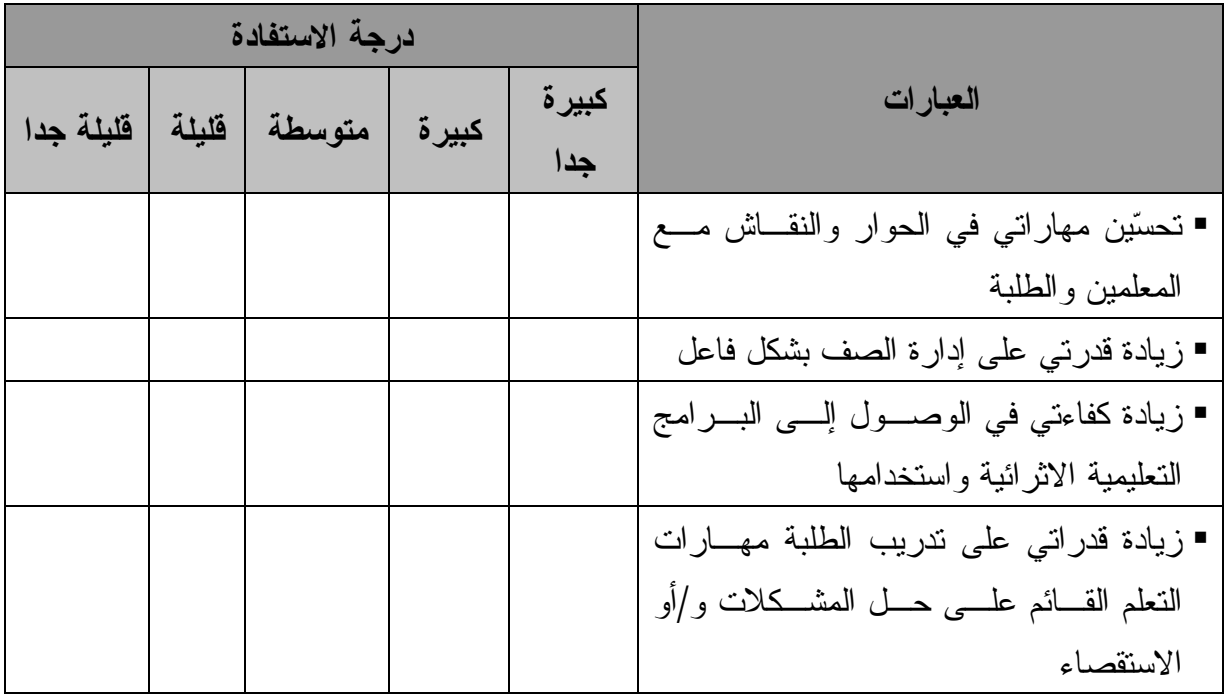

.3 اذكر ثلاث ايجابيات لبرنامج دبلوم التربية في تكنولوجيا المعلومات والاتصالات ؟

- أ : ......................................... ب: ......................................... ج : ........................................ .4 اذكر ثلاث سلبيات لبرنامج دبلوم التربية في تكنولوجيا المعلومات والاتصالات ؟ أ : .........................................
	- ب: .........................................
	- ج : ........................................